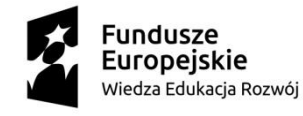

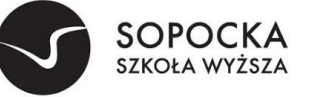

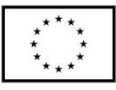

Załącznik Nr 1 do zapytania ofertowego ZO/POWERZ093/19-1/licencjaZSI

 $\overline{a}$ 

### **SZCZEGÓŁOWY OPIS PRZEDMIOTU ZAMÓWIENIA**

#### 1. Zakres zamówienia

**Przedmiotem zamówienia jest dostawa i wdrożenie Zintegrowanego Systemu Informatycznego** (ZSI) w siedzibie Zamawiającego, obejmujące:

- 1. Dostawę licencji oraz wdrożenie systemu ERP oraz systemu do obsługi toku studiówdziekanatowego - dalej w całości zwanego ZSI (zintegrowanym systemem informatycznym)
- 2. Świadczenie usług gwarancyjnych dla wdrożonego ZSI w okresie 24 miesięcy

Oferowany ZSI musi być systemem w pełni zintegrowanym rozwiązaniem opartym na tej samej bazie danych w zakresie systemu ERP oraz Systemu do obsługi toku studiów.

## 2. Warunki licencyjne

## **Wszystkie dostarczone licencje nie mogą nakładać ograniczeń czasowych na prawo do użytkowania oprogramowania.**

Przedmiotem zamówienia jest wdrożenie (analiza, instalacja, konfiguracja, szkolenia, uruchomienie) ZSI w siedzibie Zamawiającego**.**

Dla oprogramowania wymagającego licencji obcych, niebędącego własnością Wykonawcy, ma on dostarczyć oryginalne nośniki, dokumentację, licencje oraz wszelkie inne składniki dołączone do oprogramowania przez jego producenta. Licencje muszą być wystawione na Zamawiającego, a Wykonawca dopełni wszystkich formalności wymaganych prawem, licencją i innymi wymogami producenta zapewniających, że Zamawiający będzie pełnoprawnym użytkownikiem dostarczonego ZSI.

Zamawiający oczekuje dostarczenia pod potrzeby ZSI baz/y danych spełniającej wymagania określone w SIWZ oraz niniejszym opisie przedmiotu zamówienia. Wykonawca zobowiązany jest do dostarczenia w ramach niniejszego postępowania licencji oprogramowania bazodanowego, jego instalacji i konfiguracji pod oferowany ZSI. Jednocześnie Wykonawca zapewni nadzór i asystę nad niniejszym oprogramowaniem bazodanowym na warunkach określonych w zapytaniu.

## 3. Zobowiązania Wykonawcy

# **W trakcie realizacji przedmiotu zamówienia Wykonawca zobowiązany jest m.in. do:**

- 1. dostarczenia, instalacji i konfiguracji ZSI pod potrzeby Zamawiającego,
- 2. wydania dokumentacji ZSI przynajmniej w wersji elektronicznej,
- 3. dokumentacja w wersji elektronicznej musi być dostarczona w formacie umożliwiającym jej łatwe odczytanie (np. PDF) oraz wydrukowanie w całości lub części, a także musi być zgodna z dostarczoną wersją systemu na dzień rozpoczęcia wdrożenia danego modułu. Musi umożliwiać wyszukiwanie słów lub fraz, wprowadzonych w trakcie jej przeglądania przez użytkownika, jak również posiadać spis treści (rozdziałów),

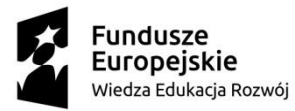

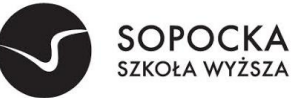

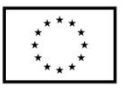

- 4. cała dokumentacja musi być sporządzona w języku polskim, posiadać jednolity wygląd, być czytelna i zrozumiała dla czytelnika. Wyjątkiem od tej reguły jest dokumentacja dla administratora w zakresie oprogramowania nie mającego odpowiednika w języku polskim.
- 5. dokumentacja powinna być podzielona na dokumentację użytkownika i dokumentację administratora systemu.
- 6. dokumentacja użytkownika musi zawierać instrukcję obsługi systemu umożliwiającą na samodzielną naukę obsługi systemu, która będzie przekazywana etapami zgodnie z harmonogramem wdrożenia.
- 7. dokumentacja administratora oprócz instrukcji obsługi pod kątem zarządzania systemem musi zawierać: opisy struktur bazy danych, opisy interfejsów międzymodułowych, opisy plików i/lub parametrów konfigurujących i parametryzujących system, instrukcje instalacji, deinstalacji każdego z elementów systemu tak, aby przeprowadzenie tych czynności mogło zostać wykonane samodzielnie przez administratorów systemu Zmawiającego.
- 8. dostarczenia dokładnej procedury wykonywania i odtwarzania kopii zapasowych poszczególnych części składowych systemu. Zamawiający wykona pod nadzorem Wykonawcy próby wykonania kopii bezpieczeństwa i odzyskania z kopii systemu zgodnie z przekazanymi przez Wykonawcę procedurami. Pozytywne przeprowadzenie tego testu jest warunkiem koniecznym do otrzymania przez Wykonawcę ostatecznego odbioru.
- 9. w przypadku wprowadzenia zmian w systemie w trakcie trwania umowy Wykonawca zobowiązany jest do niezwłocznego dostarczenia w ciągu 30 dni od dnia wprowadzenia zmian zaktualizowanej dokumentacji zarówno użytkownika jak i administratora.
- 10. wydania dokumentu licencyjnego dla ZSI,

11. przekazania kont i haseł dostępowych administratora (najwyższy poziom dostępu) do wszystkich elementów wchodzących w skład zamówienia dla których takie konta zostały utworzone tj. zintegrowanego systemu informatycznego, programów narzędziowych, baz danych oraz innego oprogramowania dostarczonego w ramach postępowania. Przekazanie kont i haseł musi zostać wykonane najpóźniej przed odbiorem końcowym systemu.

## **4. Licencje ZSI**

- 1. Wykonawca zobowiązany jest udzielić licencji na czas nieoznaczony na użytkowanie zaoferowanego ZSI.
- 2. W przypadku zaoferowania rozwiązania z koniecznością instalacji oprogramowania klienta systemu, licencja nie może ograniczać liczby miejsc jego instalacji (tzw. "stanowiska").
- 3. Udzielona licencja musi umożliwiać Zamawiającemu tworzenie nieograniczonej liczby kont użytkownika w systemie, nie może wprowadzać ograniczenia na tzw. "nazwanych użytkowników".
- 4. Dla zakresów funkcjonalnych systemu, dla których zostały określone wartości liczbowe, dopuszcza się jedynie wprowadzenie ograniczenia co do liczby jednocześnie pracujących osób w systemie. Jednakże ograniczenie to musi umożliwić jednoczesną pracę wymienionej w tabeli liczbie osób.

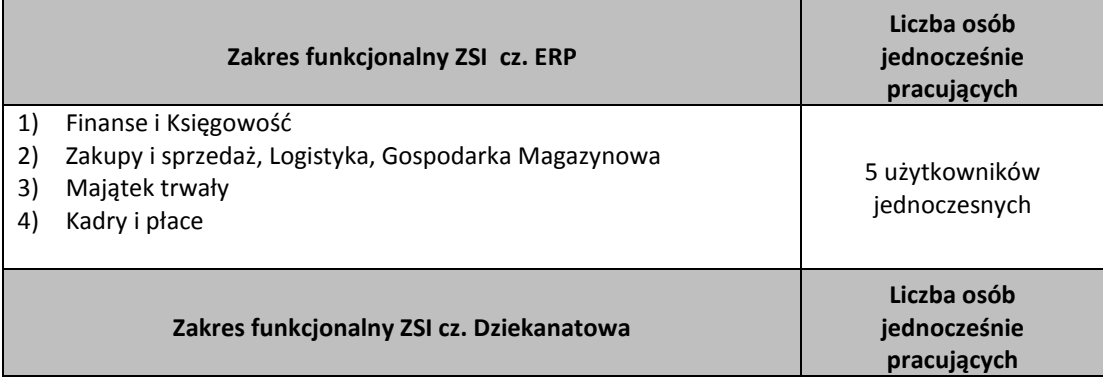

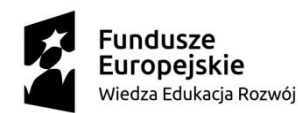

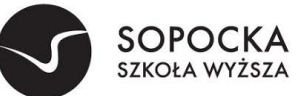

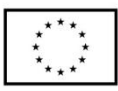

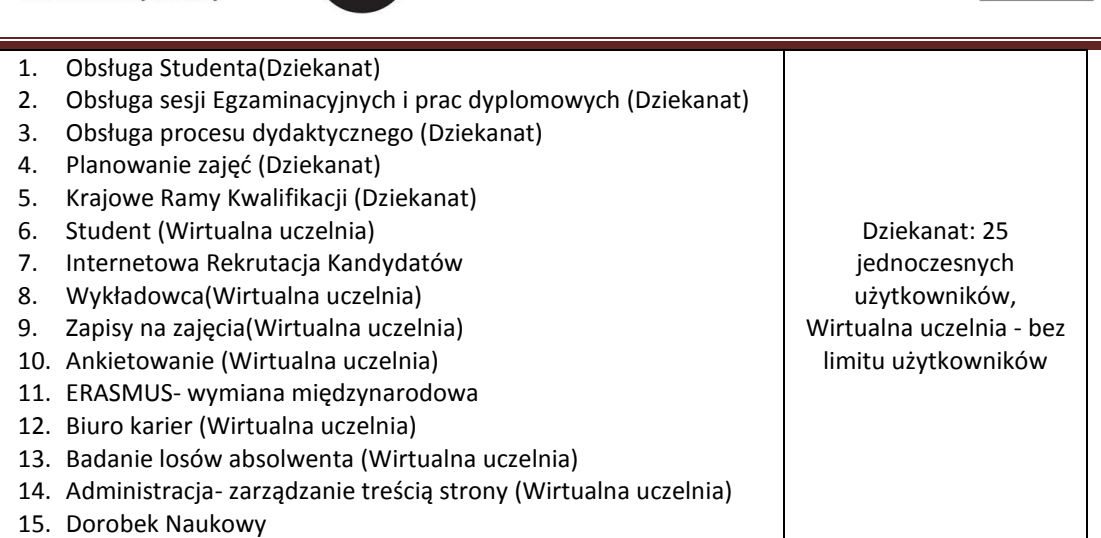

Licencje obejmą również wszelkie poprawki i aktualizacje systemu pojawiające się w trakcie obowiązywania umowy. Zamawiający nie dopuszcza dostarczenia bazy danych typu runtime.

# **5. Wdrożenie ZSI**

ZSI musi wydajnie usprawnić system ewidencjonowania i umożliwić rozliczanie wszelkich zdarzeń w dziedzinach objętych obszarami (modułami) ZSI i umożliwić szybkie uzyskanie informacji o sytuacji Zamawiającego, w celu usprawnienia procesu efektywnego zarządzania.

Usługi związane z wdrożeniem ZSI będą obejmowały w szczególności:

- 1. Dostawę, instalację i konfigurację baz/y danych na potrzeby ZSI,
- 2. Wykonawca musi dokonać instalacji całości oprogramowania w ramach ZSI w siedzibie Zamawiającego
- 3. Wykonanie analizy przedwdrożeniowej i dostarczenie Dokumentu Analizy Przedwdrożeniowej
- 4. Dostosowanie ZSI do potrzeb Zamawiającego, łącznie z przeprowadzeniem niezbędnych modyfikacji, w celu spełnienia wymagań określonych w SIWZ
- 5. Przeprowadzenie szkolenia dla użytkowników końcowych, administratorów ZSI, administratorów bazy danych
- 6. Przeprowadzenie testów poprawności działania ZSI, w warunkach rzeczywistych Zamawiającego aż do osiągnięcia zamierzonych rezultatów
- 7. Wykonawca jest zobowiązany do zapewnienia obecności w siedzibie Zamawiającego osób realizujących kolejne etapy wdrożenia ZSI
- 8. Wykonawca jest zobowiązany do zapewnienia kompletnej dokumentacji ZSI (w wersji papierowej oraz elektronicznej) w języku polskim, obejmującej opis czynności i zasad umożliwiających wykorzystywanie wszystkich cech funkcjonalnych ZSI przez użytkowników oraz dokumentację dla administratora ZSI zawierającą: opis czynności i zasad umożliwiających administratorom wykorzystywanie wszystkich cech funkcjonalnych ZSI w zakresie przewidzianym dla pracy administratora (opis wraz z procedurami instalacji i konfiguracji całego ZSI, instalacji baz danych ZSI, konfiguracji stacji roboczych, opis wymaganych pakietów instalacyjnych i ich wersji, archiwizacji danych, odtwarzania danych, wymagane formaty danych przy imporcie i eksporcie danych, plan odtwarzania ZSI po awarii itp.) i postępowania w sytuacjach awaryjnych, informacje na temat logicznej struktury baz danych (spis tabel, ich struktura i zawartość oraz wzajemne powiązania), sposób i zasady integracji z systemami zewnętrznymi
- 9. Wykonawca w toku realizacji umowy nie może żądać jakichkolwiek dodatkowych opłat za ponowne weryfikowanie zawartości plików przy migracji danych do nowego systemu z przyczyn nie leżących po stronie Zamawiającego
- 10. Zamawiający zastrzega sobie prawo do wglądu w dowolnym momencie do zamówionych prac projektowych, wykonawczych i wdrożeniowych opracowywanych przez Wykonawcę

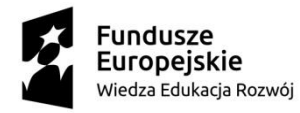

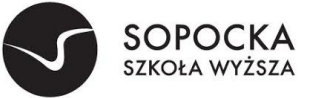

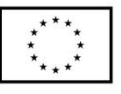

11. Wykonawca przeniesie do ZSI dane z aktualnie używanych systemów. Zamawiający dostarczy pliki z danymi w formacie uzgodnionym z Wykonawcą na etapie Analizy Przedwdrożeniowej.

# **6. Etapy projektu i termin realizacji**

 $\overline{a}$ 

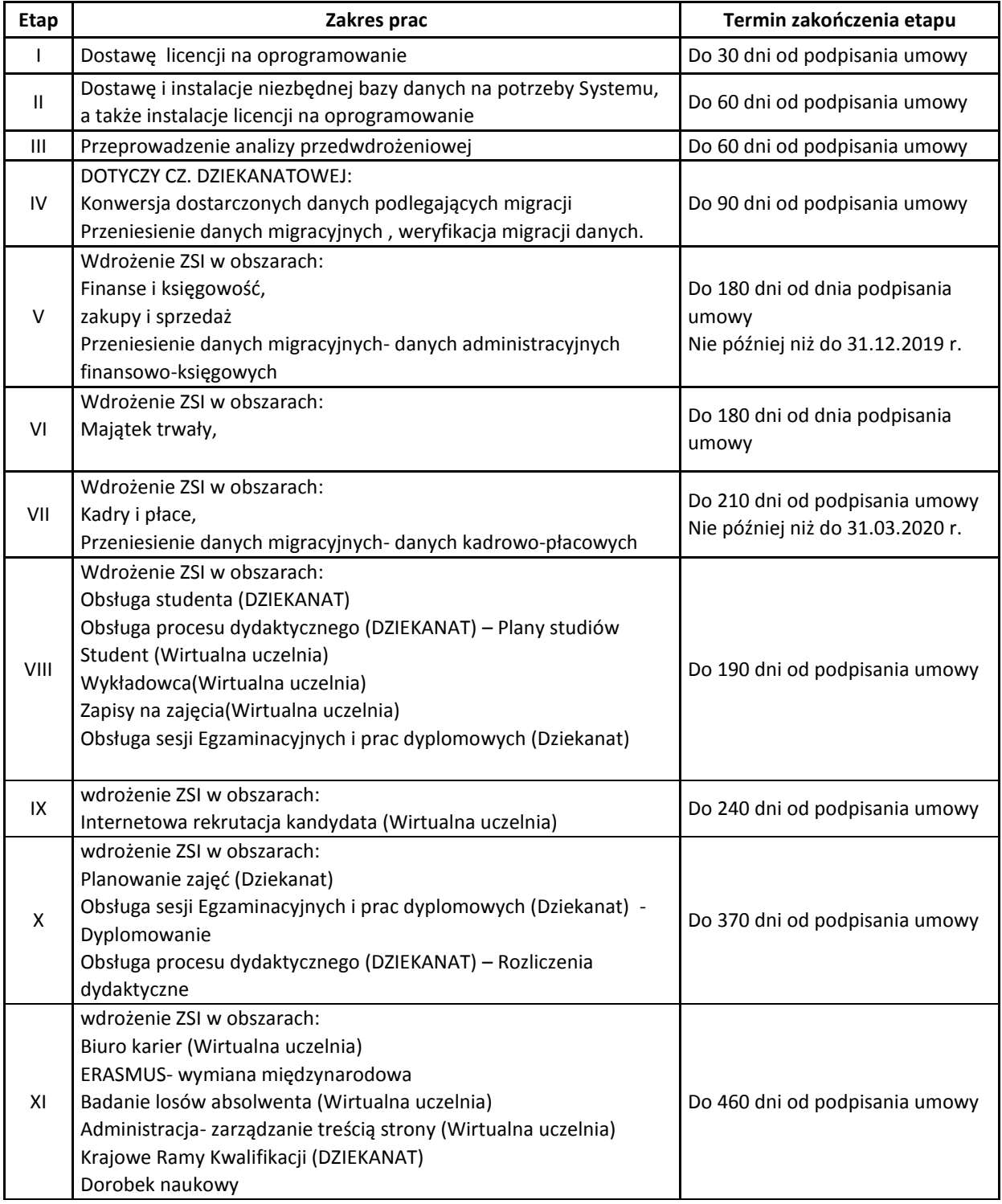

Etapy mogą być realizowane równolegle w celu optymalizacji procesu wdrożenia.

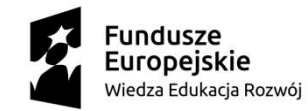

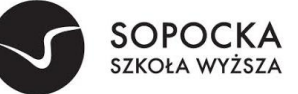

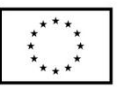

Szczegółowy harmonogram realizacji projektu zostanie opracowany jako element analizy przedwdrożeniowej.

### **7. Szkolenia użytkowników**

 $\overline{a}$ 

- 1. Podczas szkolenia użytkowników musi zostać przekazana niezbędna wiedza w zakresie poprawnego użytkowania ZSI w obrębie poszczególnych modułów w zakresie funkcjonowania, obsługi, administrowania i utrzymania ZSI.
- 2. Zakres szkoleń musi obejmować praktyczną obsługę wszystkich funkcjonalności ZSI.
- 3. Szkolenia muszą być prowadzone przez wykwalifikowanych specjalistów Wykonawcy, posiadających niezbędną wiedzę fachową w zakresie tematyki szkoleń.
- 4. Szkolenia będą musiały być przeprowadzane w siedzibie Zamawiającego, na dokumentach i sprzęcie Zamawiającego.
- **5.** Wykonawca zapewni realizację szkoleń użytkowników w wymiarze **220h w tym 20h dla administratorów.**
- 6. Szkolenia będą prowadzone w grupach maksymalnie do 10 użytkowników oraz do 4 administratorów.
- 7. Szkolenia będą prowadzone na stanowiskach pracy użytkowników w siedzibie Zamawiającego
- 8. Szczegółowy harmonogram realizacji szkoleń zostanie uzgodniony na etapie Analizy Przedwdrożeniowej.

#### **8. Migracja danych**

Wykonawca zobowiązany jest do dokonania przeniesienia do oferowanego systemu z systemów funkcjonujących u Zamawiającego. Zamawiający przygotuje zestaw danych podlegających migracji i przedstawi Wykonawcy w formie zasilonych i zdefiniowanych plików wymiany danych. Pliki wymiany danych będą zawierały ustaloną strukturę, którą zaproponuje Wykonawca. Ustalony format plików migracji to plik CSV (wraz ze zdefiniowaną stroną kodową, ustalonymi separatorami oraz określoną strukturą) lub plik xml (z ustaloną strukturą). Zamawiający zobowiązuje się do zasilenia plików migracji wyłącznie w zakresie danych obecnie posiadanego systemu informatycznego na wskazany ustalony dzień (brak migracji przyrostowej).

System Wykonawca zapewnia inicjalne zapełnienie systemu ERP danymi z systemów podlegających wymianie, w tym:

- a) import słownika dostawców i odbiorców,
- b) import księgowego bilansu otwarcia,
- c) import sald dwustronnych nierozliczonych rozrachunków,
- d) import katalogu towarów i usług,
- e) import bilansu otwarcia magazynów (ilościowo i wartościowo),
- f) import katalogu środków trwałych, nisko cennych oraz wartości niematerialnych i prawnych,
- g) import bilansu otwarcia środków trwałych, nisko cennych oraz wartości niematerialnych i prawnych,
- h) import słownika pracowników,

i) import danych kadrowych i płacowych (realizowany dla obecnie zatrudnionych pracowników) niezbędnych do wyznaczenia wymaganych prawem danych o zasiłkach, rentach, emeryturach,

j) import wypłaconych list płac.

Zamawiający dostarczy dane z systemów podlegających wymianie w formie i formacie uzgodnionym z Wykonawcą na etapie analizy.

#### **9. Zasady gwarancji**

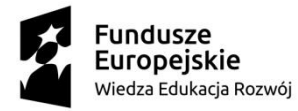

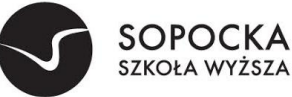

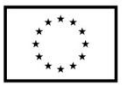

**Wykonawca zobowiązuje się do świadczenia usług gwarancyjnych** przez okres minimum 24 miesięcy (liczone od momentu pozytywnego odbioru końcowego potwierdzającego zakończenie wdrożenia) dla oferowanego ZSI. Baza danych jest również objęta minimum 12 miesięczną gwarancją Producenta. Wyłączeniu podlega serwerowy system operacyjny. Okres gwarancji musi być zgodny ze złożoną w niniejszym postępowaniu ofertą.

1. Klasyfikacja zmian oprogramowania w trakcie eksploatacji:

 $\overline{a}$ 

- a) poprawki to zmiany oprogramowania, naprawiające wady produktu, które ujawniły się po jego sprzedaniu. Wady te powodują, że program nie posiada gwarantowanych przez Wykonawcę funkcjonalności. Dokonywane w ramach gwarancji,
- b) udoskonalenia zmiany oprogramowania mające na celu poprawienie funkcjonalności, stabilności lub bezpieczeństwa użytkowania. Nie zmieniają cech podstawowych produktu, poprawiają jego funkcionowanie, objęte realizowanym zamówieniem,
- c) uaktualnienia zmiany prowadzące do uaktualnienia wersji oprogramowania objęte realizowanym zamówieniem,
- 2. Klasyfikacia błedów:
	- a) błąd krytyczny (awaria) oznacza zaprzestanie działania oprogramowania ZSI, wynikających z przyczyn, za które odpowiada Wykonawca
	- b) błąd niekrytyczny (usterki) oznacza ograniczenie działania oprogramowania ZSI, wynikających z przyczyn, za które odpowiada Wykonawca
- 3. Wykonawca w ramach trwania gwarancji zobowiązany jest do utrzymywania gotowości do czynności serwisowych, przyjmowania zgłoszeń i podejmowania czynności serwisowych głównie poprzez łącza zdalne oraz w wymagających tego okolicznościach przyjazd do siedziby Zamawiającego.
- 4. Zamawiający wymaga, aby Wykonawca posiadał aplikację internetową do przyjmowania i obsługi zgłoszeń, będącej podstawą komunikacji między Zamawiającym i Wykonawcą w zakresie zgłoszeń. Aplikacja powinna posiadać możliwość wysyłania powiadomień na temat zgłoszeń na podany adres e-mail, możliwość generowania raportów związanych ze zgłoszeniami.
- 5. Wszelkie wady będą zgłaszane przez Zamawiającego poprzez dedykowaną aplikację internetową w wyjątkowych sytuacjach drogą elektroniczną lub telefonicznie.
- 6. Wykonawca będzie zobowiązany do niezwłocznego potwierdzania otrzymanego zgłoszenia drogą elektroniczną.
- 7. W ramach usług gwarancyjnych Wykonawca zobowiązuje się usuwać wykryte lub powstałe awarie, usterki (wady i błędy systemu) na swój koszt w terminie określonym w serwisie gwarancyjnym.
- 8. Wykonawca świadczyć będzie usługi serwisu gwarancyjne na zasadach określonych poniżej.
- 9. W ramach gwarancji Zamawiający zobowiązany jest zgłaszać wykryte awarie, wady lub błędy Oprogramowania a Wykonawca usuwać zgodnie z uzgodnioną procedurą zgłaszania wad lub błędów.
- 10. Naprawy gwarancyjne odbywać się będą na poniższych zasadach i w określonych terminach:
	- 10.1. Dostępność usług gwarancyjnych 8:00 16:00 w dni robocze
	- 10.2. Usuwanie awarii i usterek w oprogramowaniu (godziny robocze liczone w dniach pracy Zamawiającego)
		- a) błąd krytyczny oznacza zaprzestanie działania oprogramowania ZSI lub jego części
		- dostęp zdalny (pierwszorzędnie) czas reakcji: liczba godzin roboczych od momentu zgłoszenia do Wykonawcy, czas usunięcia błędu: liczba godzin roboczych od momentu przyjęcia zgłoszenia przez Wykonawcę

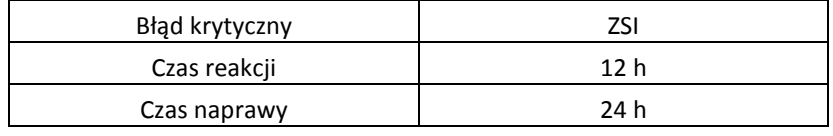

b) błąd niekrytyczny - oznacza ograniczenie działania oprogramowania ZSI

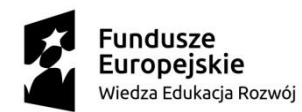

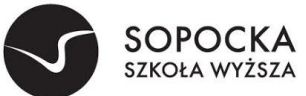

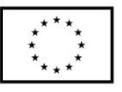

- dostęp zdalny (pierwszorzędnie) - czas reakcji: liczba godzin roboczych od momentu zgłoszenia do Wykonawcy, czas usunięcia błędu: liczba dni roboczych od momentu przyjęcia zgłoszenia przez Wykonawcę ;

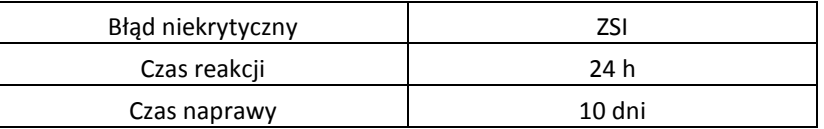

- 10.3.Wykonawca zapewni szybką reakcję i pierwszeństwo obsługi, do 12 godzin roboczych, w przypadku wystąpienia awarii lub usterek w niżej wymienionych:
	- sporządzania sprawozdań VAT-7, VAT-UE, JPK w dniach 23 25 każdego miesiąca,

- sporządzania sprawozdań rocznych (GUS, US) – w okresie od 2 stycznia do 15 marca tego samego roku,

- sporządzania listy płac

 $\overline{a}$ 

- 10.4. W przypadku wykazania awarii, wad i błędów zgłoszonych do Wykonawcy przez Zamawiającego w internetowym systemie rozwiązywania problemów, Wykonawca wypełni swoje zobowiązanie gwarancyjne, w ramach struktur organizacji serwisowej Wykonawcy, albo poprzez dostarczenie Zamawiającemu, według wyboru Wykonawcy, Update'u lub Upgrade'u oprogramowania, lub też, według wyboru Wykonawcy - poprzez usunięcie awarii, błędu, wady; usunięciem awarii, błędu lub wady może być, między innymi, wskazanie stosownego, akceptowalnego sposobu uniknięcia skutków awarii, błędu lub wady, które to działania muszą skutkować wyeliminowaniem awarii, błędu lub wady. Zamawiający zapewni Wykonawcy pełne i bezpłatne wsparcie, w szczególności poprzez zapewnienie współpracy pracowników, zapewnienie pomieszczeń do pracy oraz możliwie najdokładniejszego opisu awarii, błędu lub wady, dostarczając wymagane dane oraz tworząc połączenia telekomunikacyjne z serwerem bazy danych. Zamawiający zobowiązuje się do zaakceptowania każdej bezpłatnej nowej wersji oprogramowania, chyba, że prace związane z jej wdrożeniem zostałyby uznane za nadmierne.
- 10.5. Zgłaszanie awarii i usterek przez Zamawiającego:
	- a) Zgłaszanie awarii i usterek przez Zamawiającego może następować w jednej z niżej wymienionych form:
		- pierwszorzędnie poprzez dedykowaną witrynę internetową Wykonawcy,
		- telefonicznie,
		- pocztą elektroniczną.

Zgłoszenia awarii i usterek Zamawiający może wykonywać całodobowo z wyłączeniem zgłoszeń telefonicznych, które mogą się odbywać w godzinach od 8.00 – 16.00.

Po usunięciu przez Wykonawcę awarii lub usterki, Wykonawca zobowiązany jest poinformować o tym niezwłocznie Zamawiającego. Dopuszcza się następujące formy przekazywania potwierdzenia o usunięciu awarii/usterki:

- wpis potwierdzający poprawność wykonanych zmian, dokonany przez Zamawiającego na dedykowanym portalu
- pocztą elektroniczną na wskazany przez Zamawiającego adres poczty elektronicznej,
- protokołem usunięcia awarii/usterki utworzonym w trakcie wizyty serwisanta Wykonawcy,
- b) potwierdzenie zakończenia prac naprawczych przez Wykonawcę może zostać wydane wyłącznie przez upoważnioną przez Zamawiającego osobę;
- 11. W ramach usług gwarancyjnych Wykonawca zapewnia Zamawiającemu:
	- 11.1. Dostarczanie nowych wersji oprogramowania uwzględniających:
		- a) Zmiany zachodzące w powszechnie obowiązujących przepisach prawa lub przepisach prawa wewnętrznego obowiązujących na podstawie delegacji ustawowej, z zastrzeżeniem, że wyżej

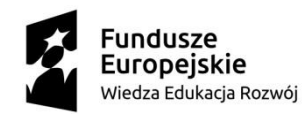

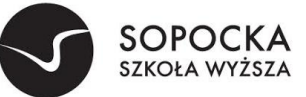

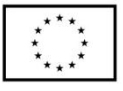

wymienione zmiany zostaną udostępnione nie później niż w dniu rozpoczęcia ich obowiązywania. W przypadku, gdy pomiędzy dniem opublikowania, a dniem obowiązywania okres jest krótszy niż 30 dni, przyjmuje się, że zmiany zostaną dokonane w okresie 30 dni od dnia ich opublikowania, jednak nie później niż w ciągu 7 dni od dnia ich wejścia w życie. Zmiany związane z dostosowaniem systemu do przepisów prawa pracy i podatkowego wchodzące w życie z pierwszym dniem roku następnego muszą zostać udostępnione w systemie nie później niż z dniem ich wejścia w życie,

- b) Zmiany związanie z podniesieniem jakości i funkcjonalności oprogramowania lub usuwających wykryte przez Wykonawcę błędy w działaniu oprogramowania.
- 11.2. Wykonawca zobowiązany jest informować o wszystkich nowych wersjach oprogramowania wraz z przedstawieniem wykazu dokonywanych zmian, na wskazany przez Zamawiającego adres poczty elektronicznej.
- 11.3. Reakcję na zgłaszane przez Zamawiającego problemy.
- 11.4. Analizę zgłoszonego problemu i jego usunięcie.

 $\overline{a}$ 

- 12. Na dzień podpisania Protokołu odbioru przedmiotu zamówienia, Wykonawca zapewni, że ZSI działa poprawnie i jest zgodny z obowiązującymi przepisami prawa.
- 13. Niezależnie od uprawnień z tytułu gwarancji, Wykonawca udziela Zamawiającemu rękojmi na okres 12 miesięcy.
- 14. Gwarancja na oprogramowanie osób trzecich (oprogramowanie zewnętrzne) dostarczone przez Wykonawcę będzie świadczona zgodnie z warunkami zapewnianymi przez producenta tego oprogramowania w okresie 24 miesięcy od daty instalacji z zastrzeżeniem warunków opisanych w OPZ
	- 14.1. Wykonawca zapewni dostępność do aktualizacji producentów dostarczonego oprogramowania narzędziowego i motorów baz danych. Aktualizacje muszą obejmować co najmniej poprawki w szczególności poprawki bezpieczeństwa. Okres wsparcia dla tego oprogramowania rozpoczyna się z dniem podpisania przez Strony Protokołu Odbioru Przedmiotu Umowy i trwa do dnia wygaśnięcia gwarancji na dostarczony System ZSI

## **1. Wymagania obligatoryjne dla ZSI w części ERP**

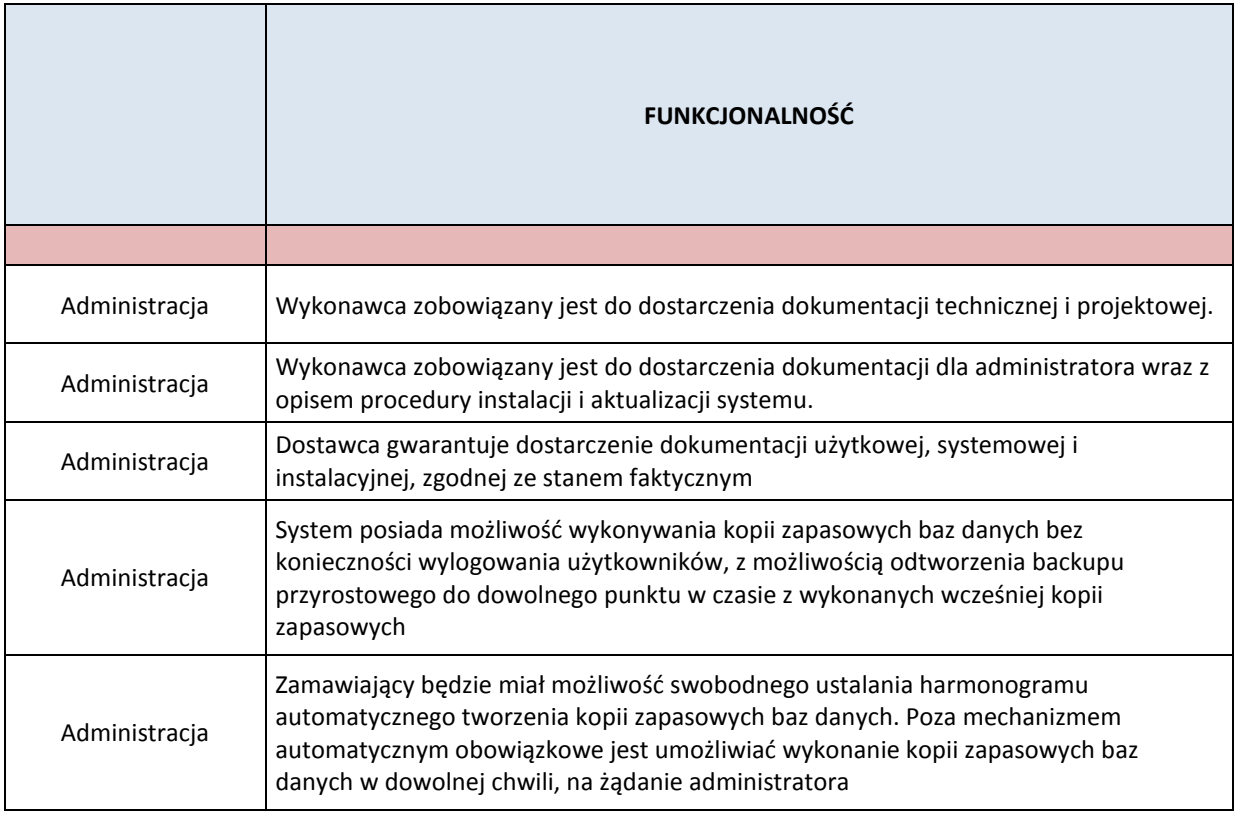

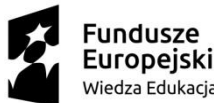

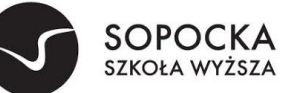

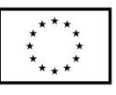

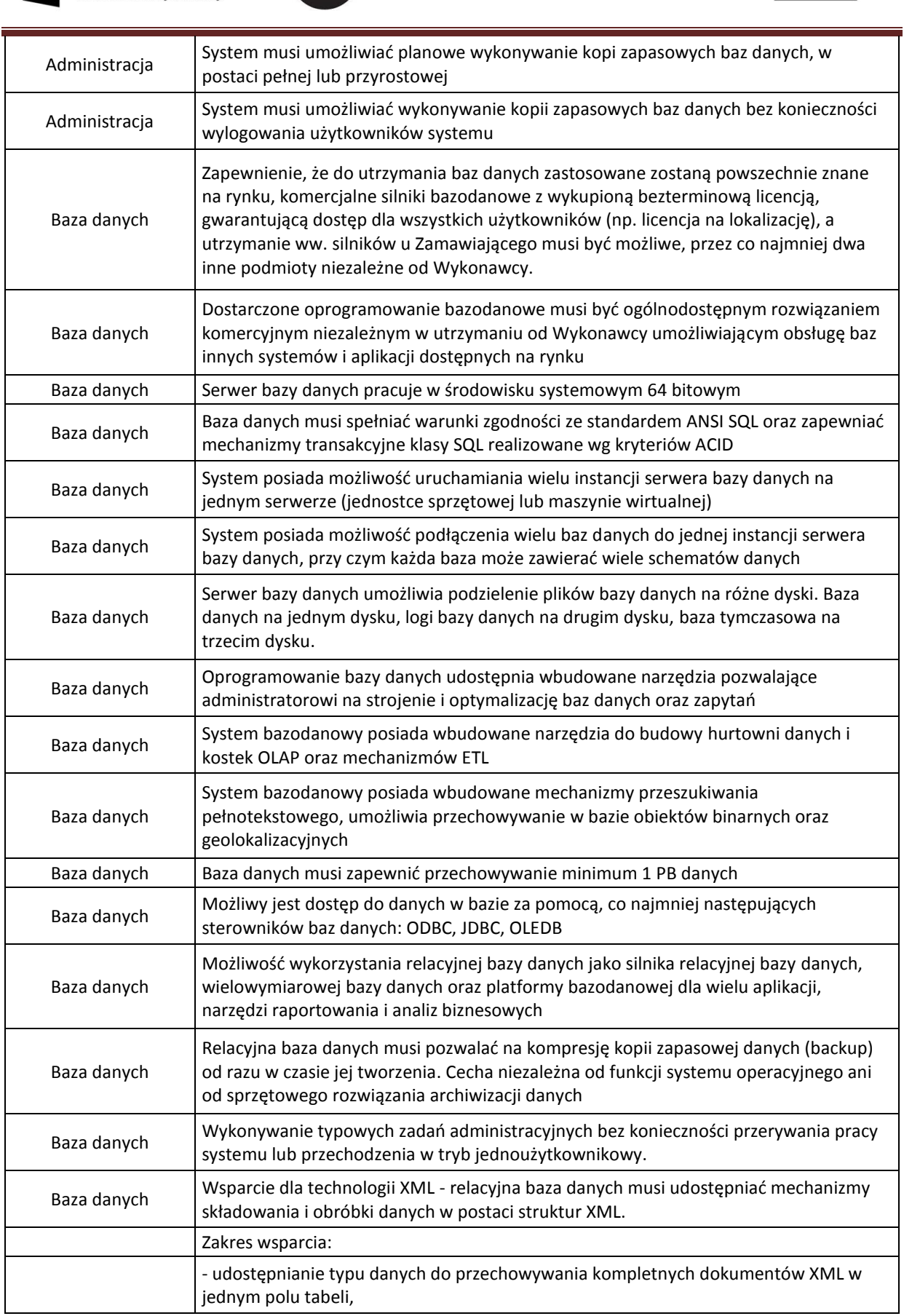

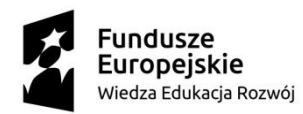

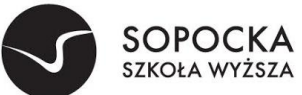

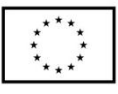

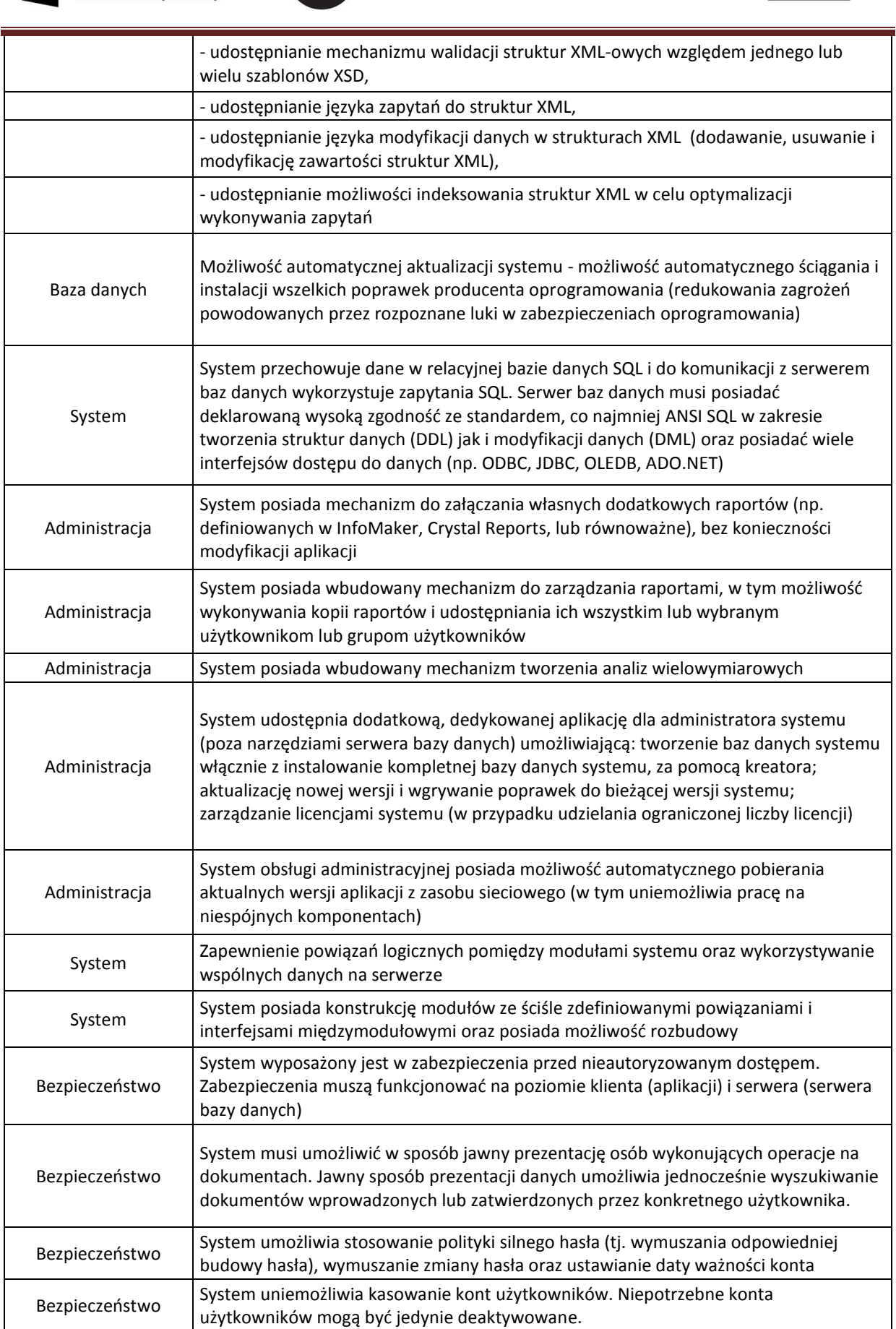

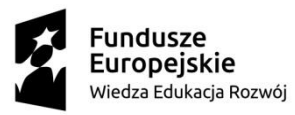

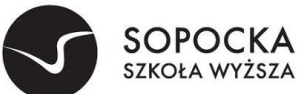

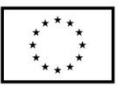

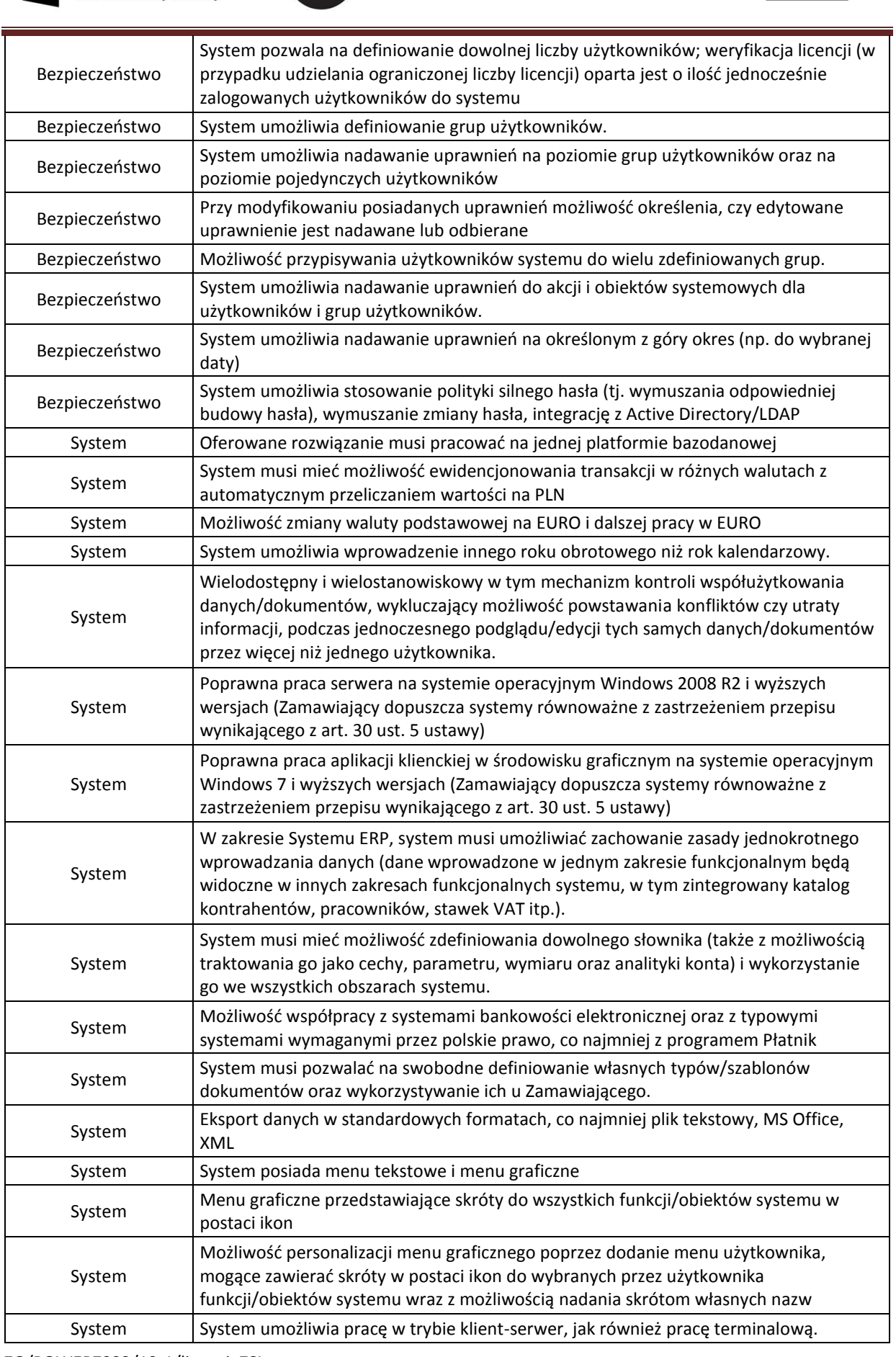

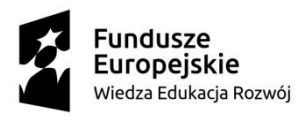

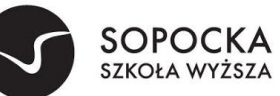

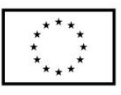

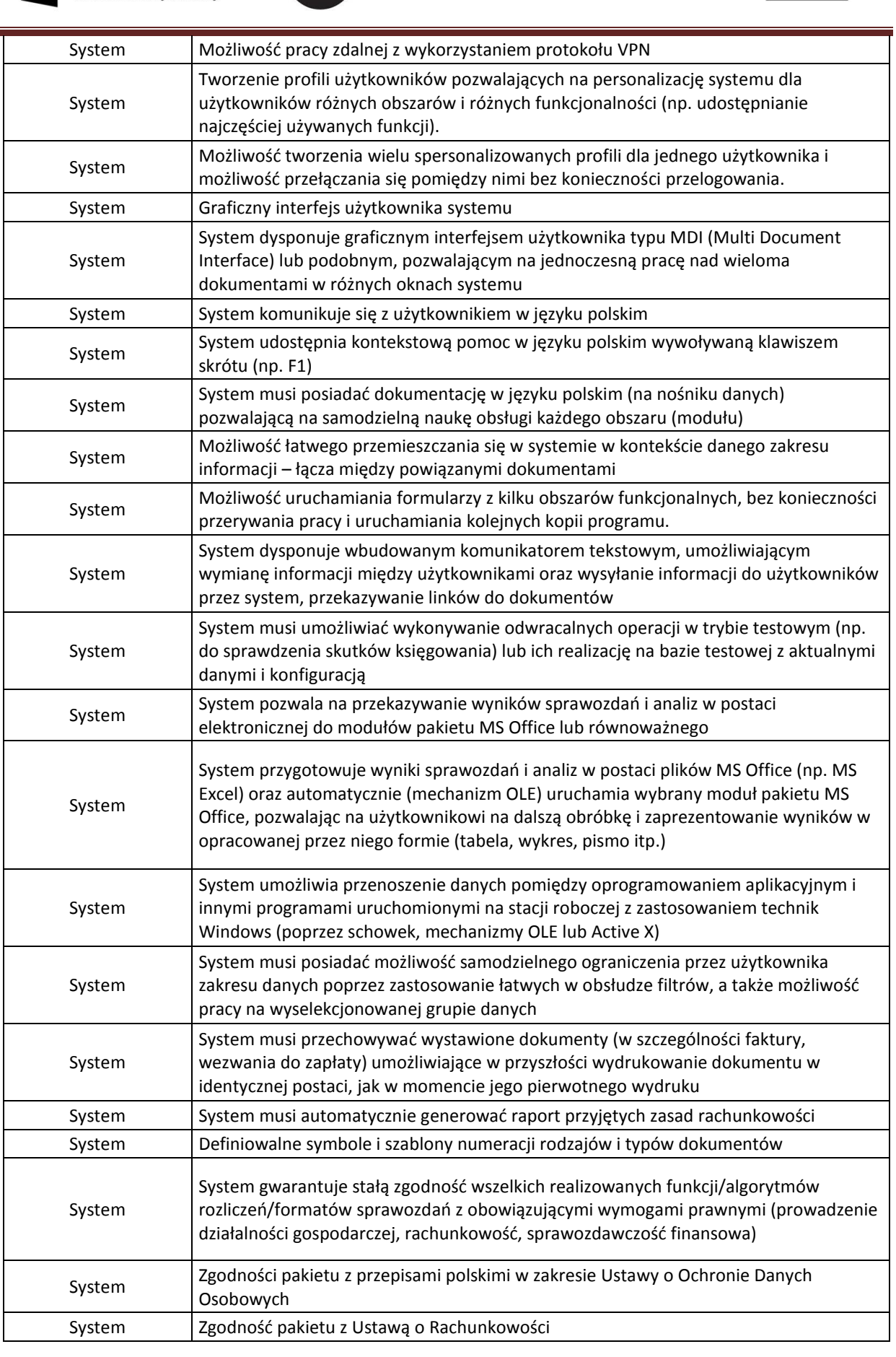

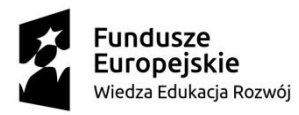

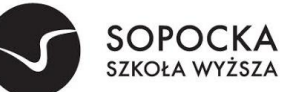

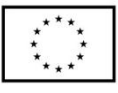

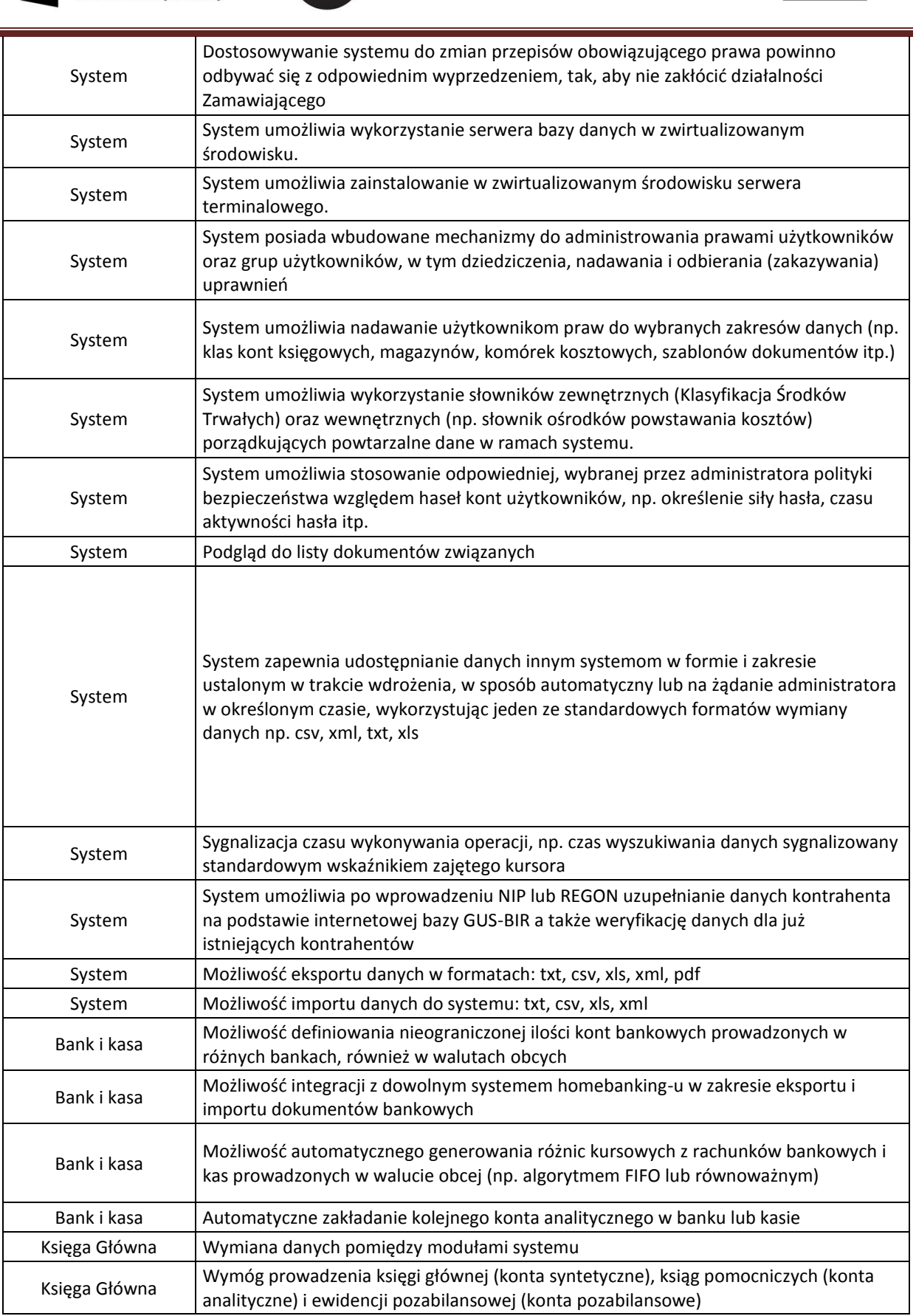

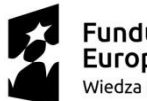

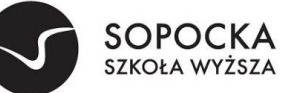

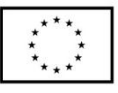

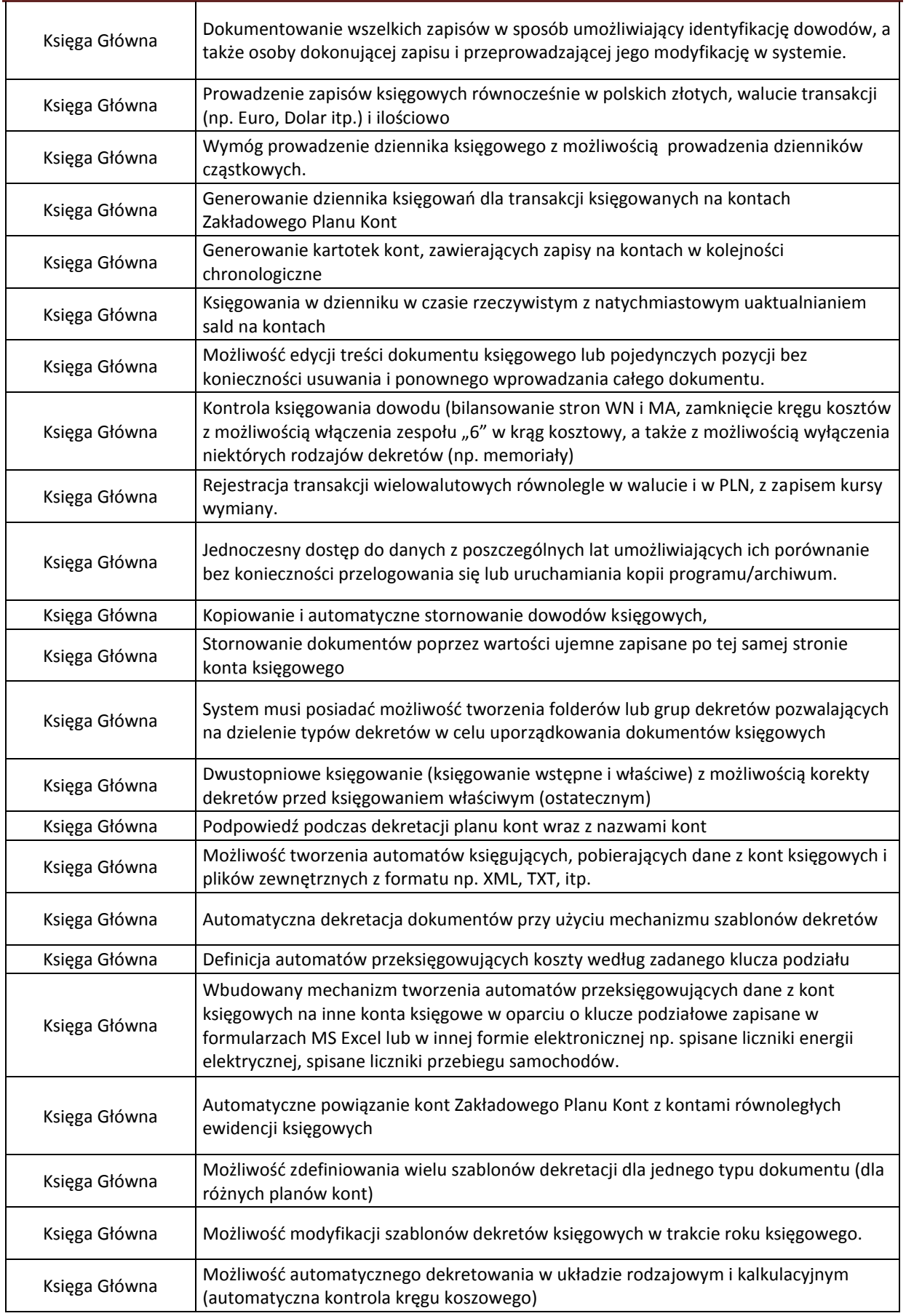

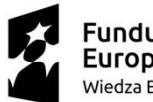

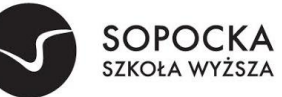

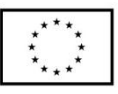

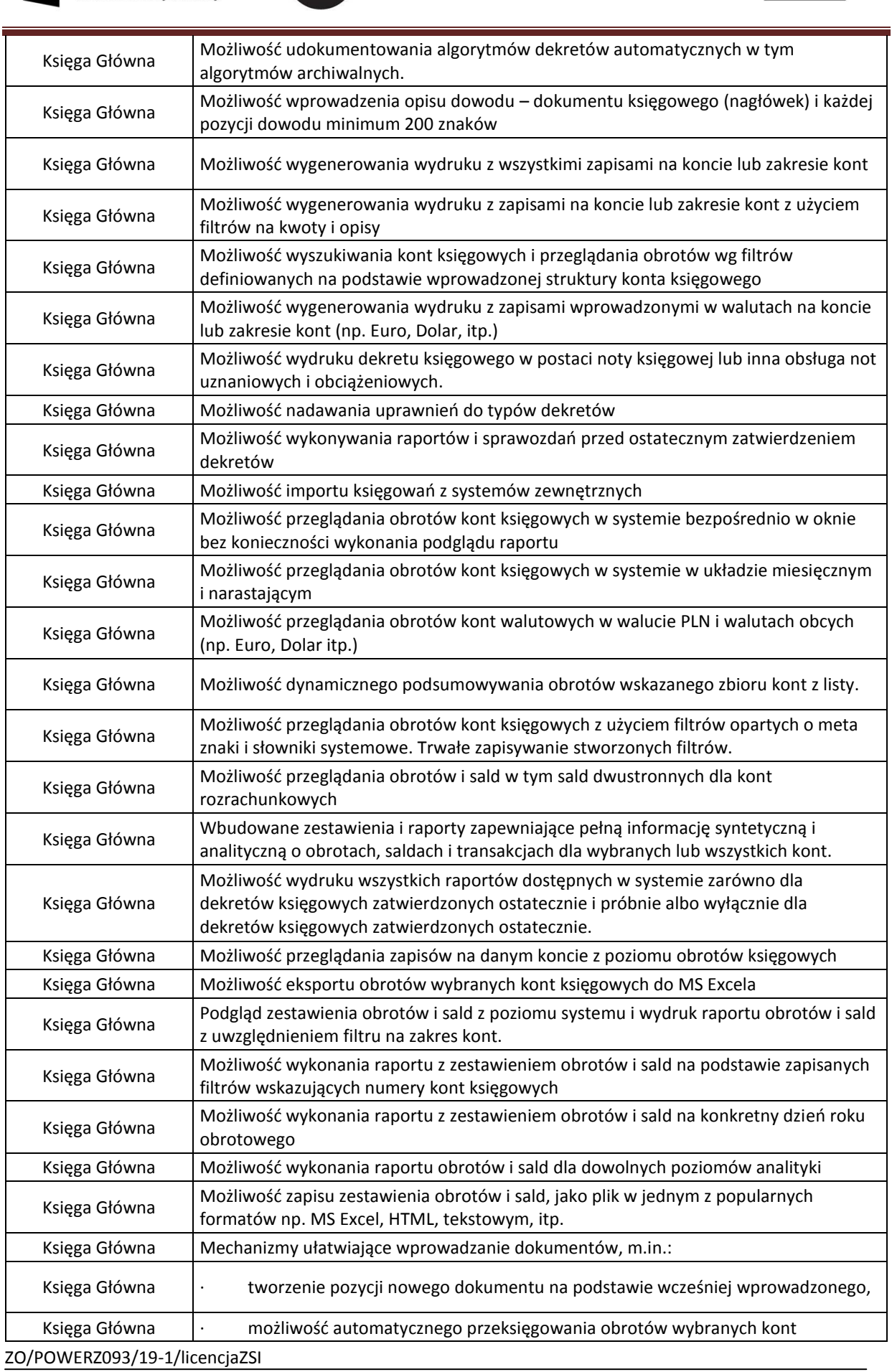

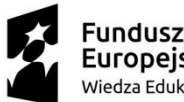

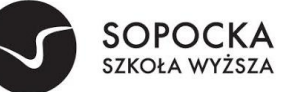

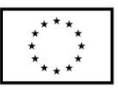

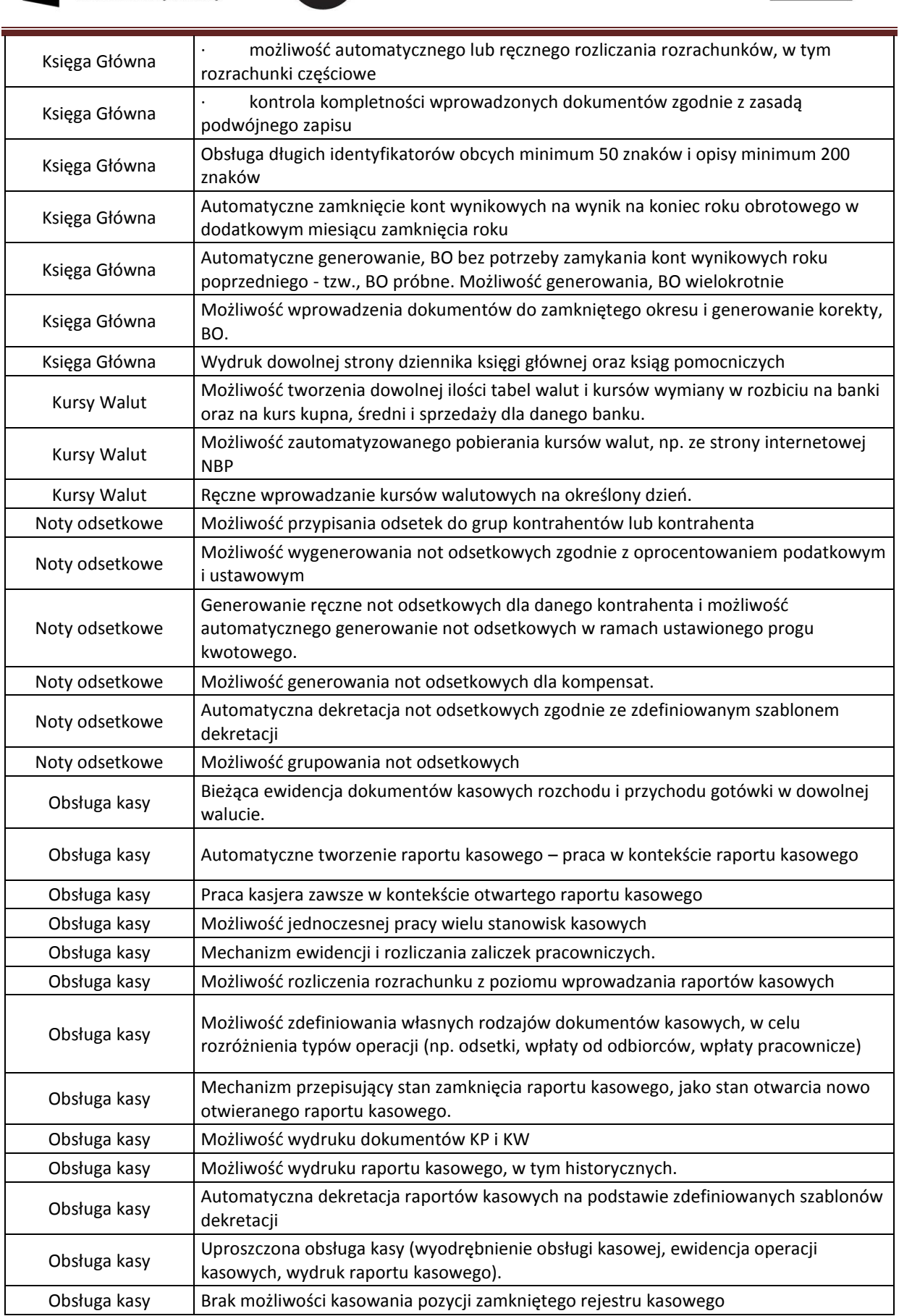

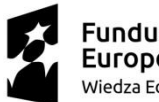

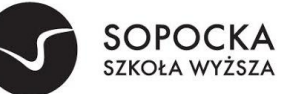

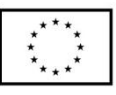

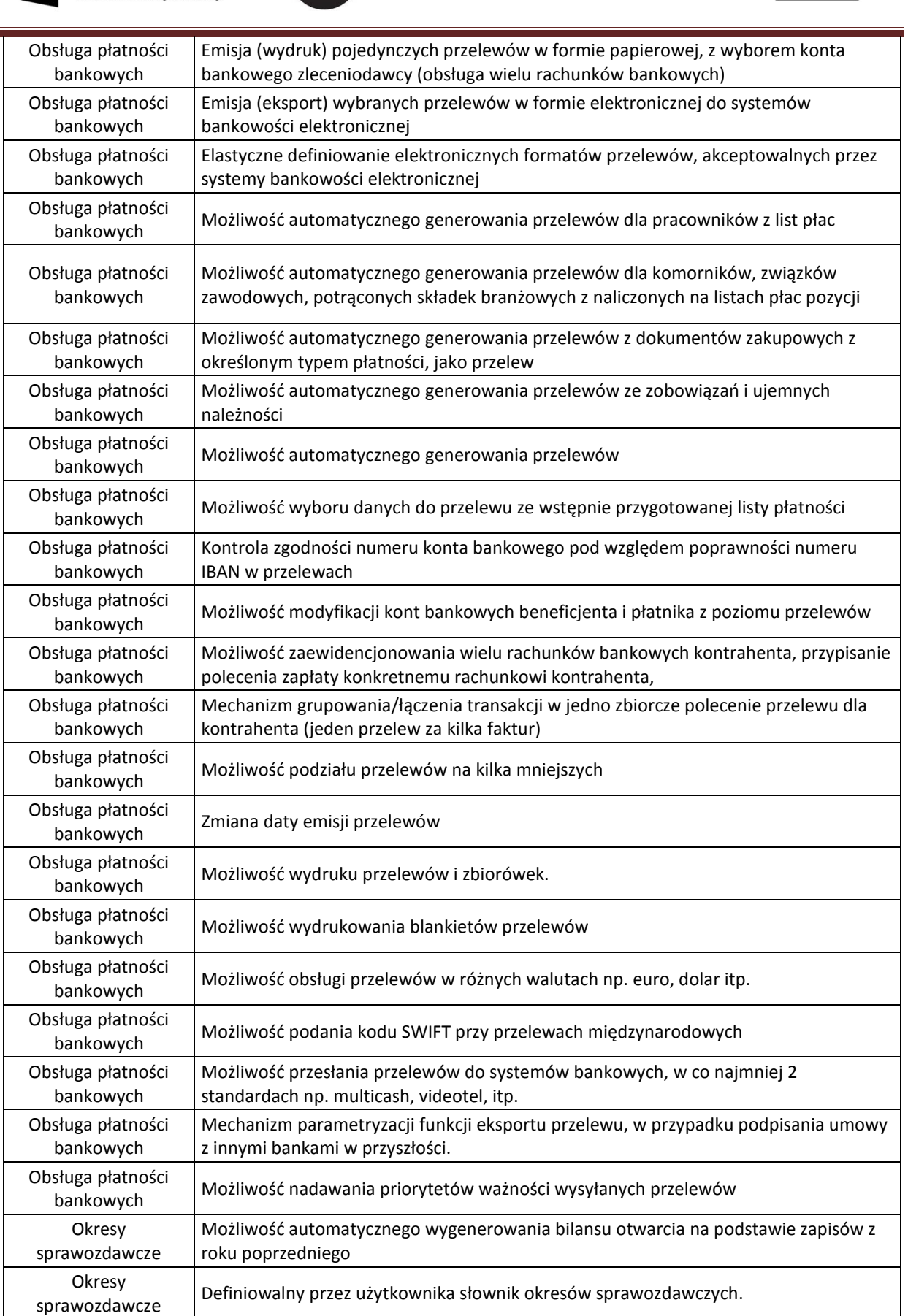

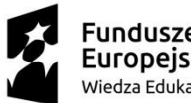

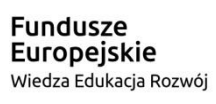

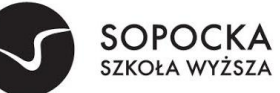

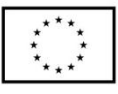

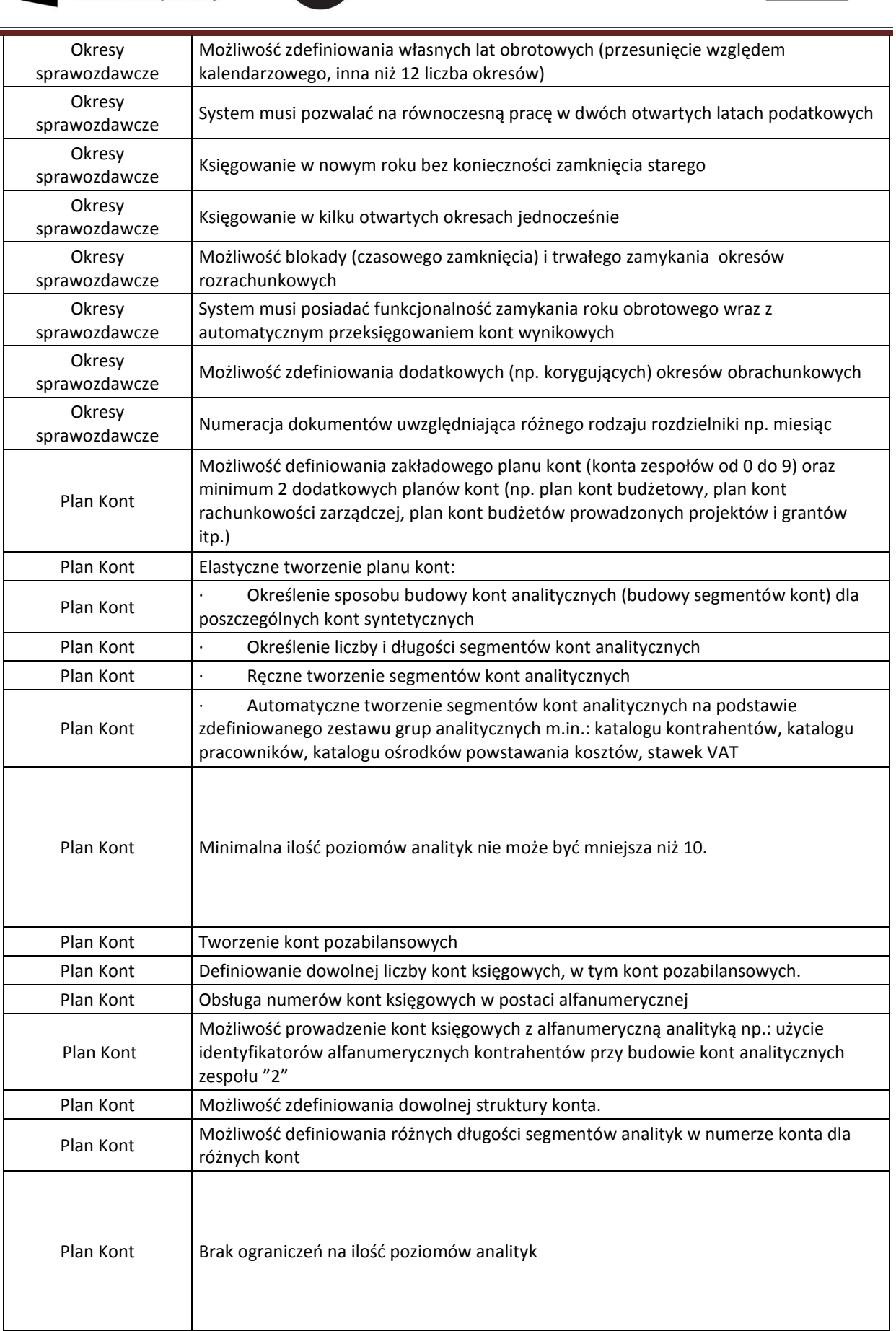

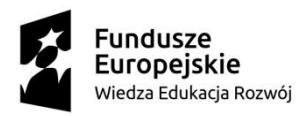

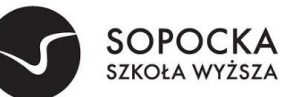

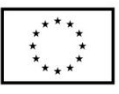

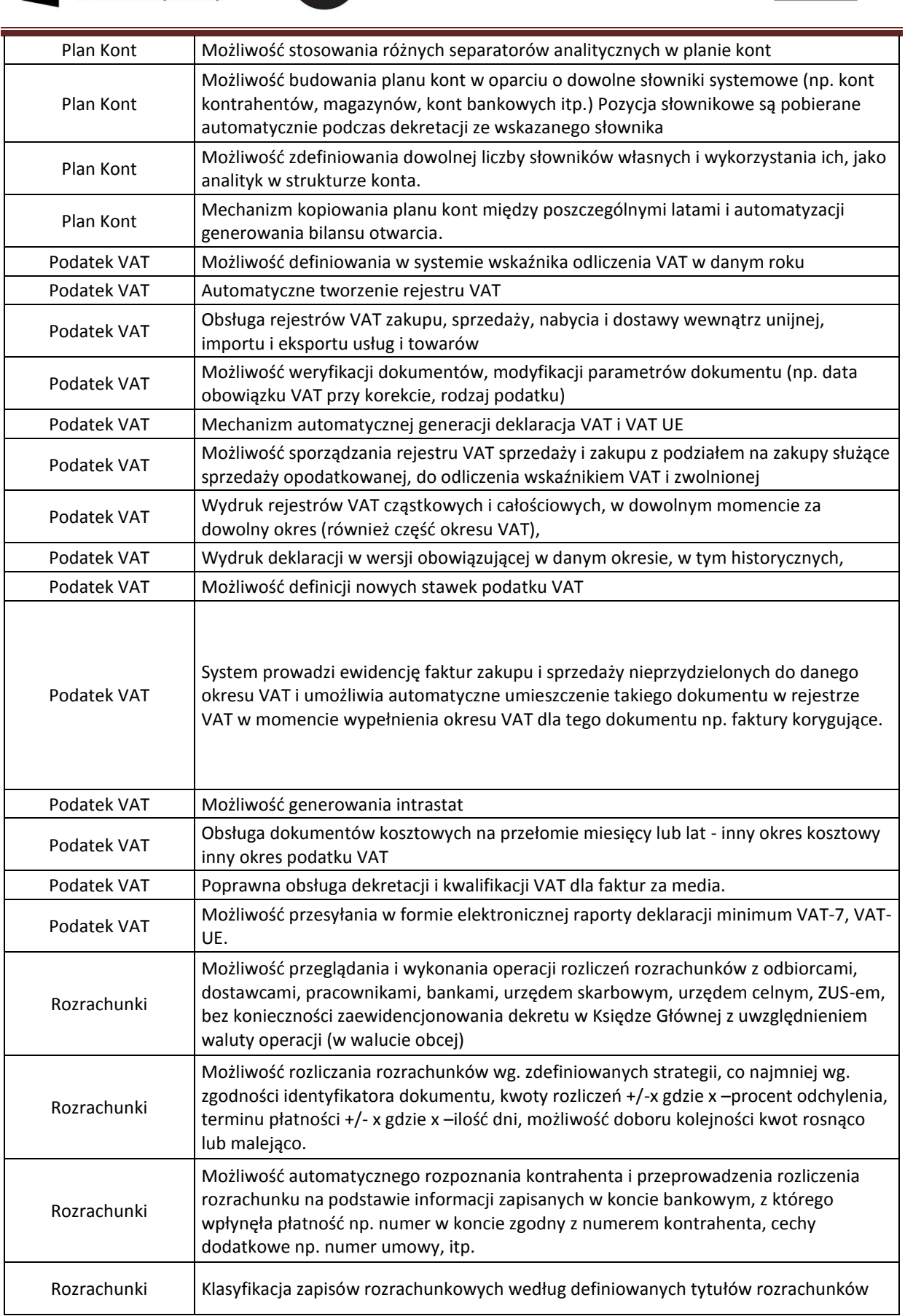

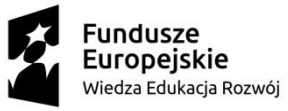

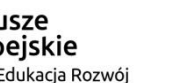

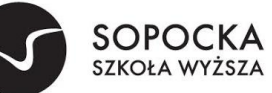

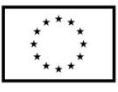

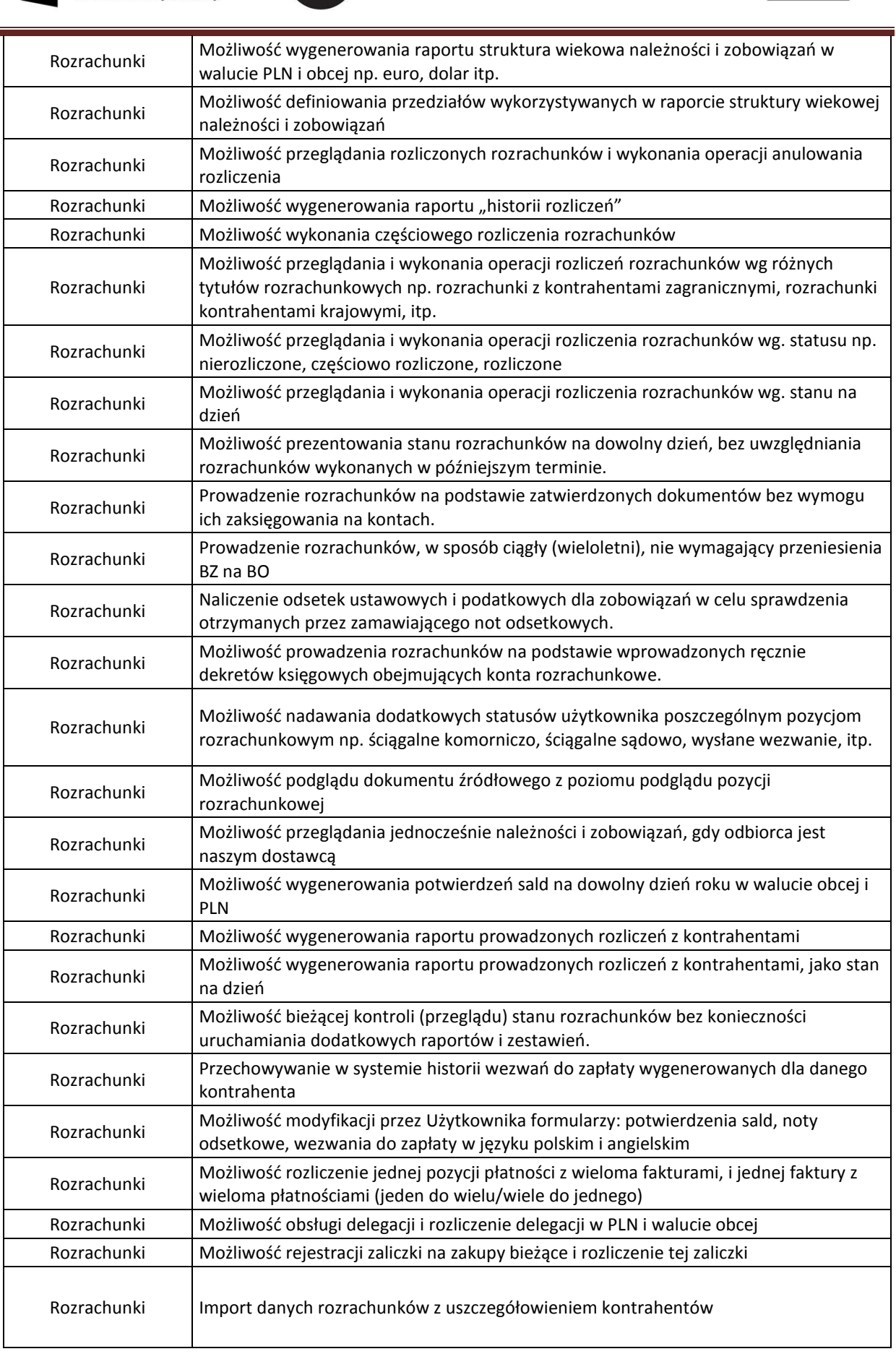

ZO/POWERZ093/19-1/licencjaZSI

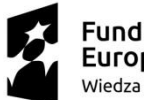

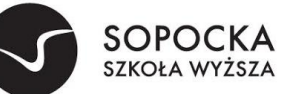

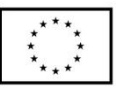

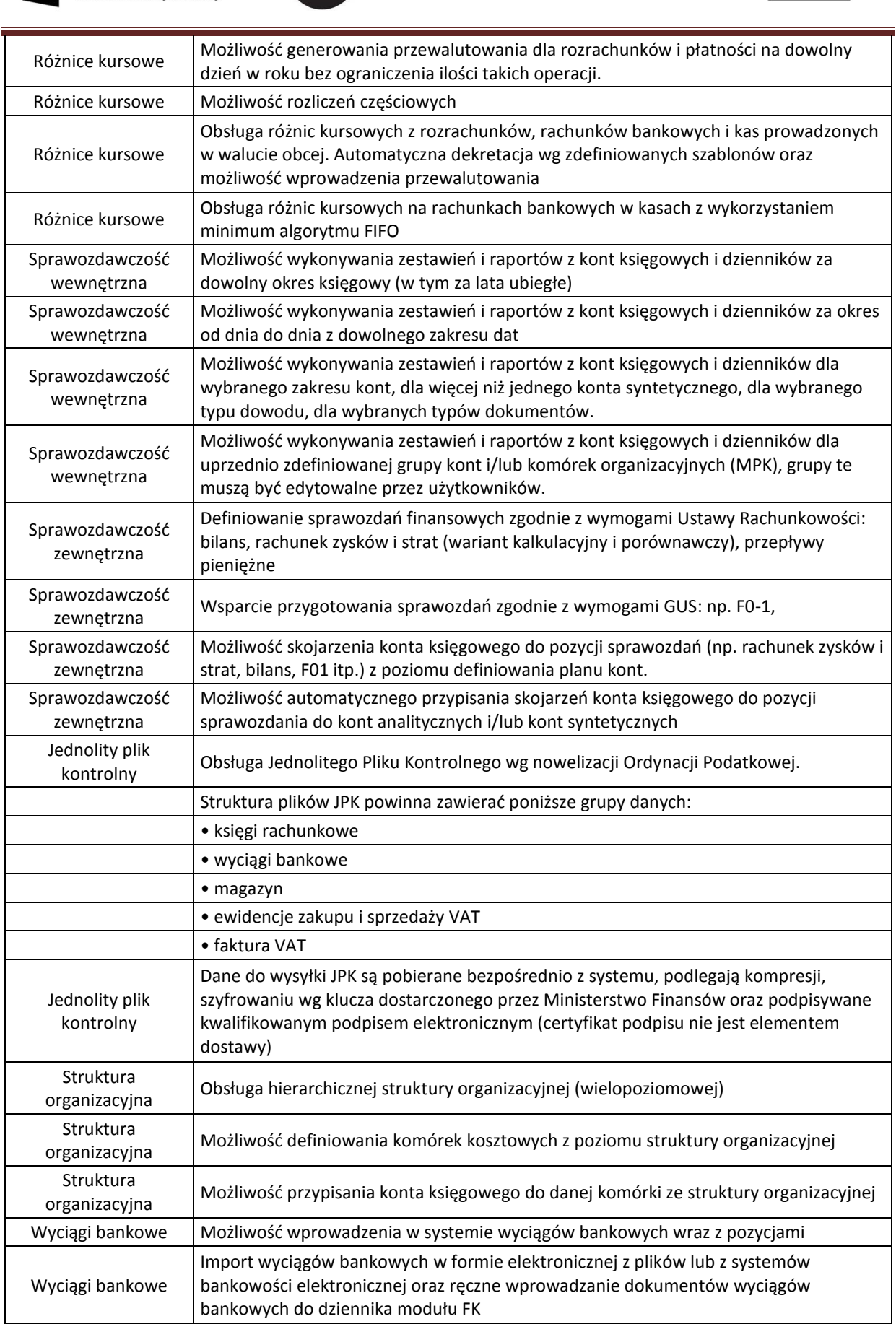

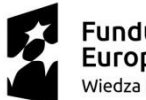

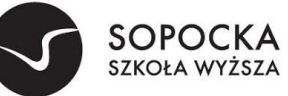

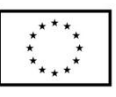

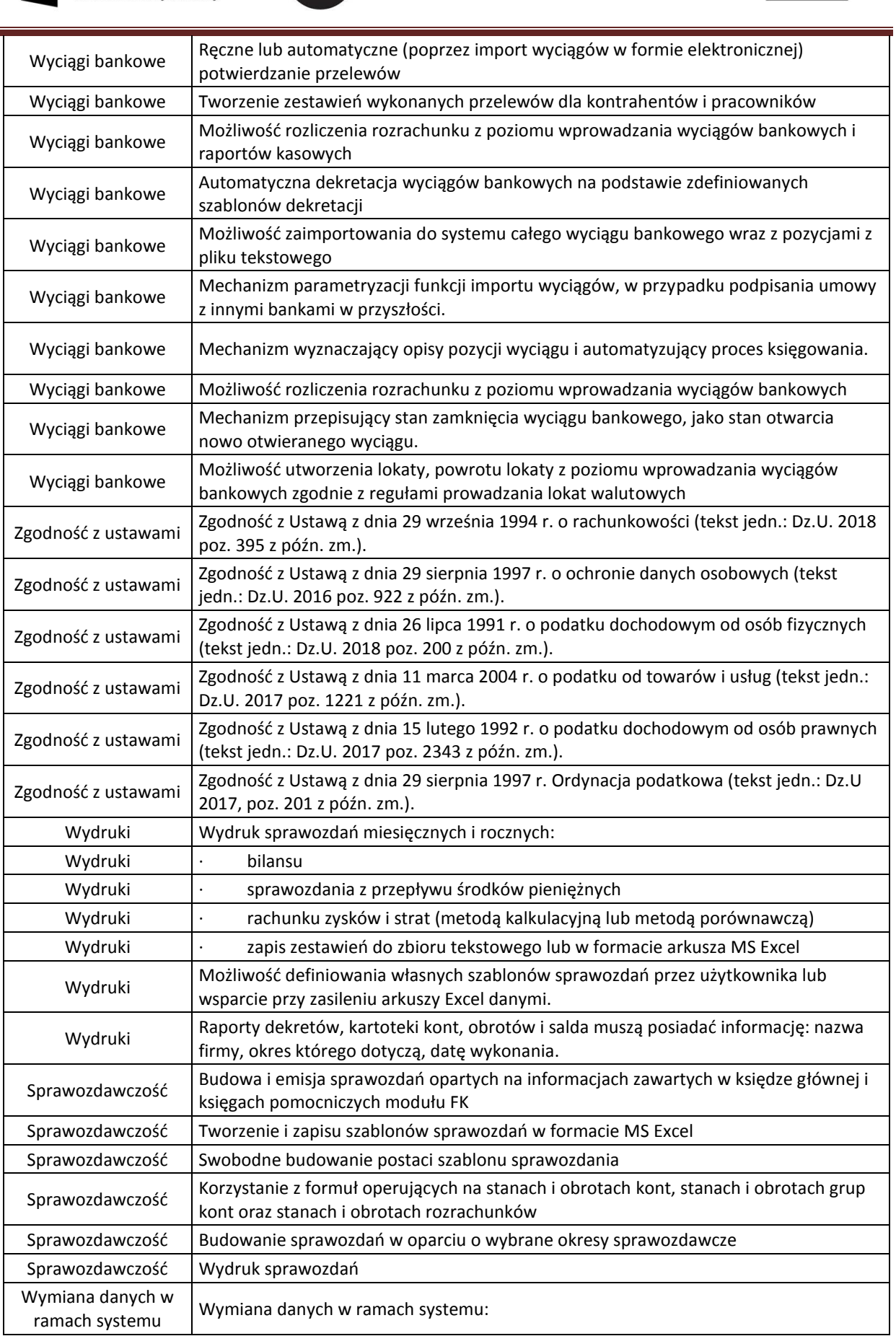

ZO/POWERZ093/19-1/licencjaZSI

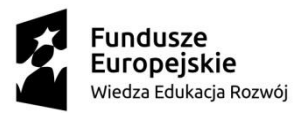

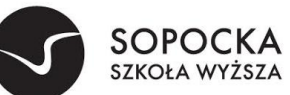

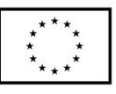

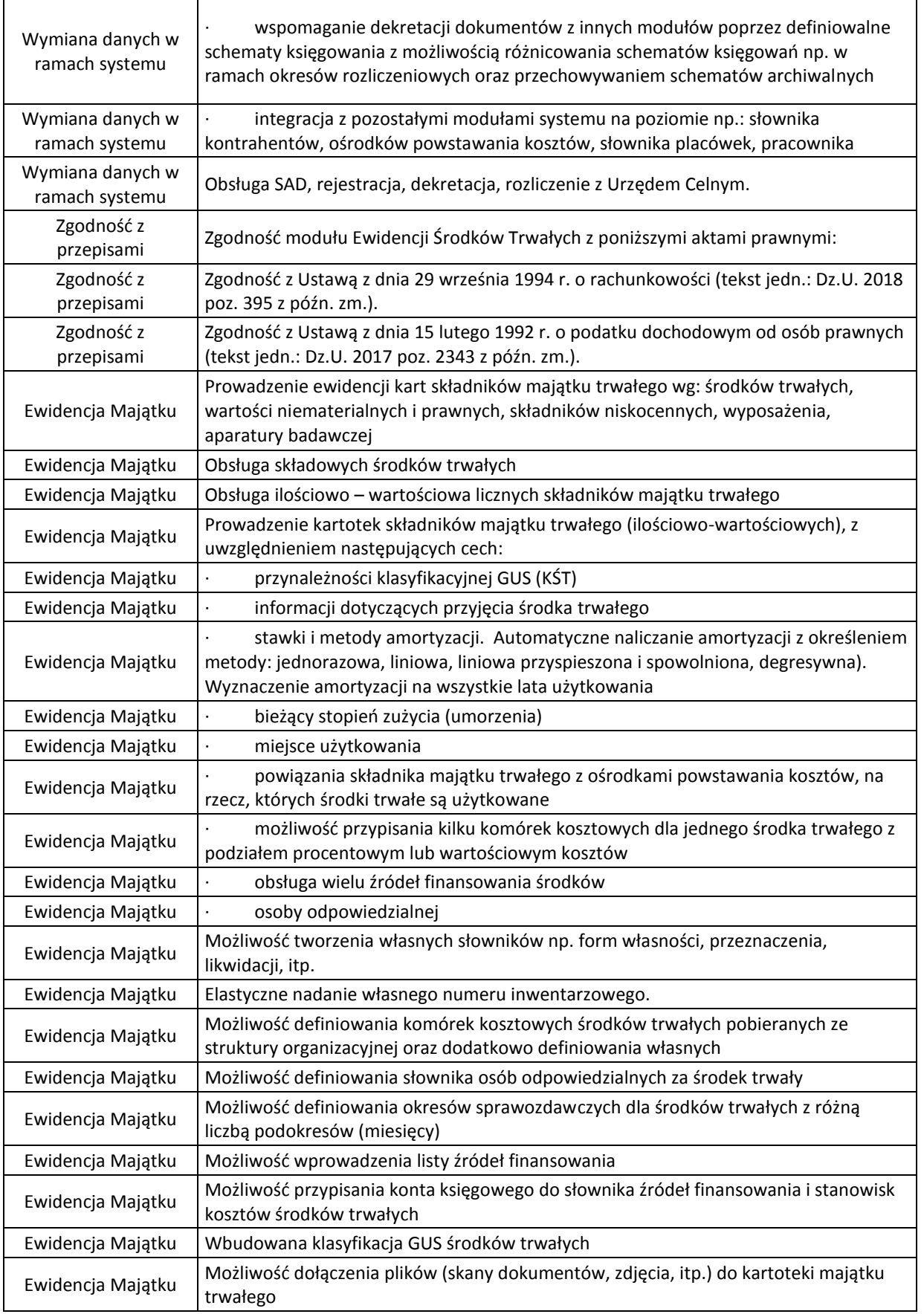

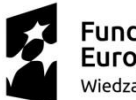

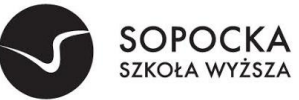

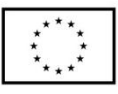

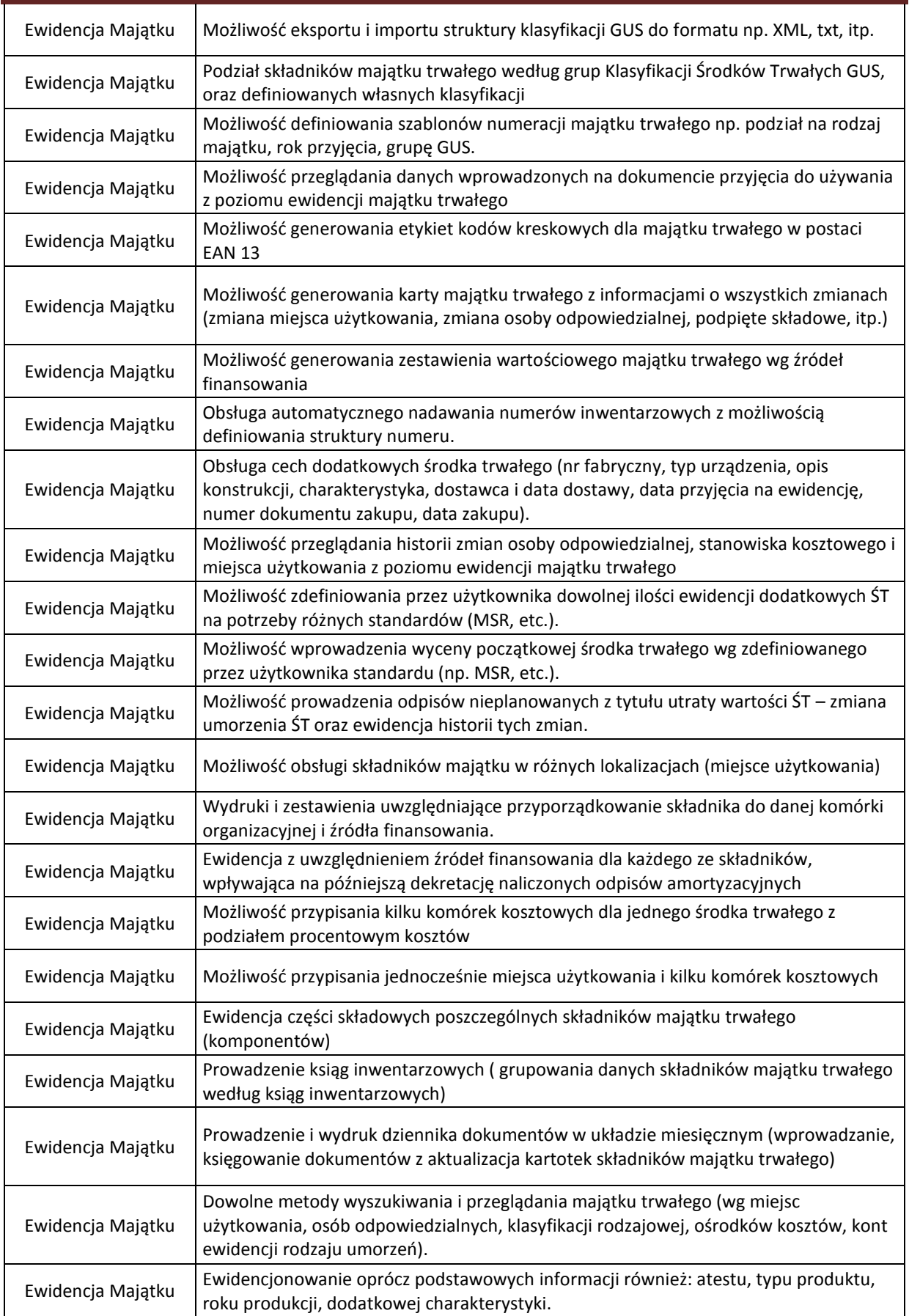

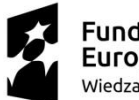

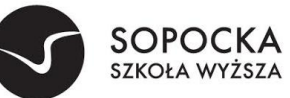

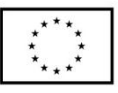

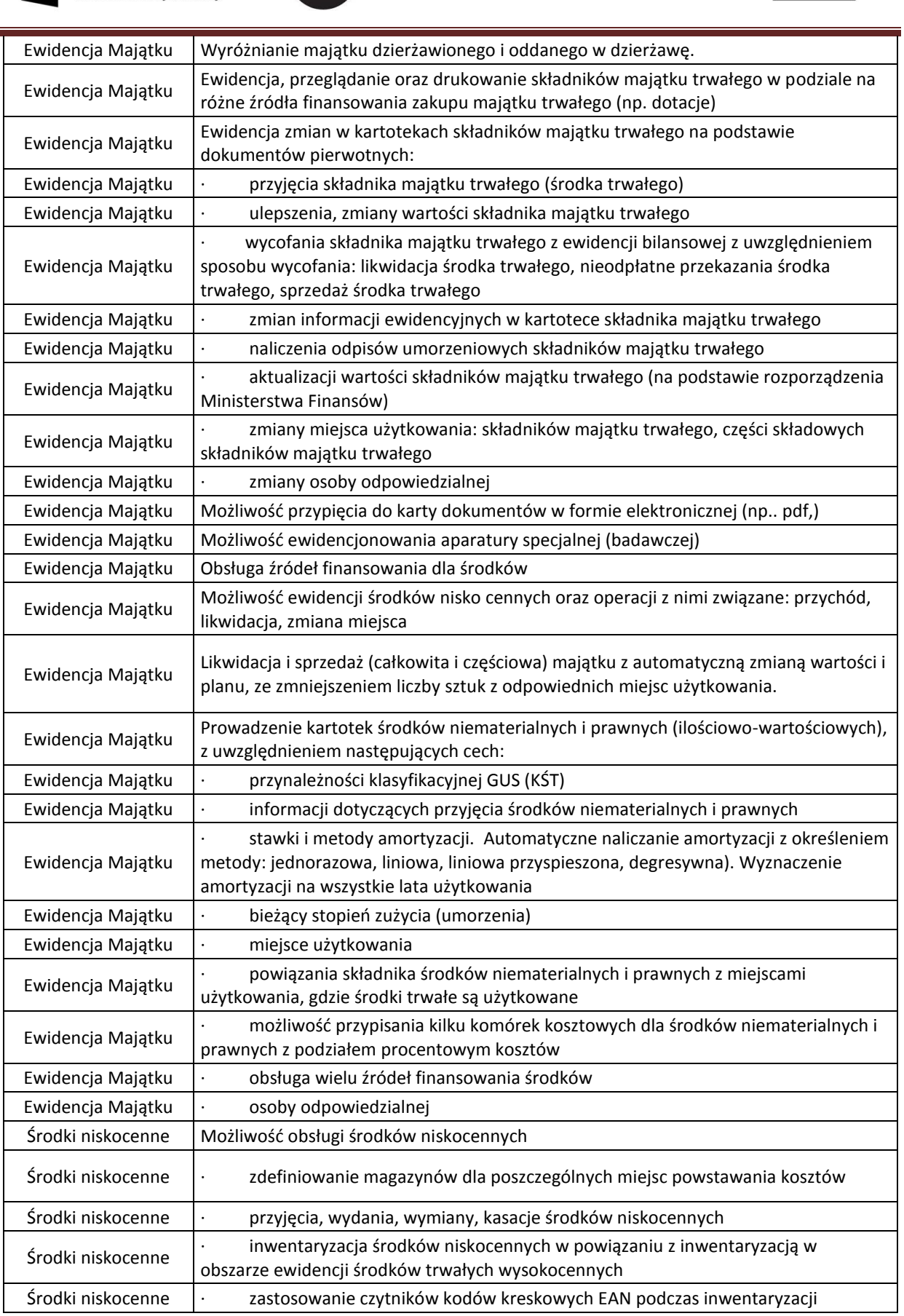

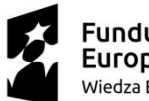

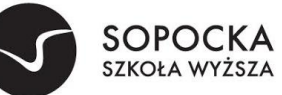

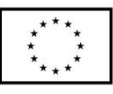

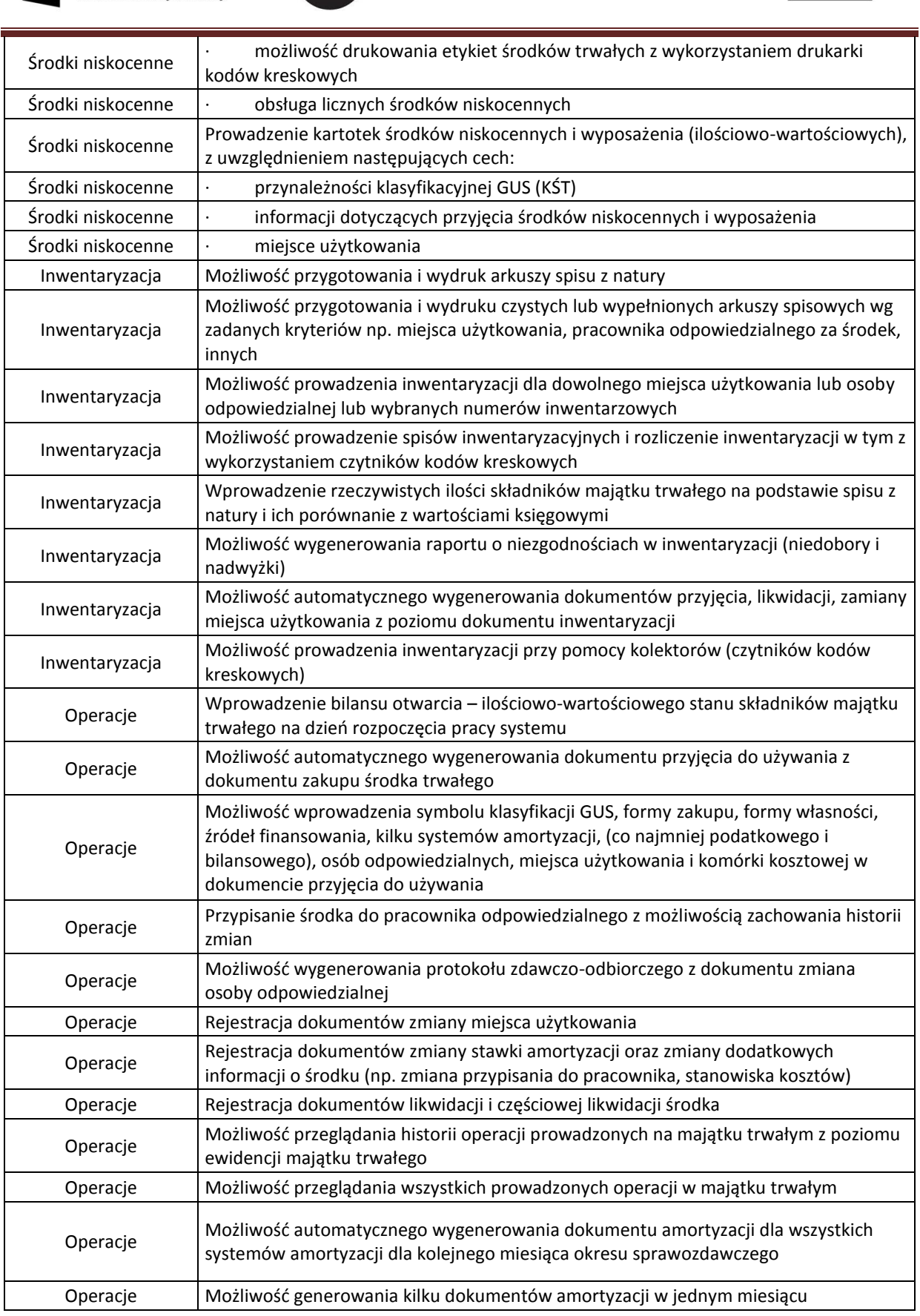

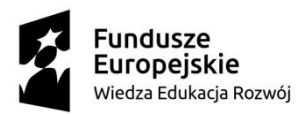

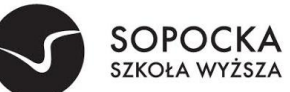

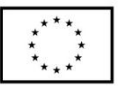

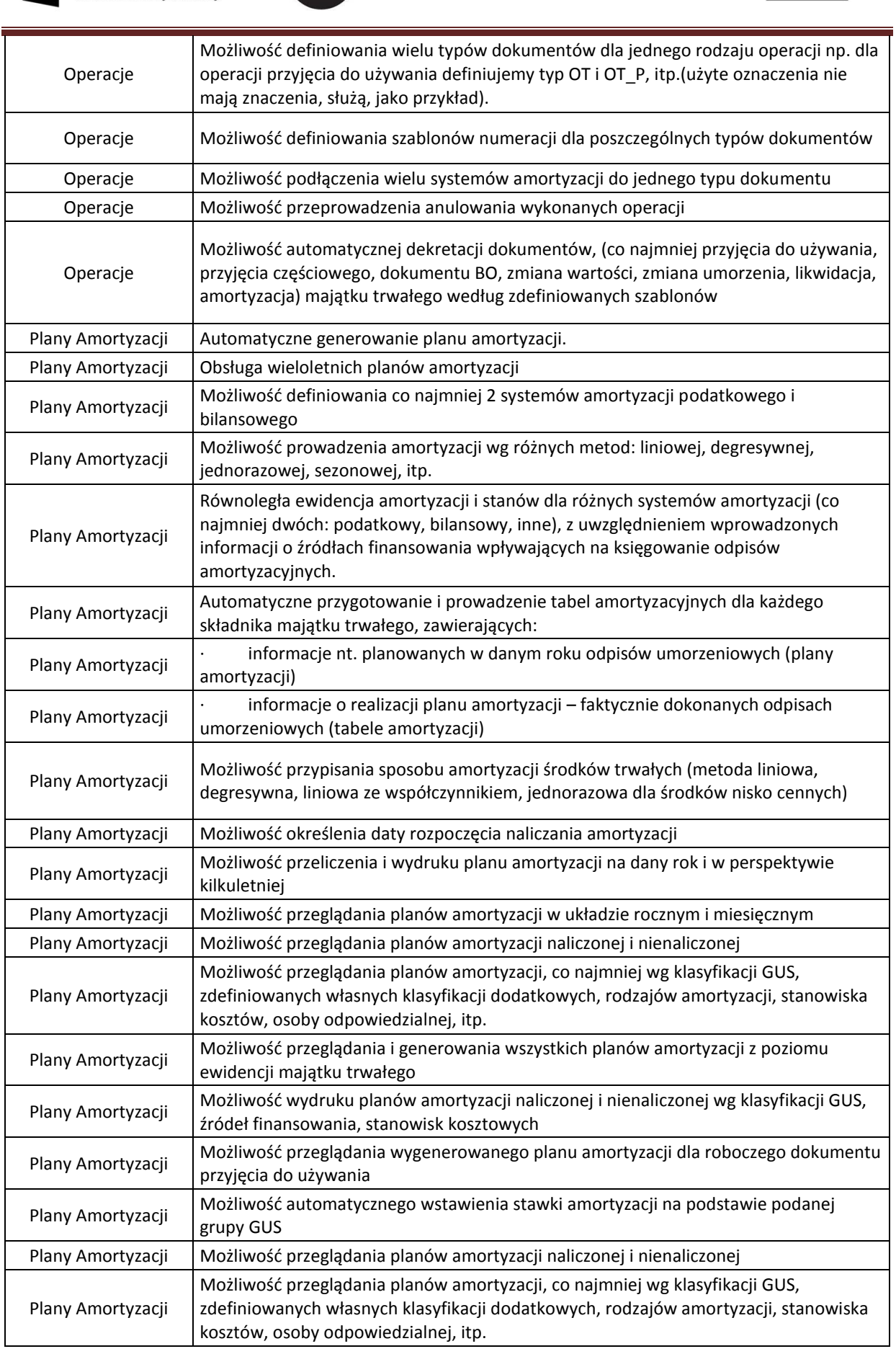

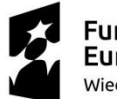

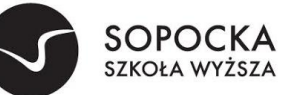

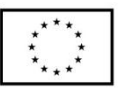

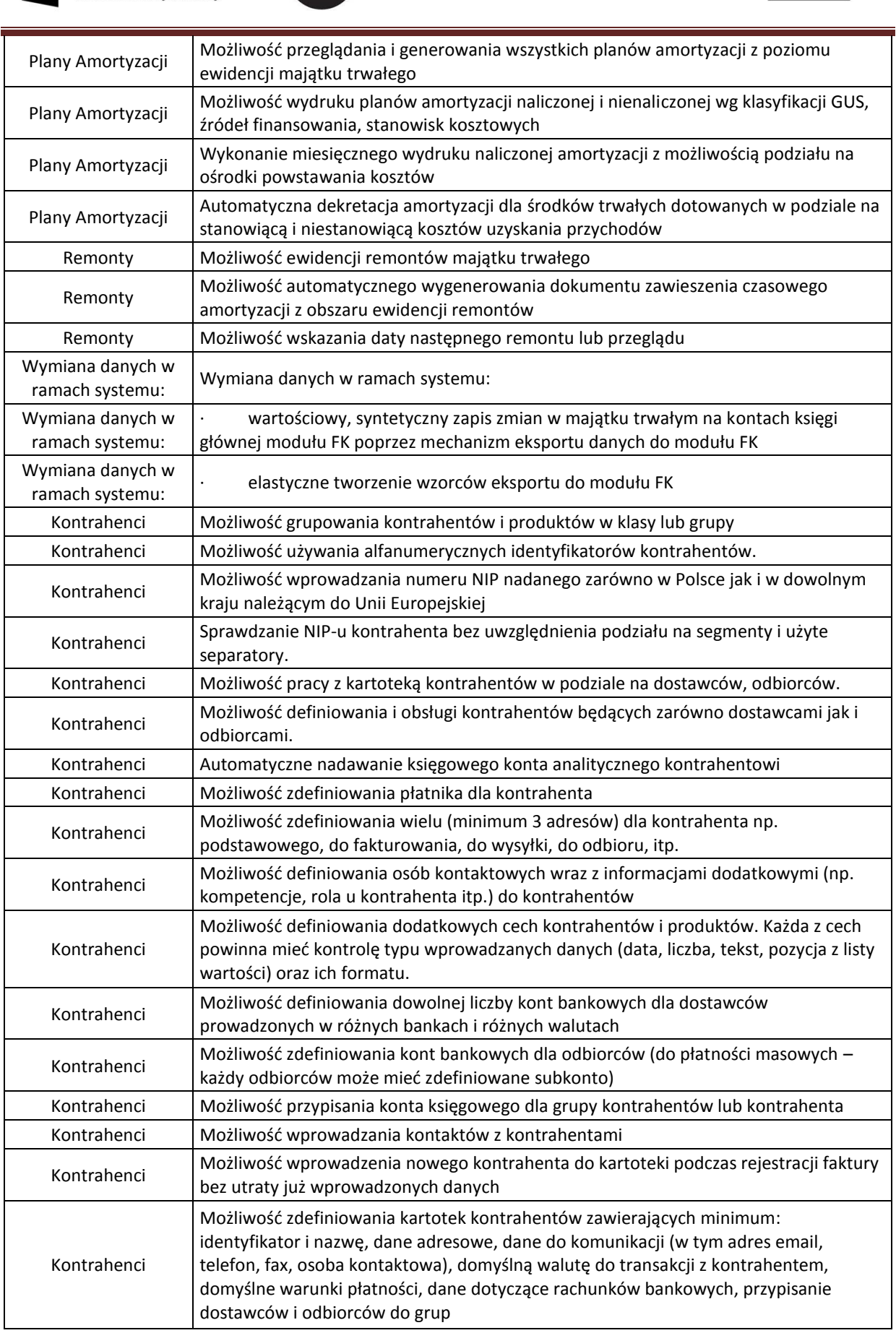

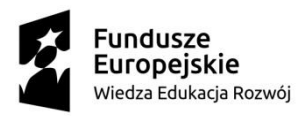

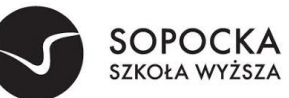

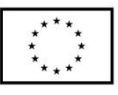

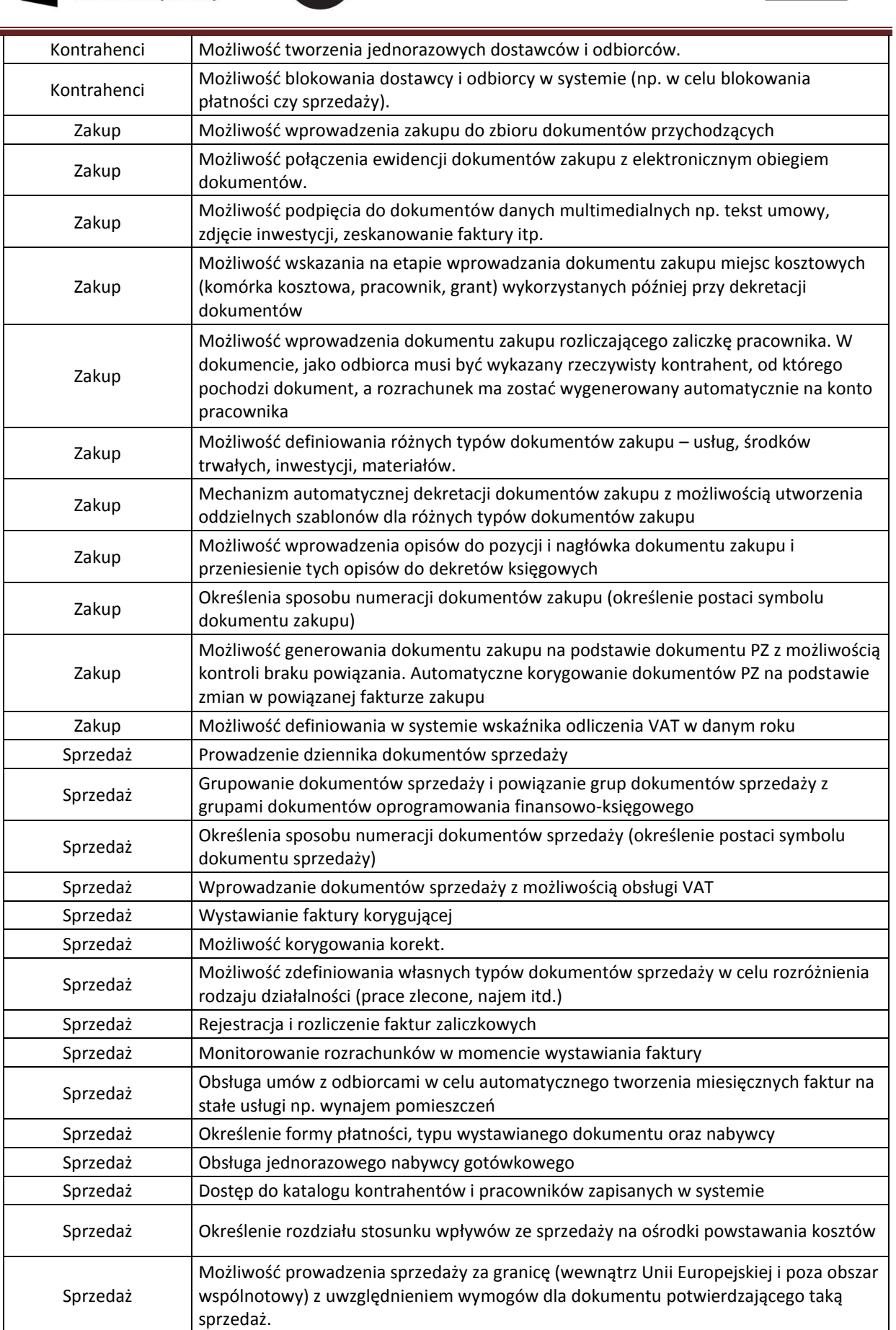

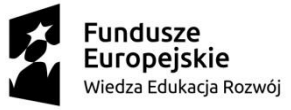

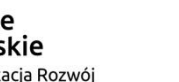

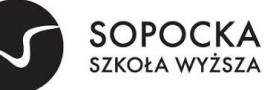

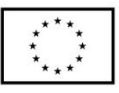

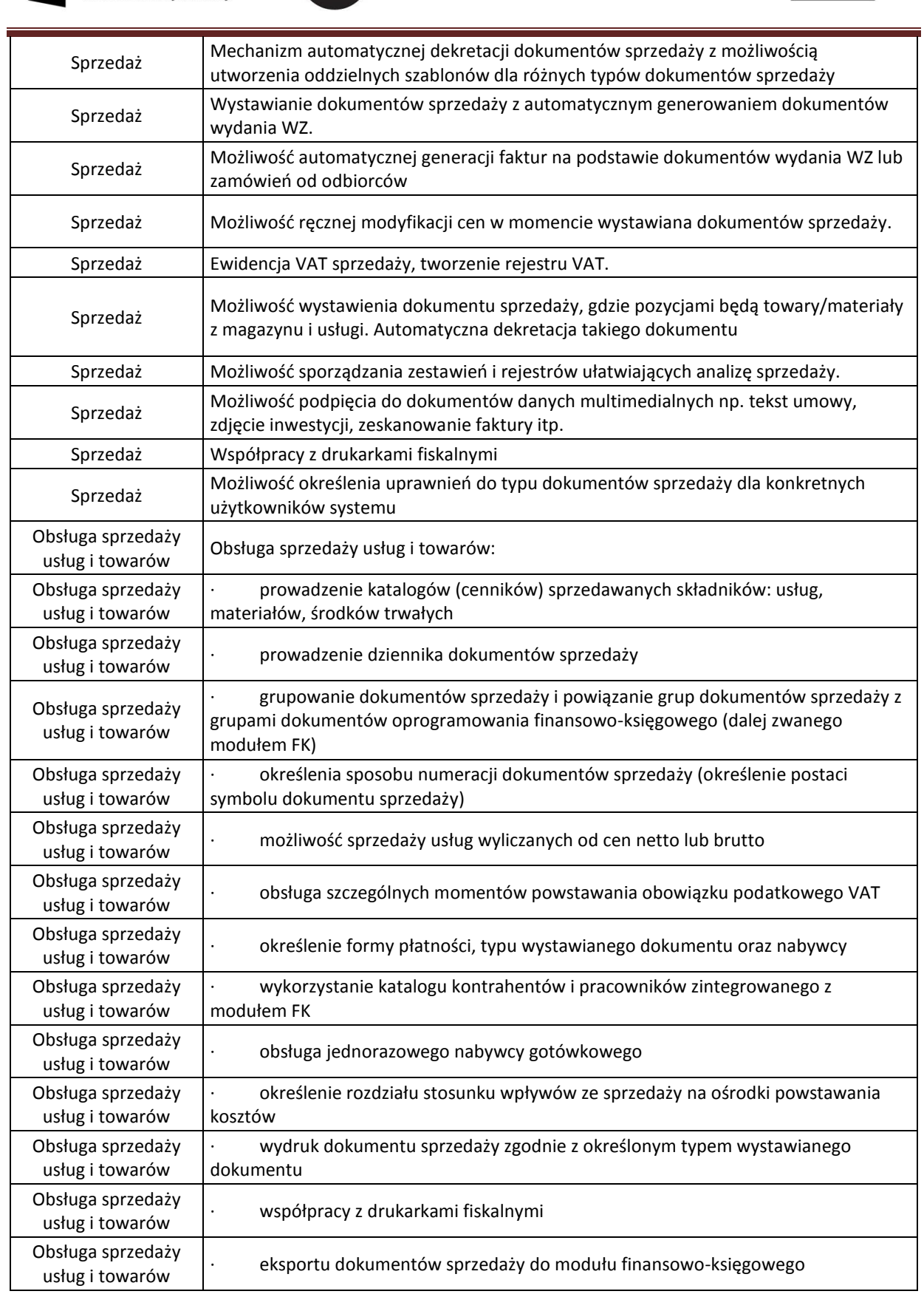

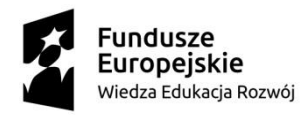

 $\overline{\phantom{a}}$ 

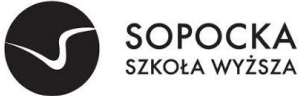

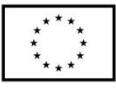

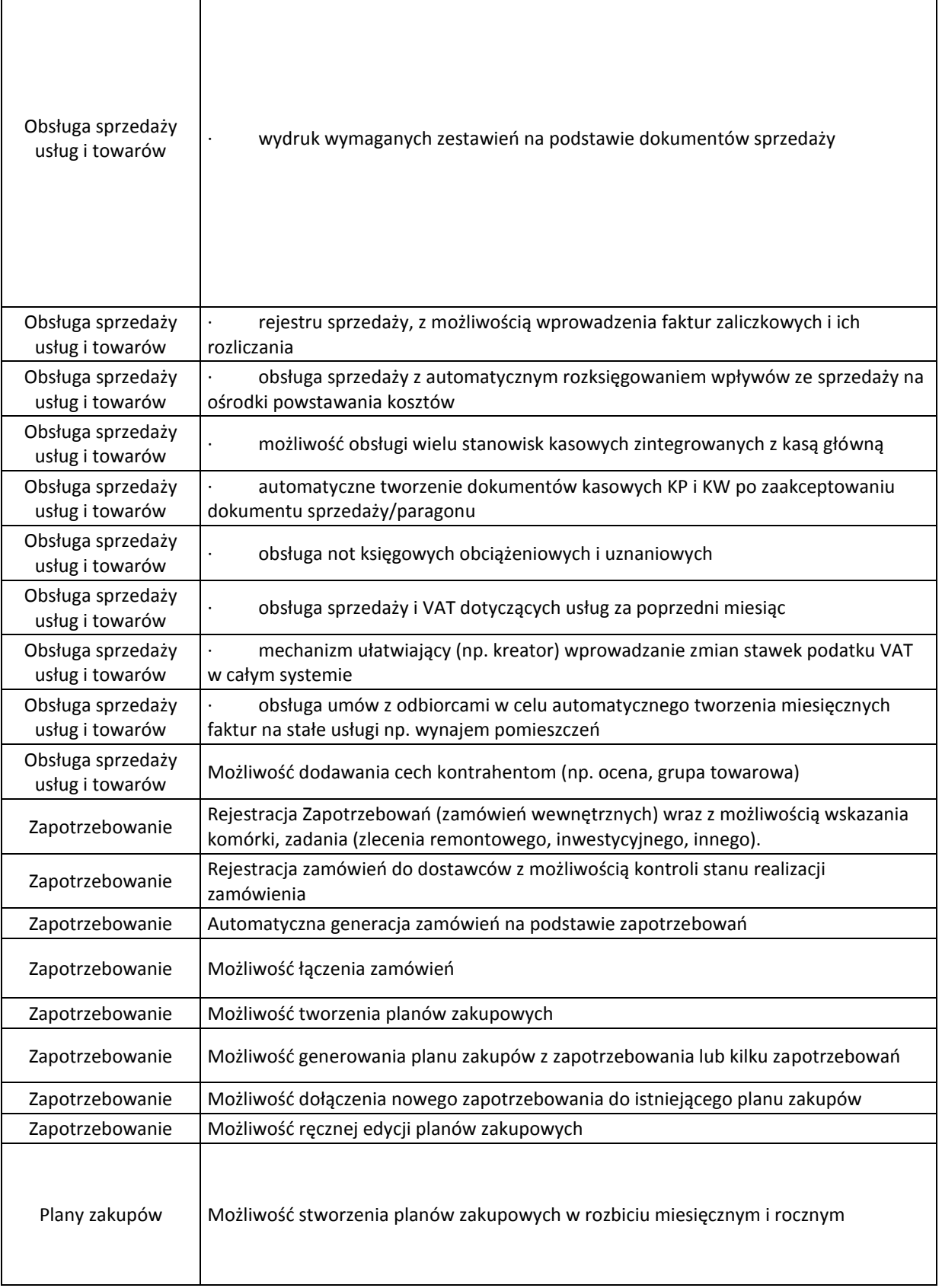

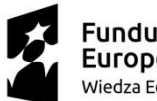

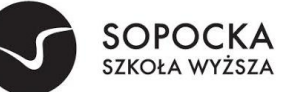

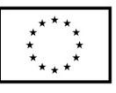

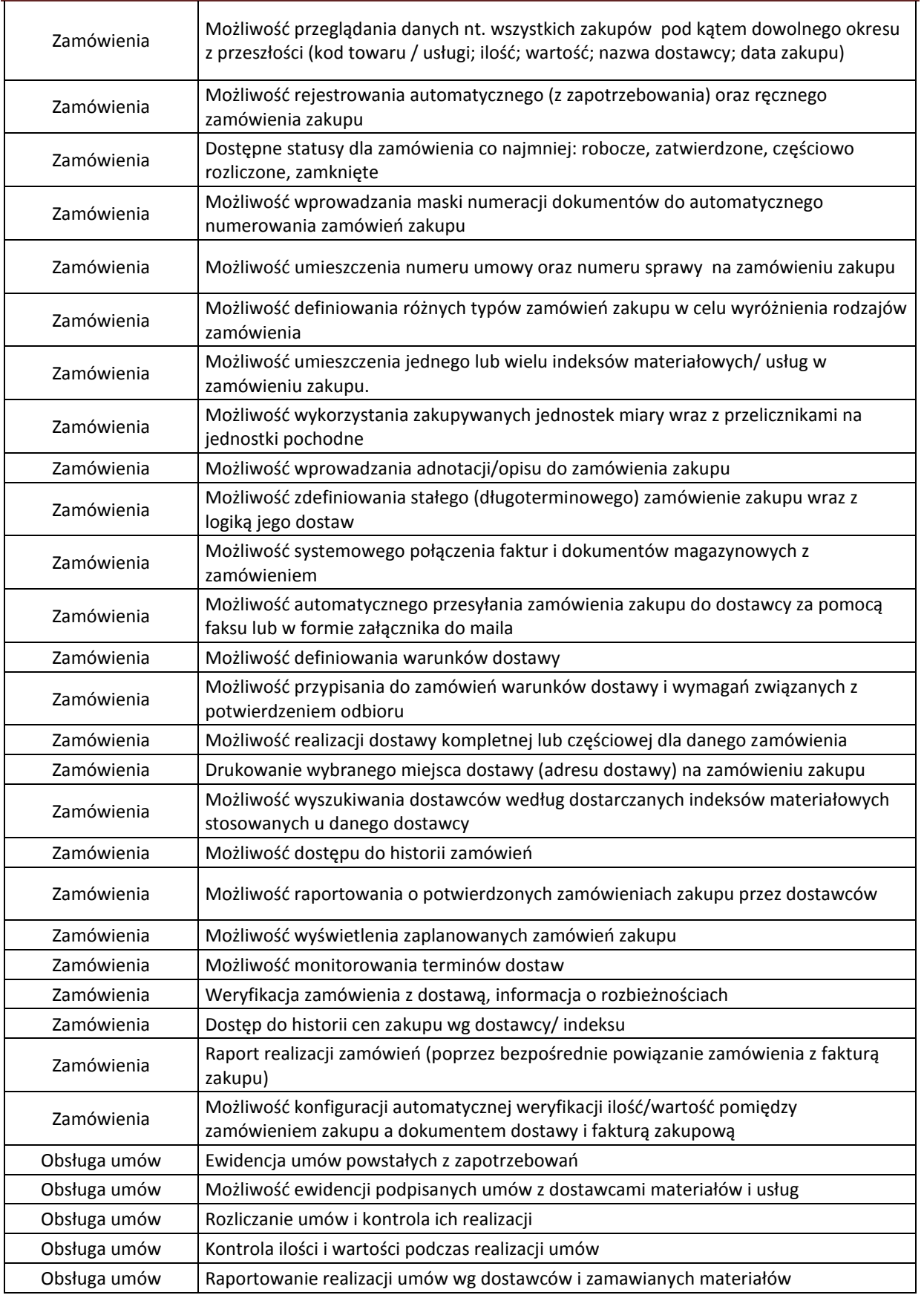

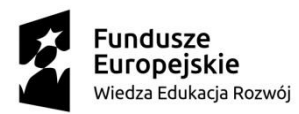

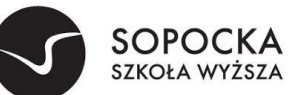

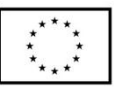

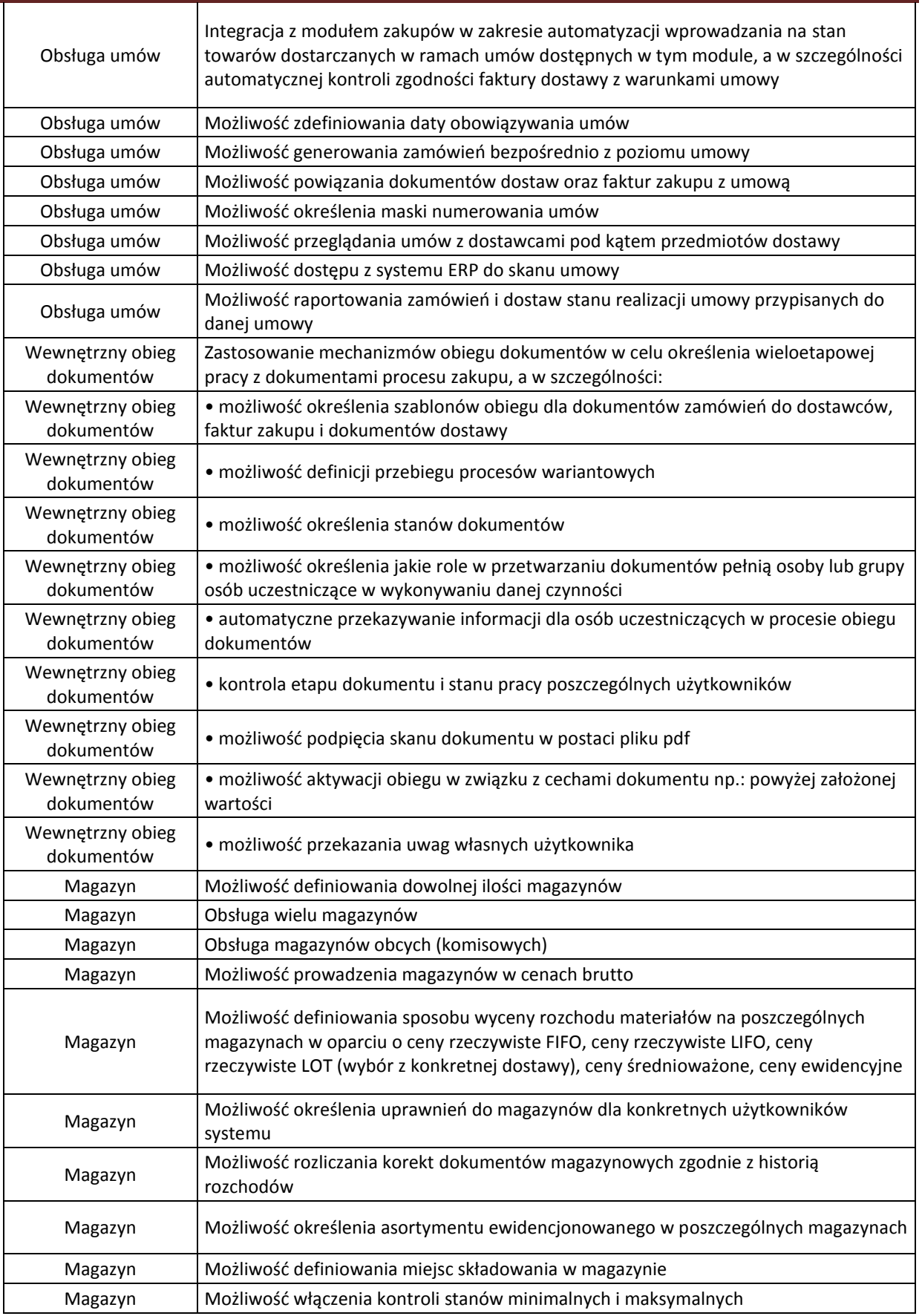

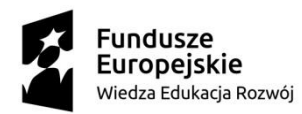

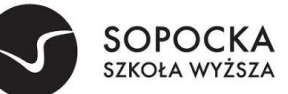

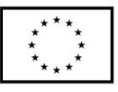

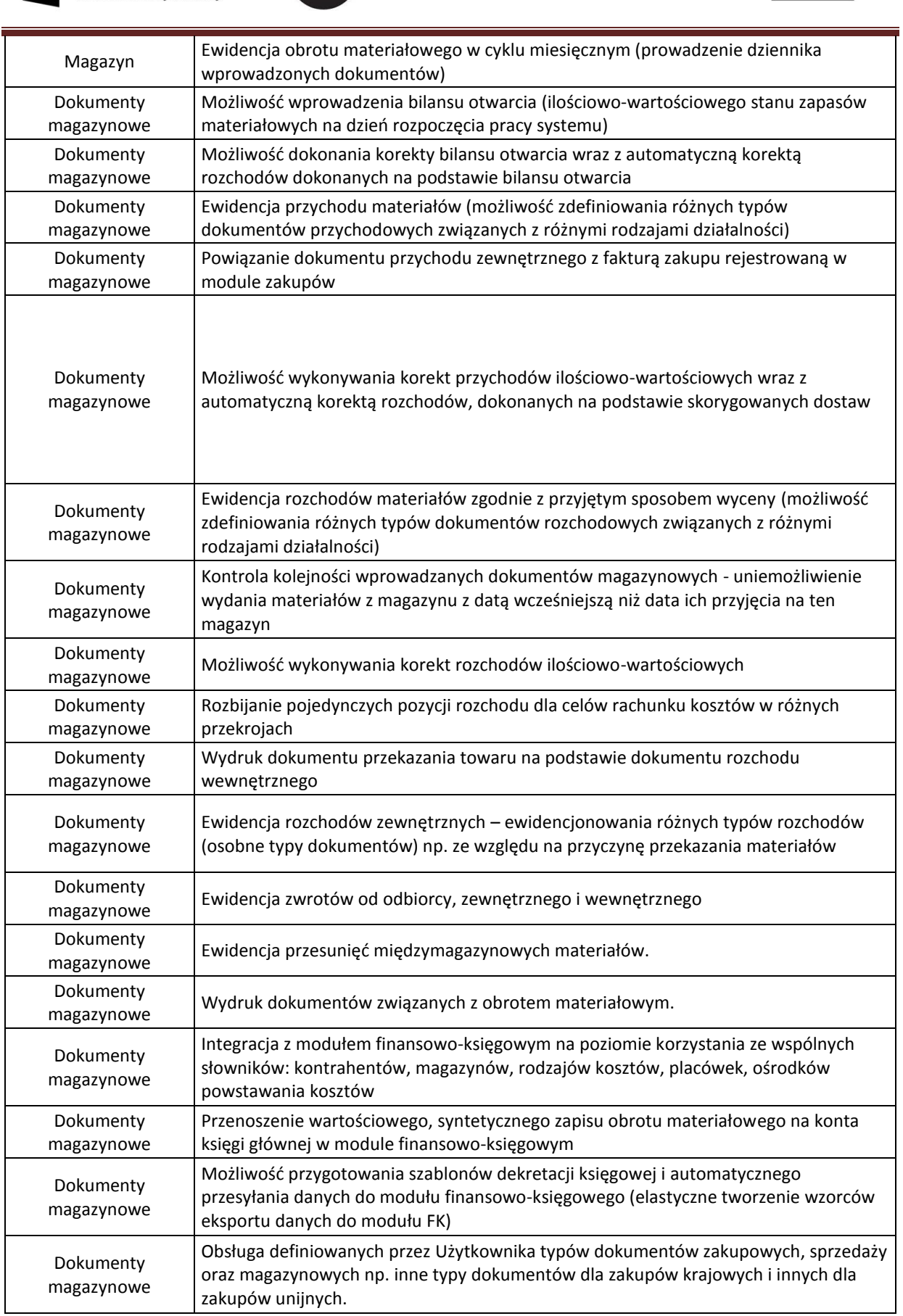

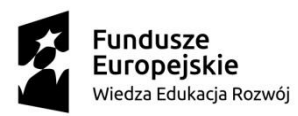

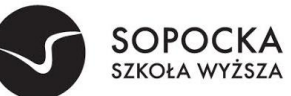

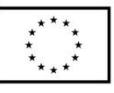

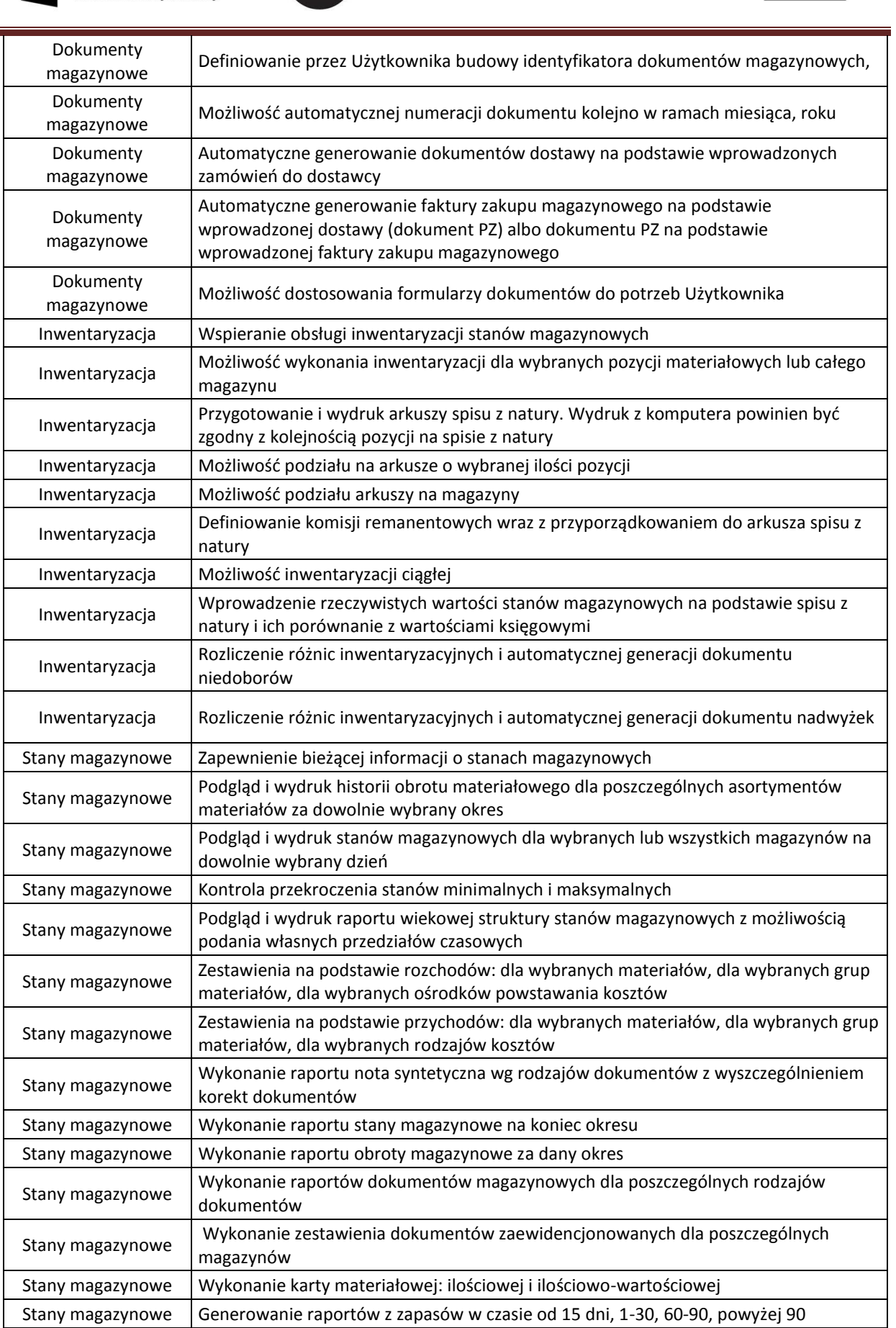

ZO/POWERZ093/19-1/licencjaZSI

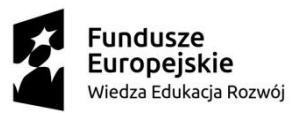

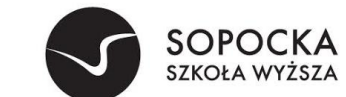

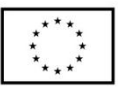

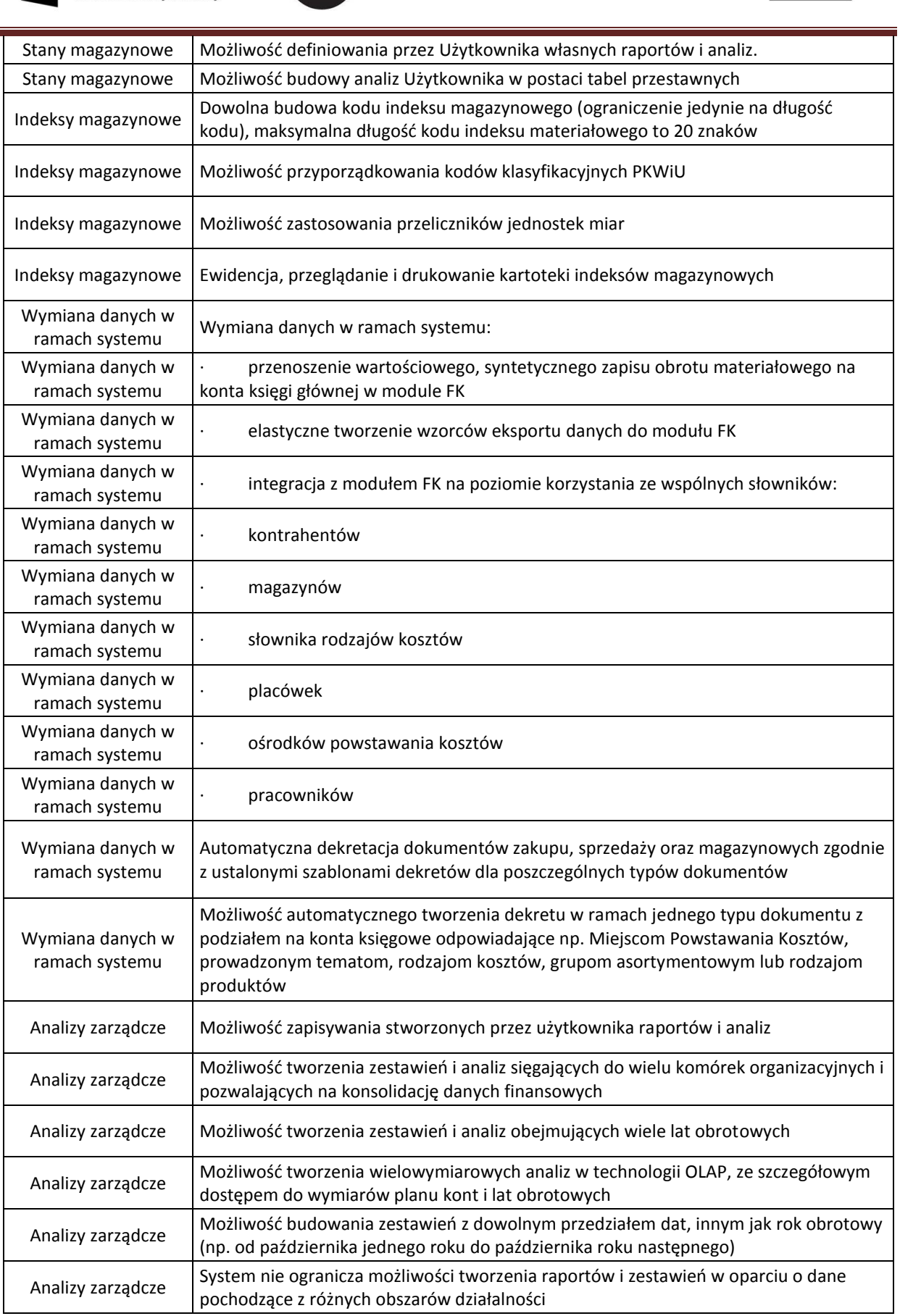
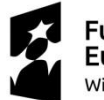

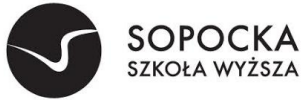

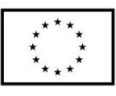

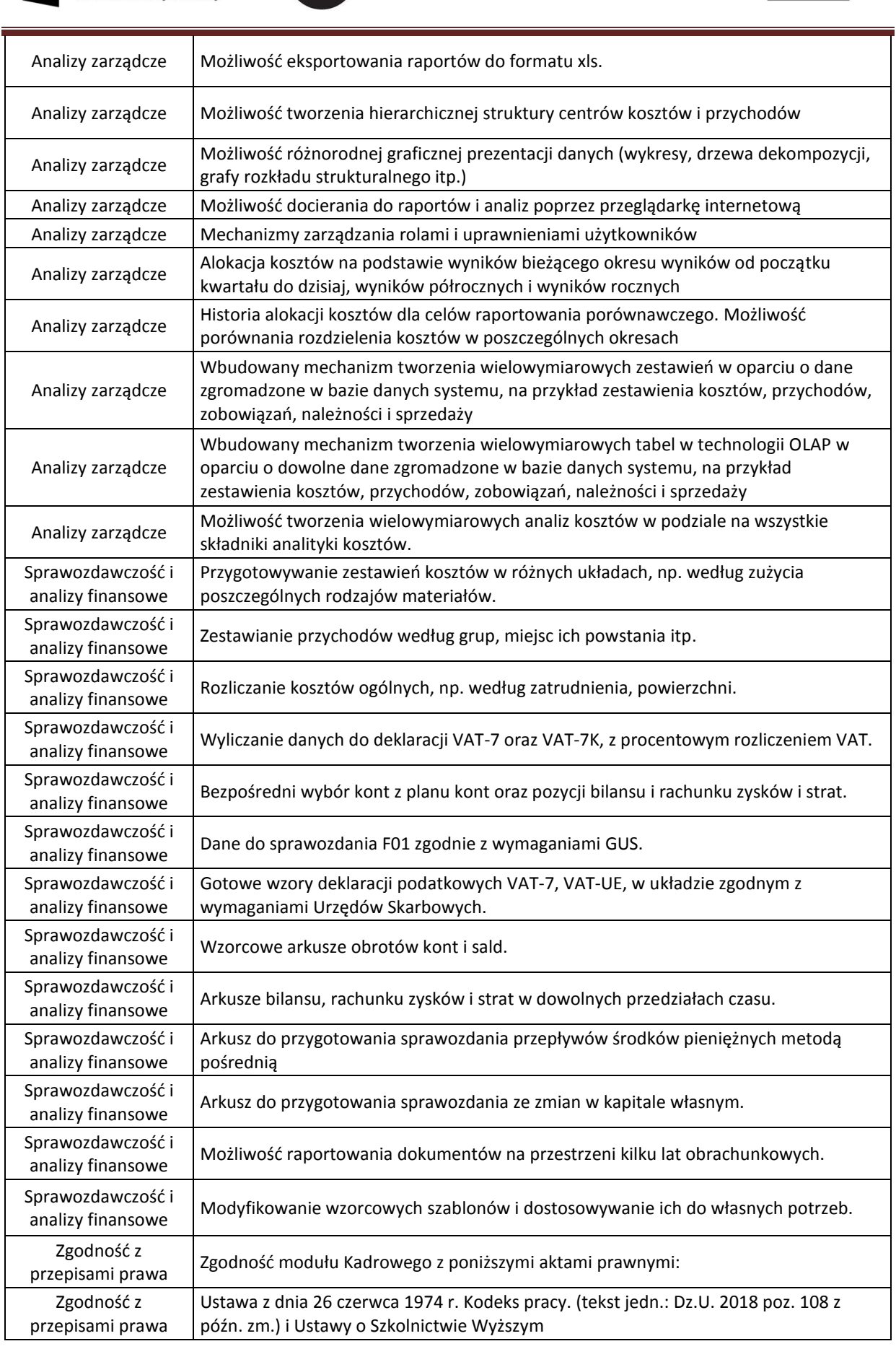

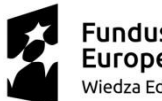

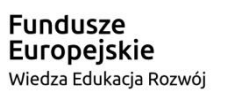

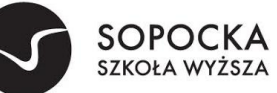

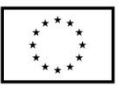

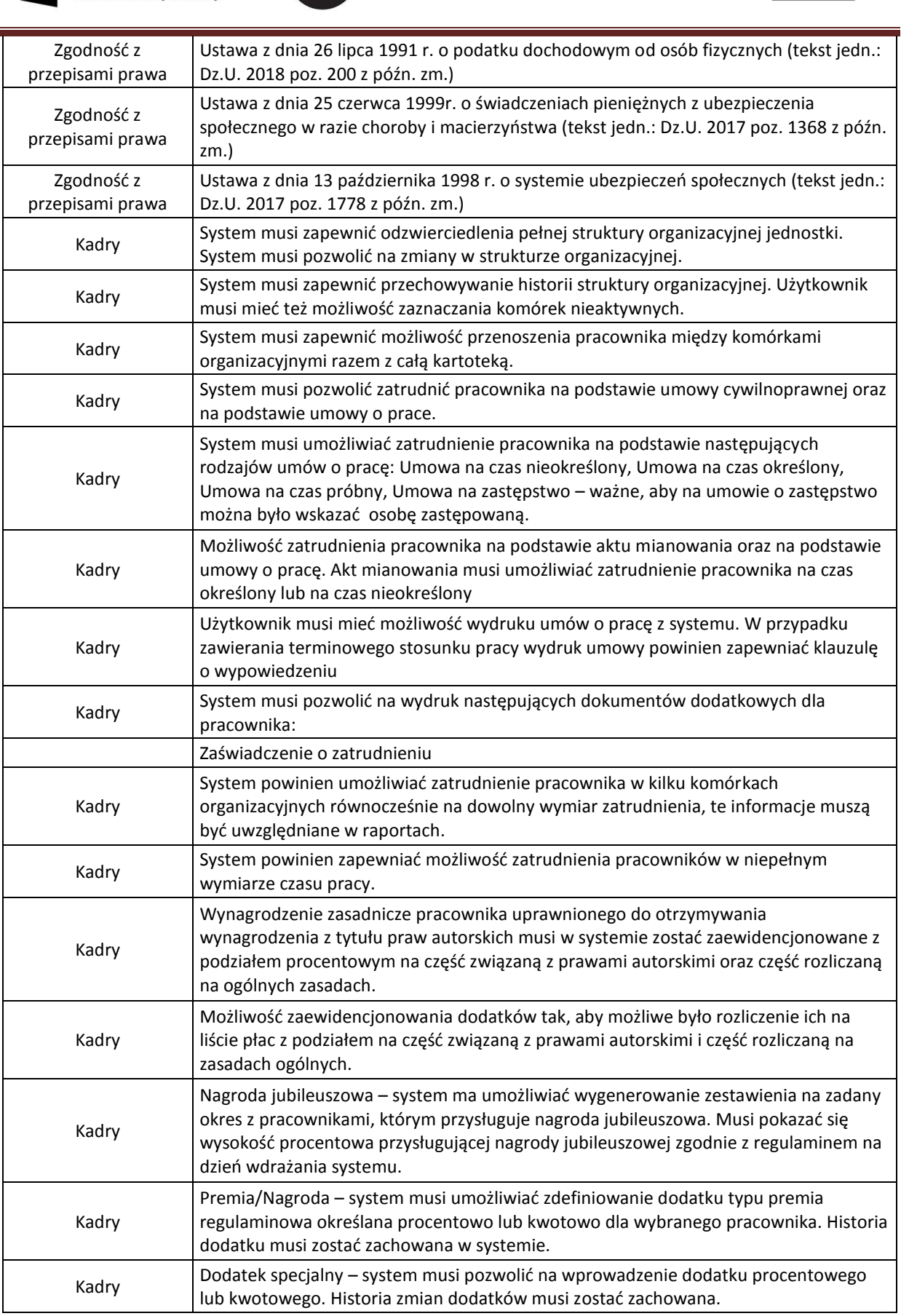

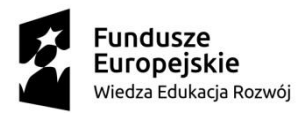

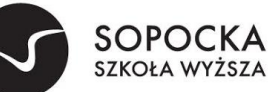

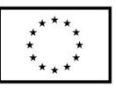

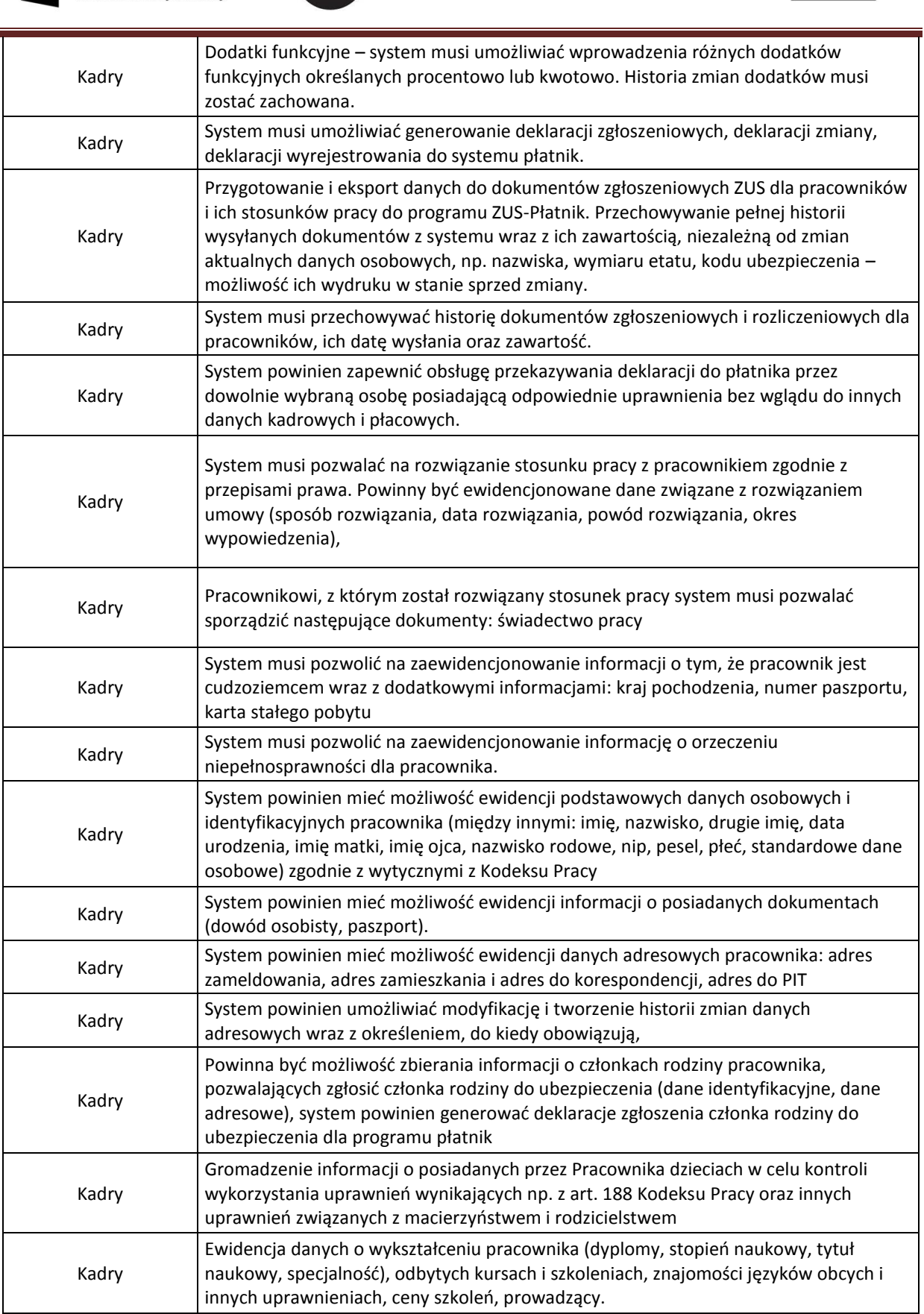

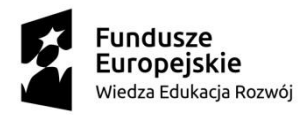

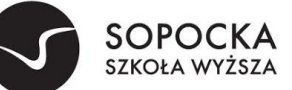

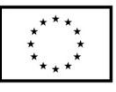

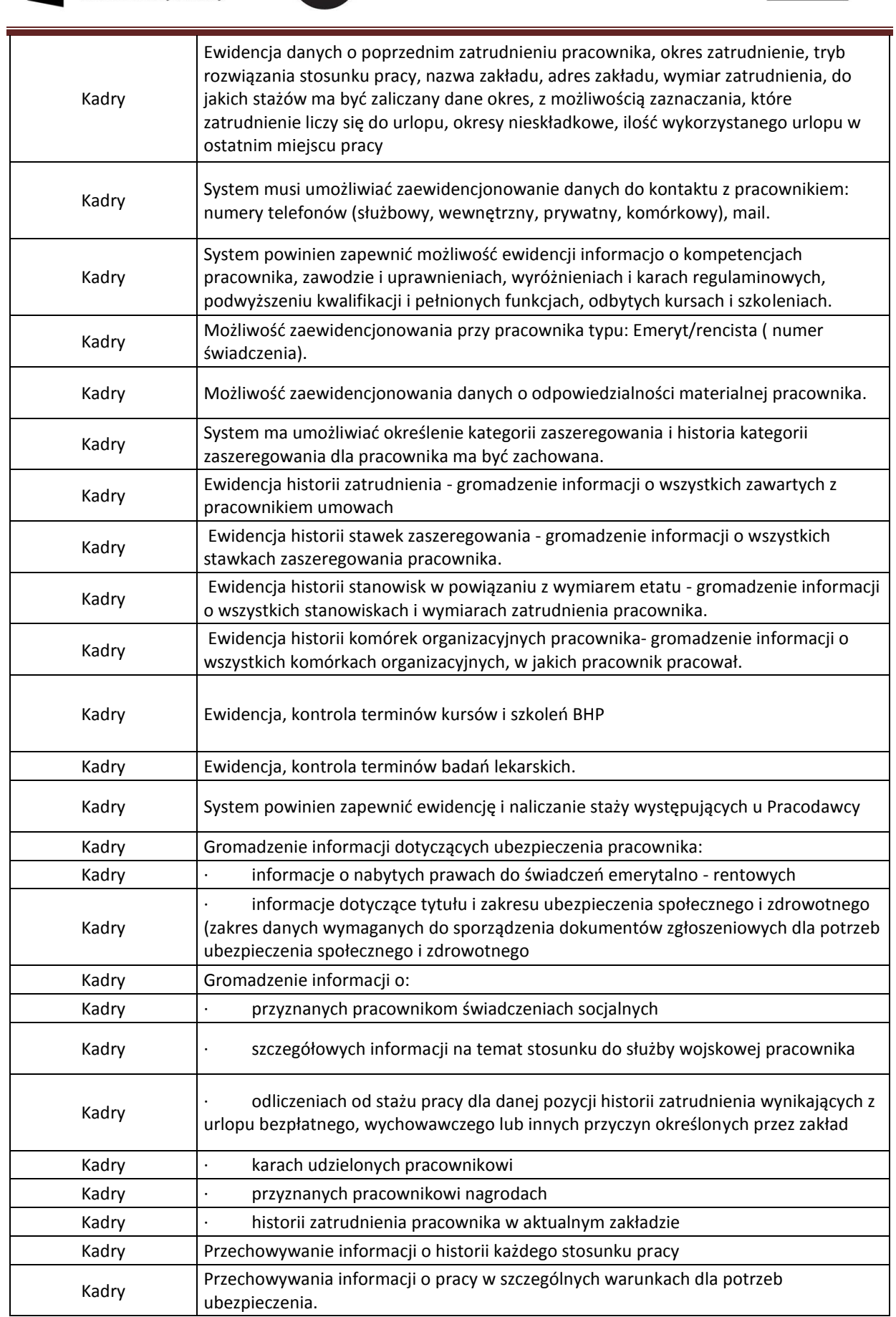

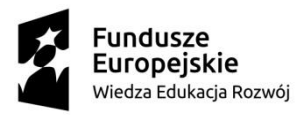

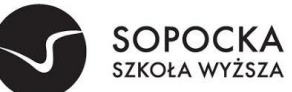

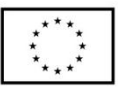

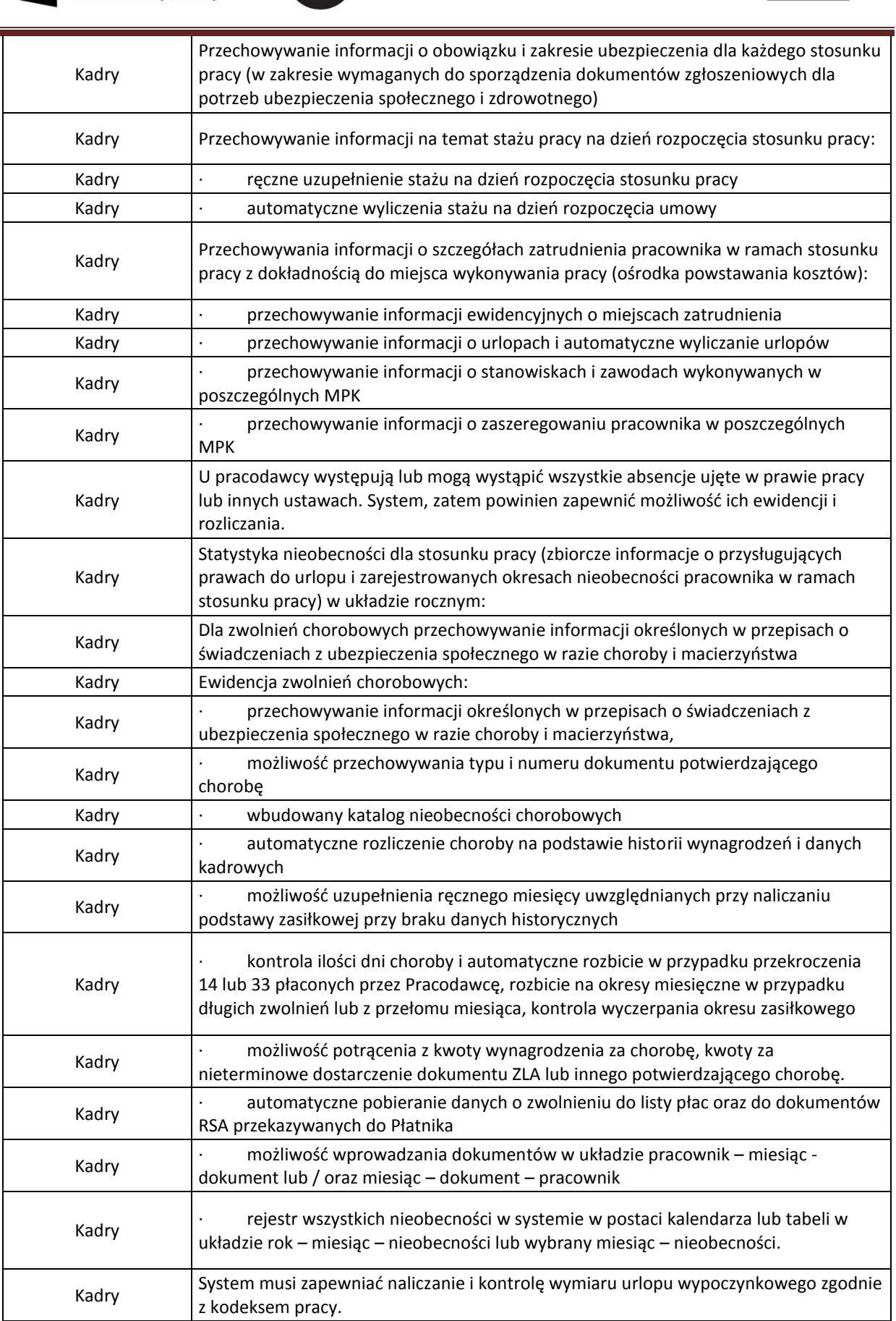

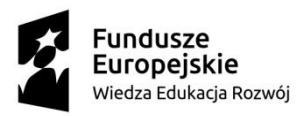

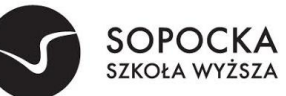

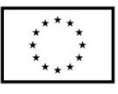

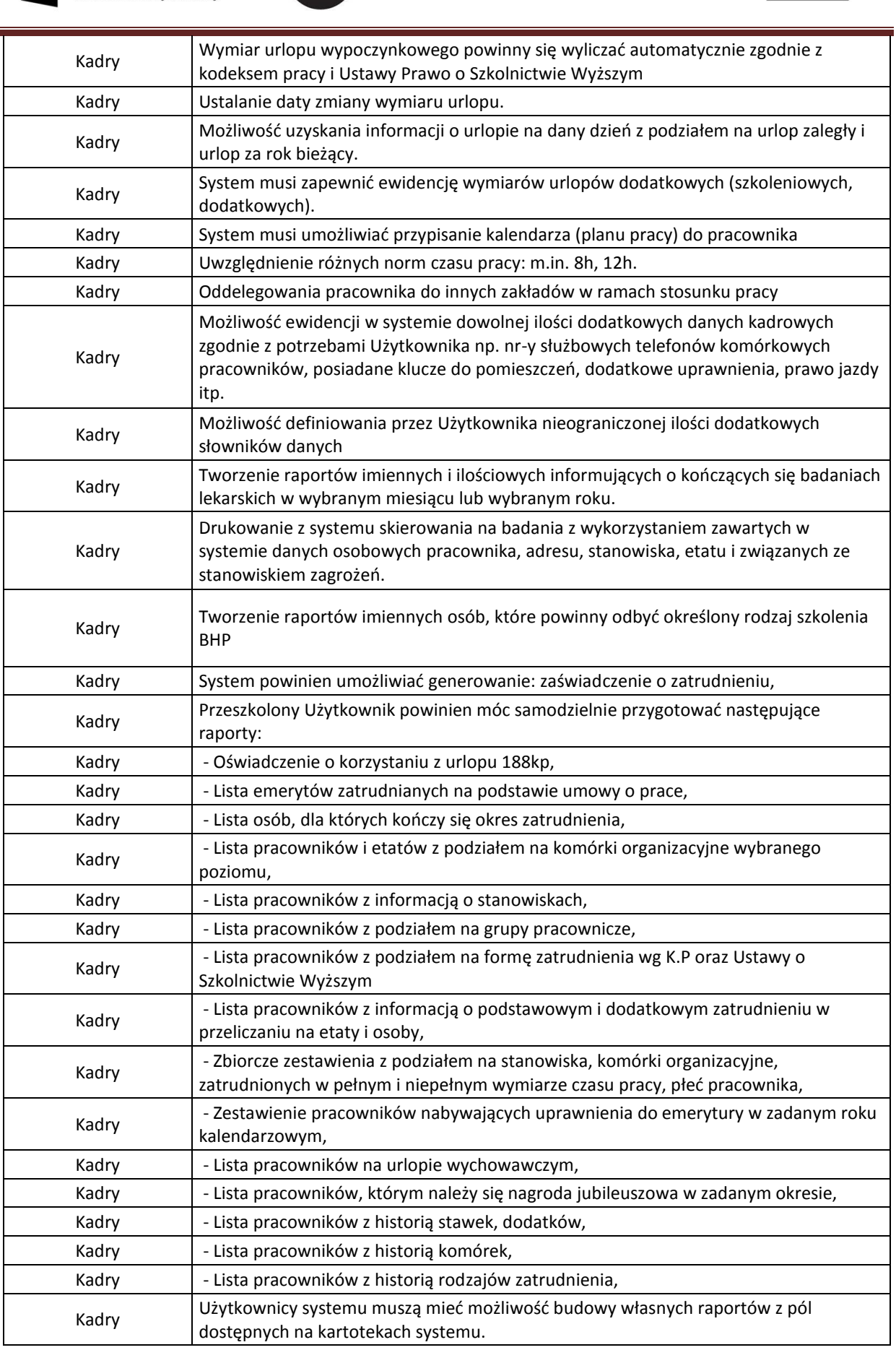

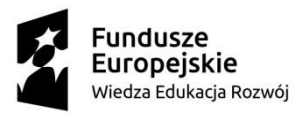

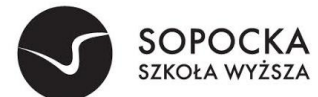

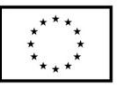

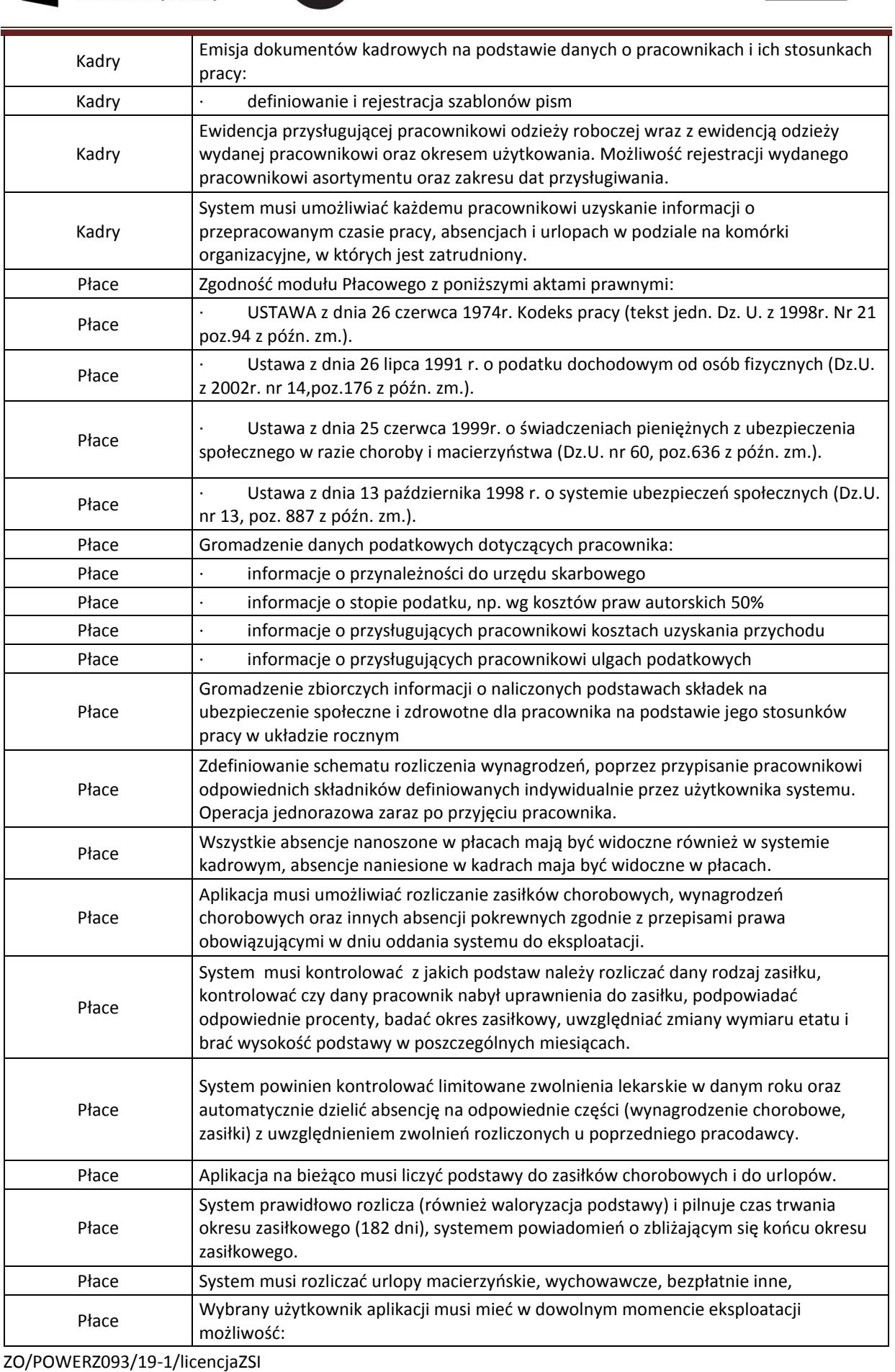

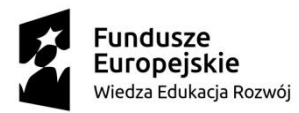

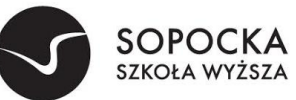

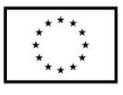

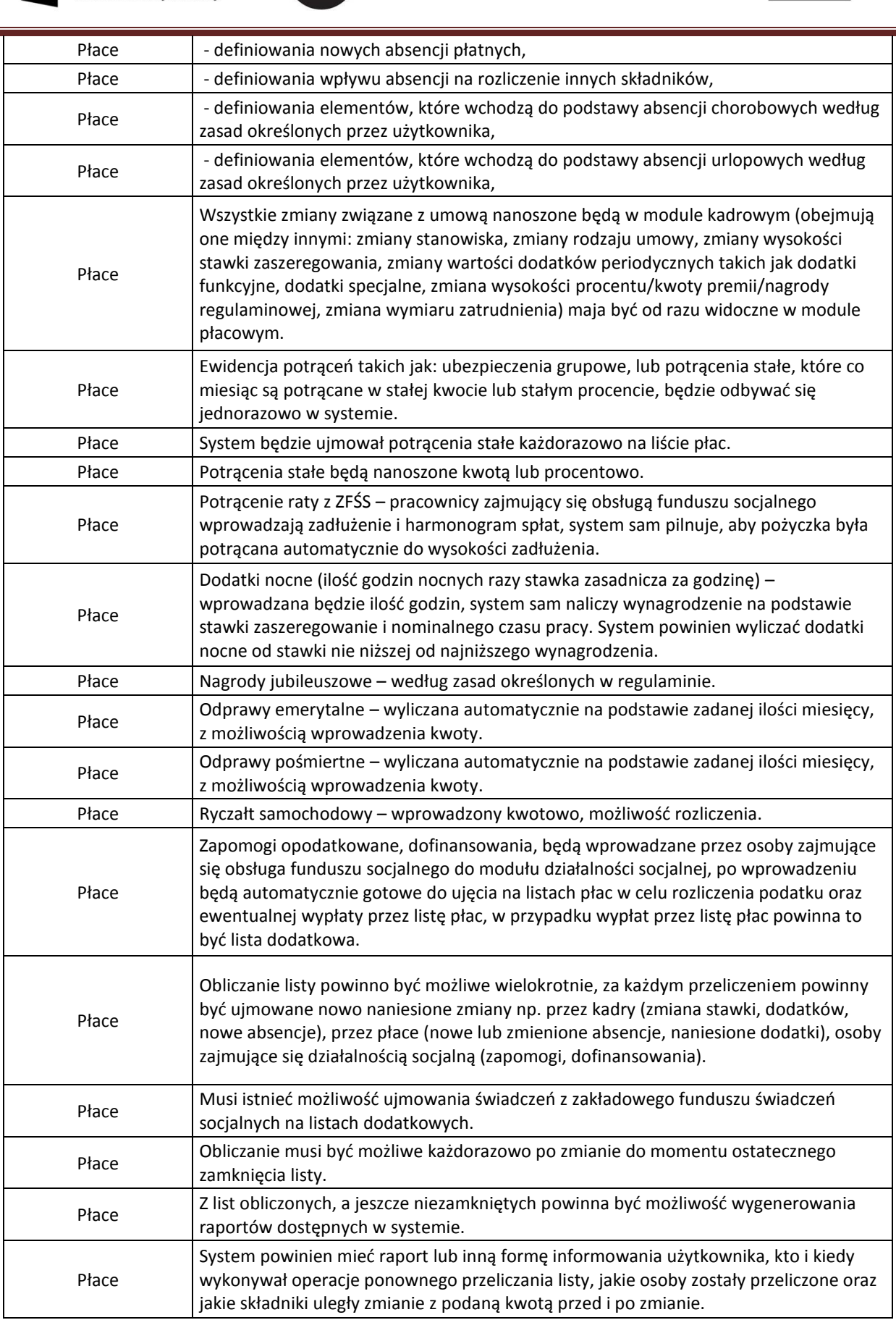

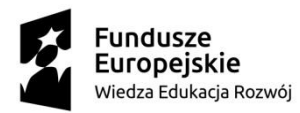

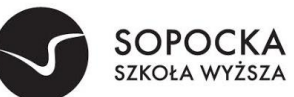

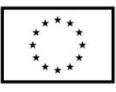

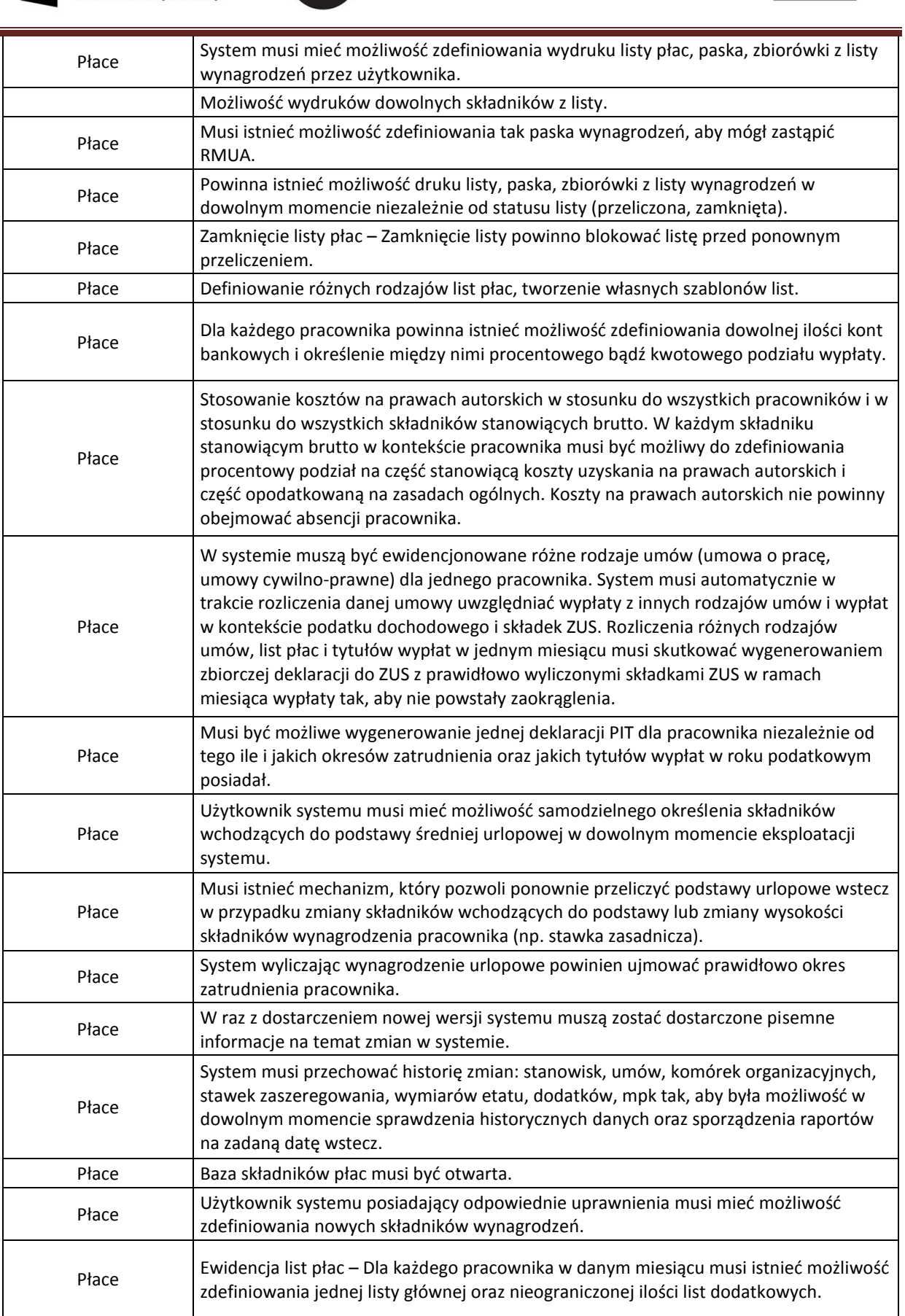

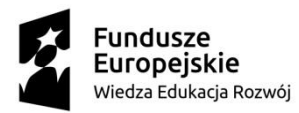

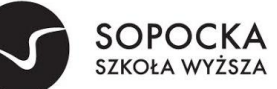

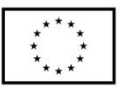

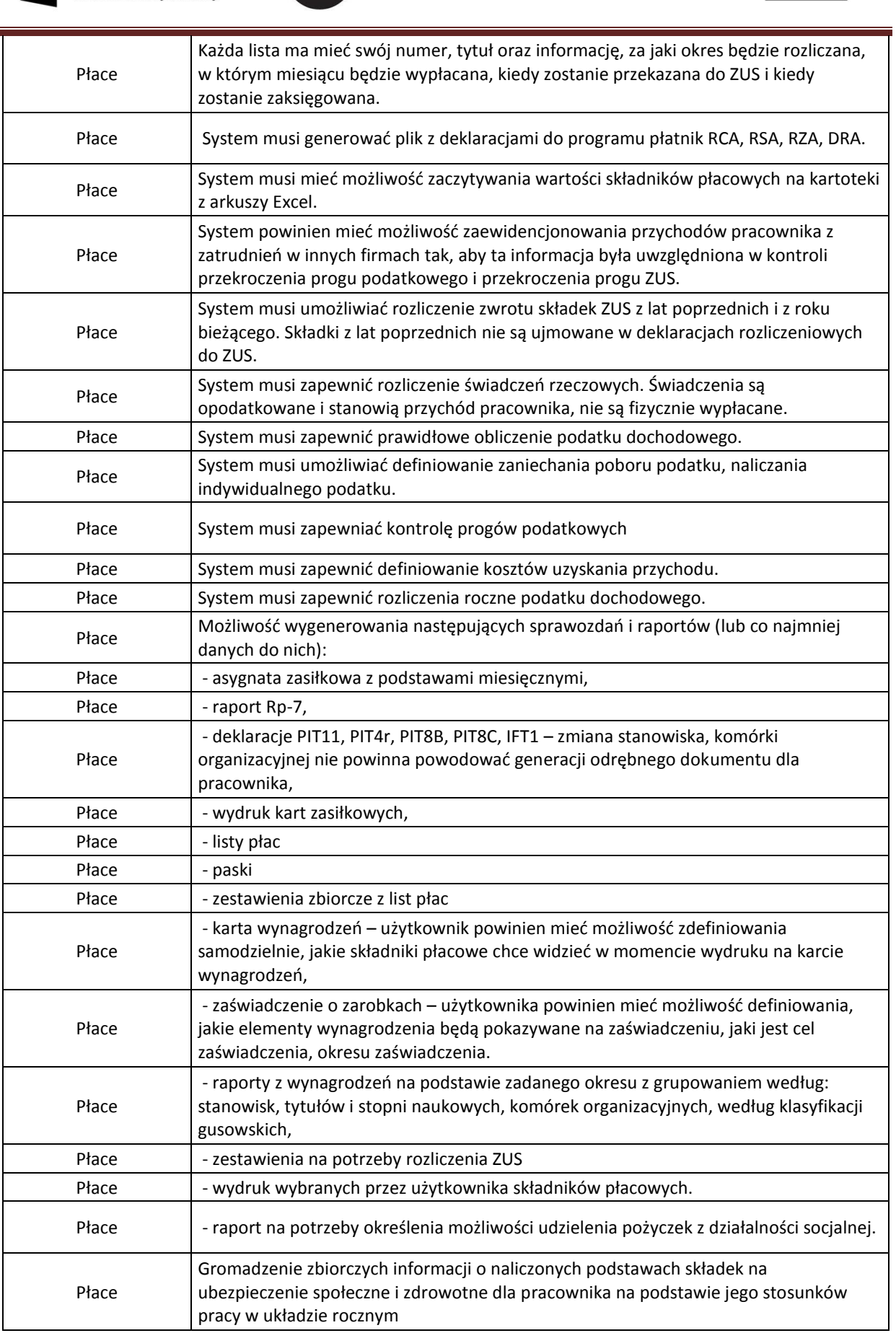

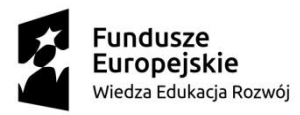

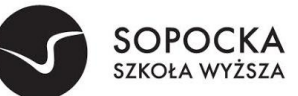

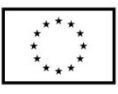

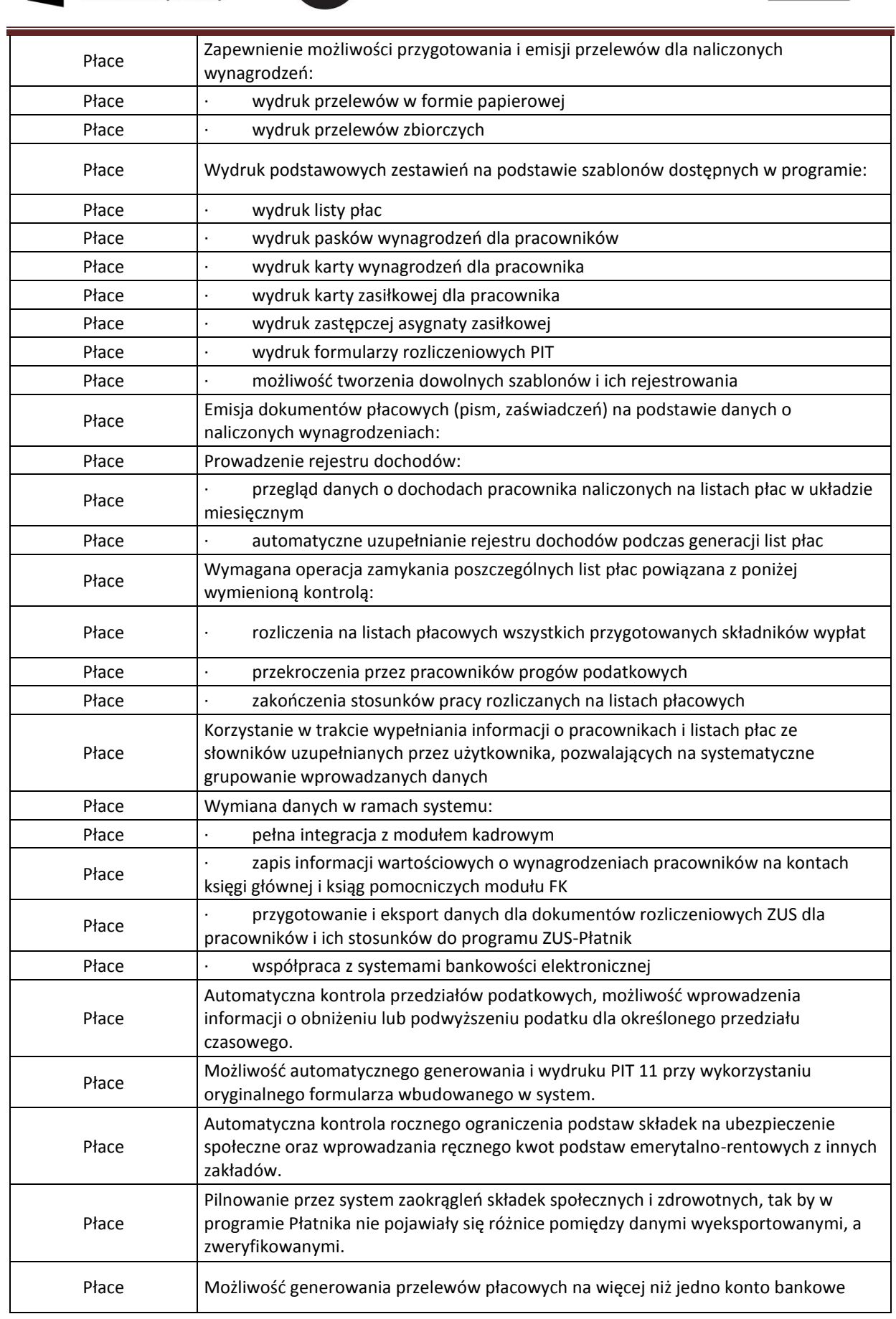

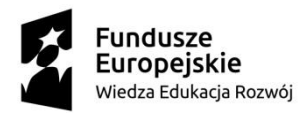

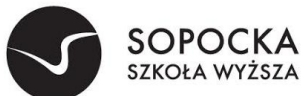

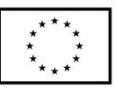

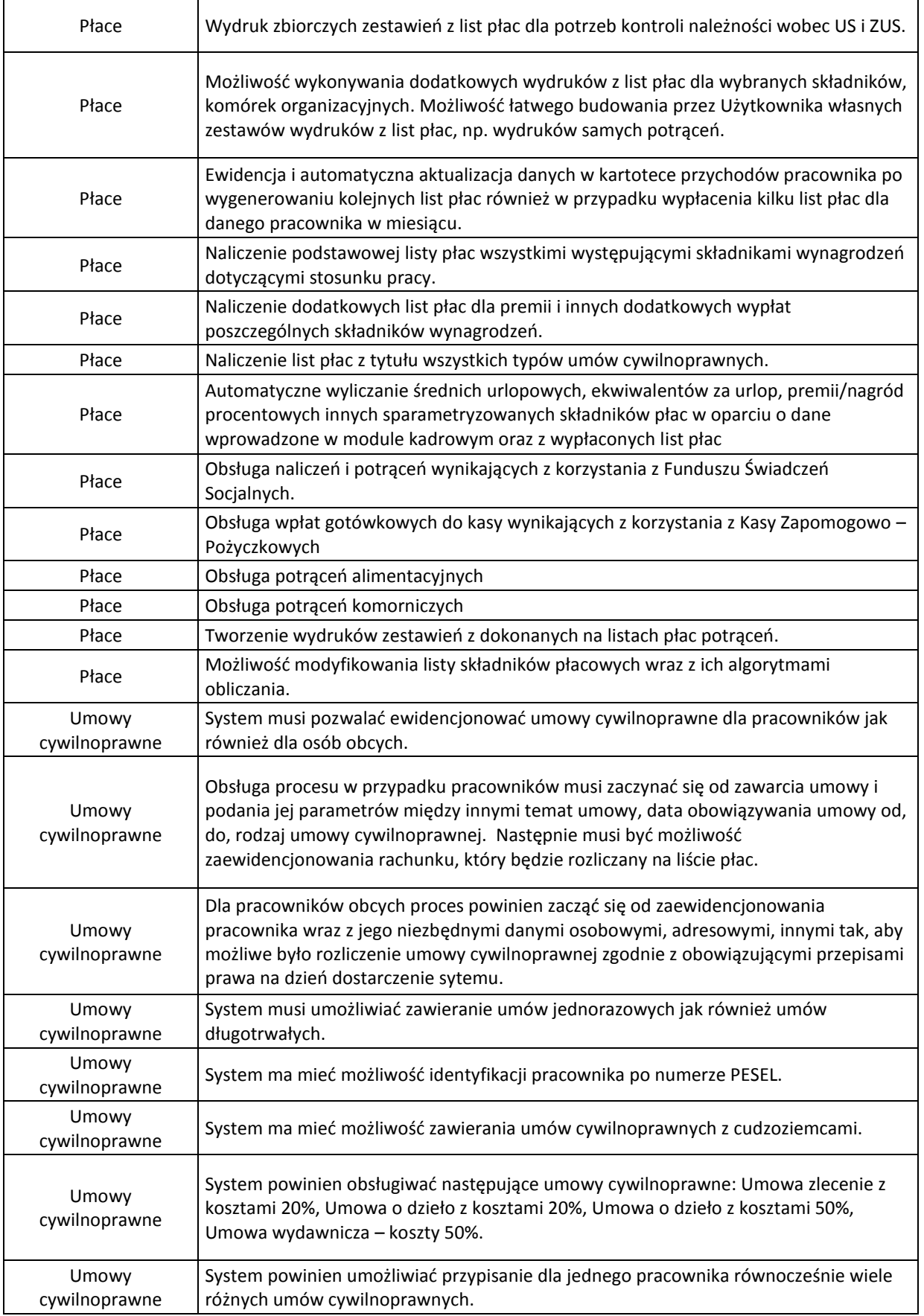

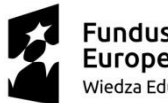

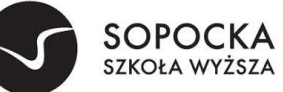

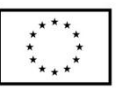

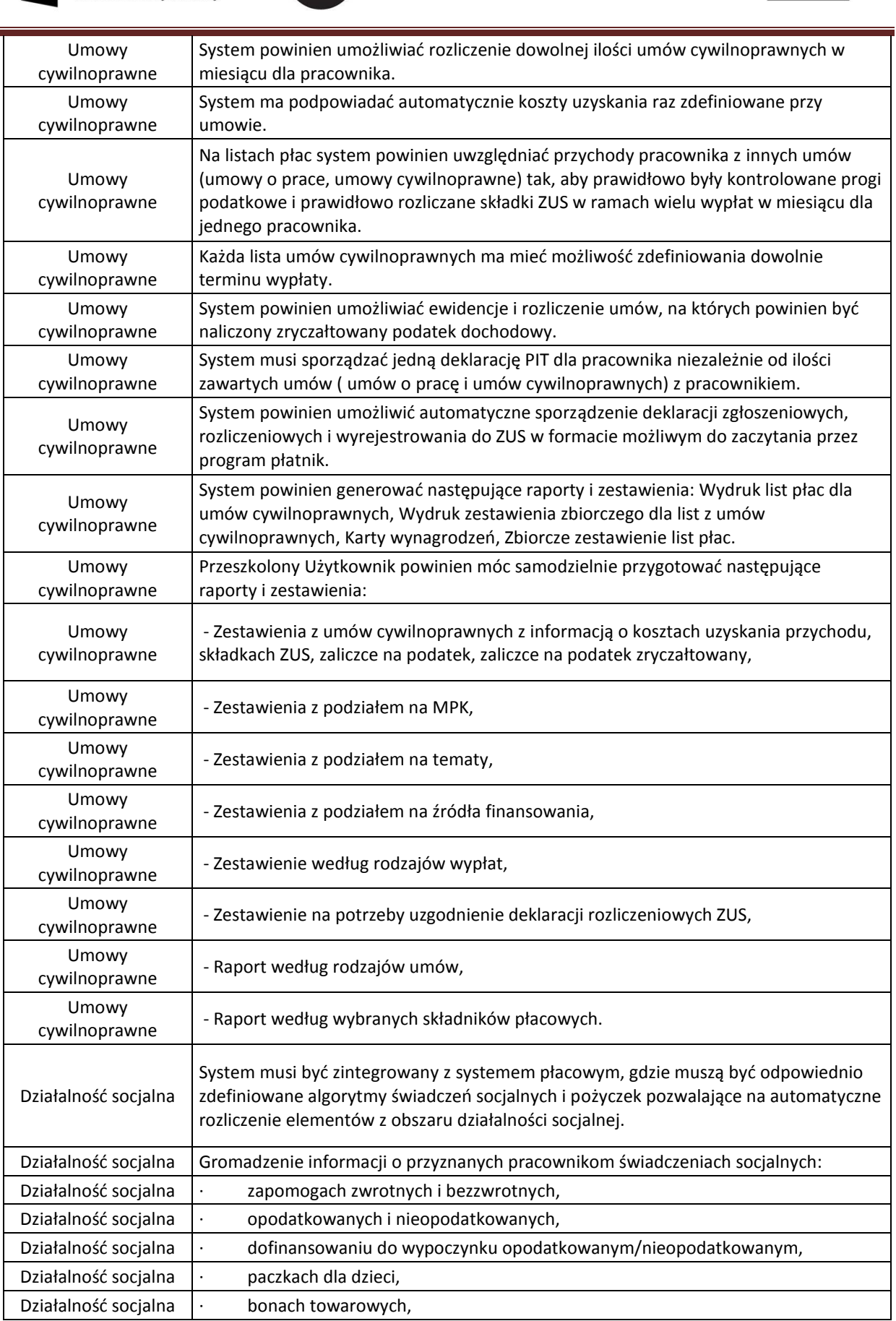

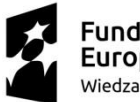

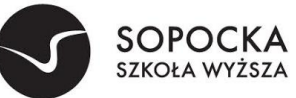

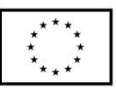

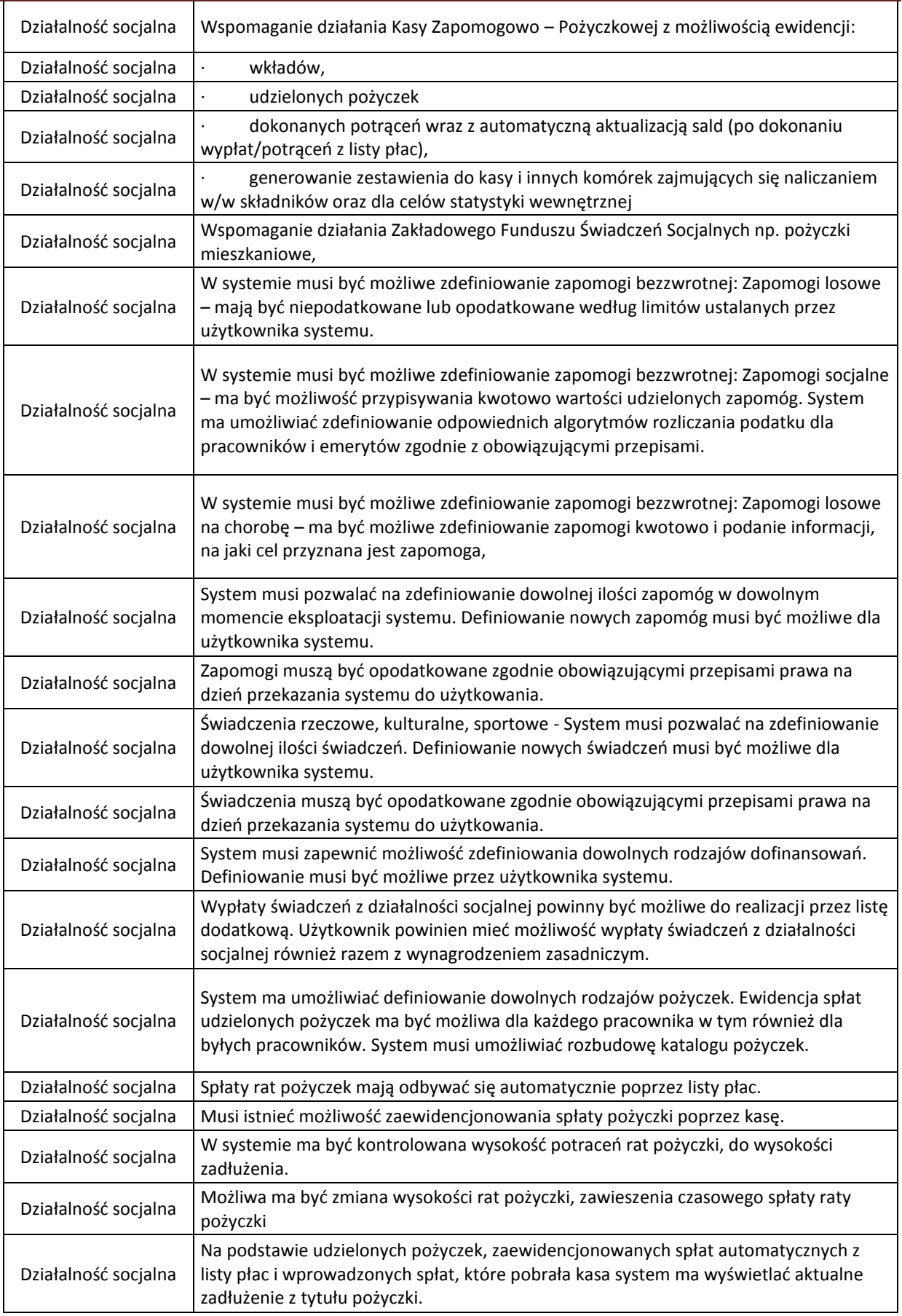

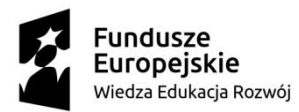

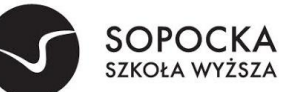

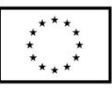

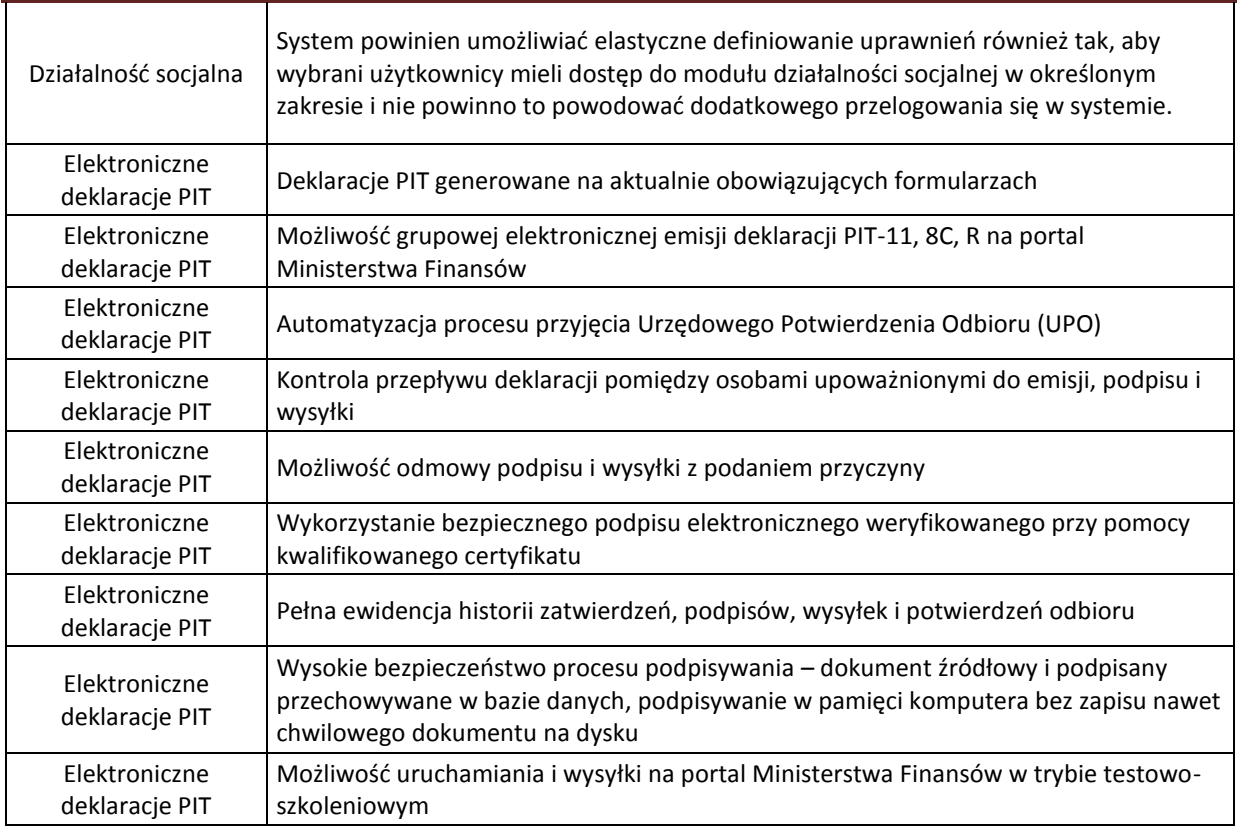

## **2. Wymagania obligatoryjne dla ZSI w części systemu obsługi toku studiów**

- 1 Obsługa studenta (DZIEKANAT)
	- 1.1 Obsługa danych studenta

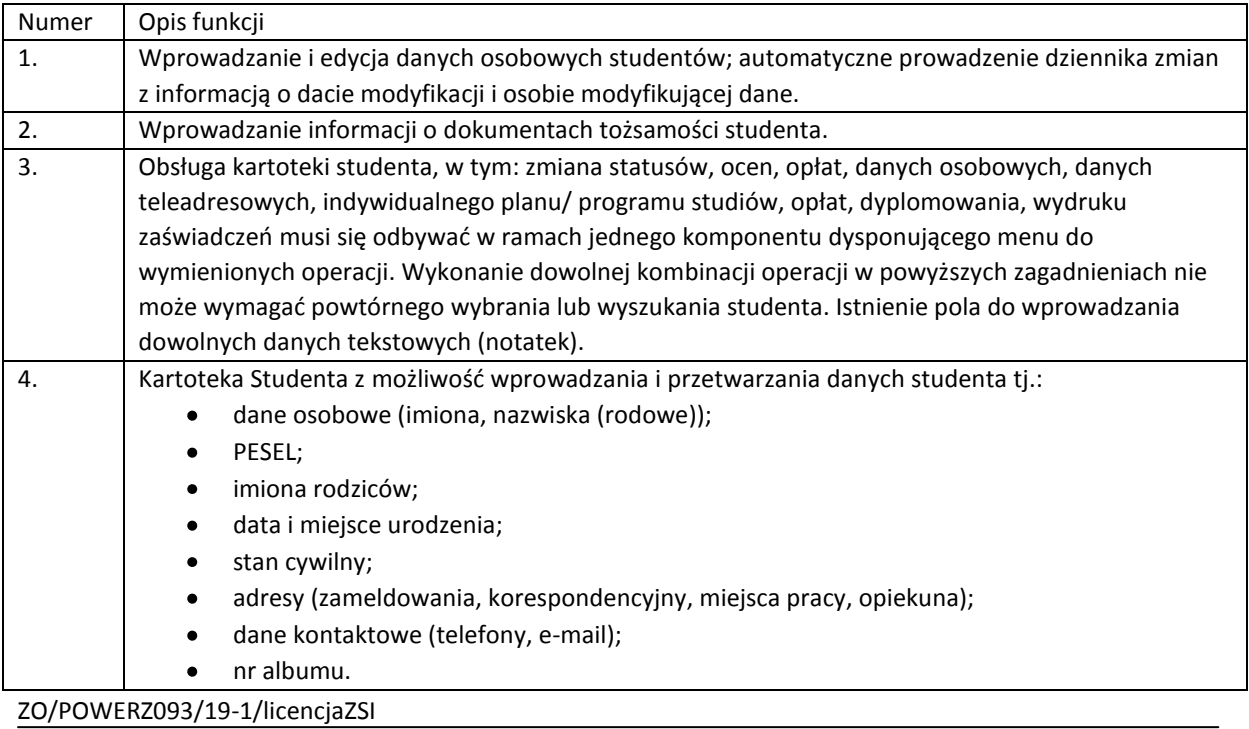

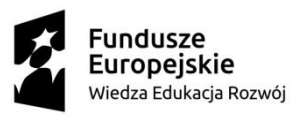

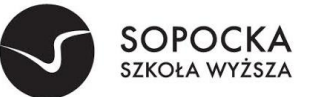

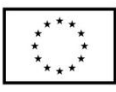

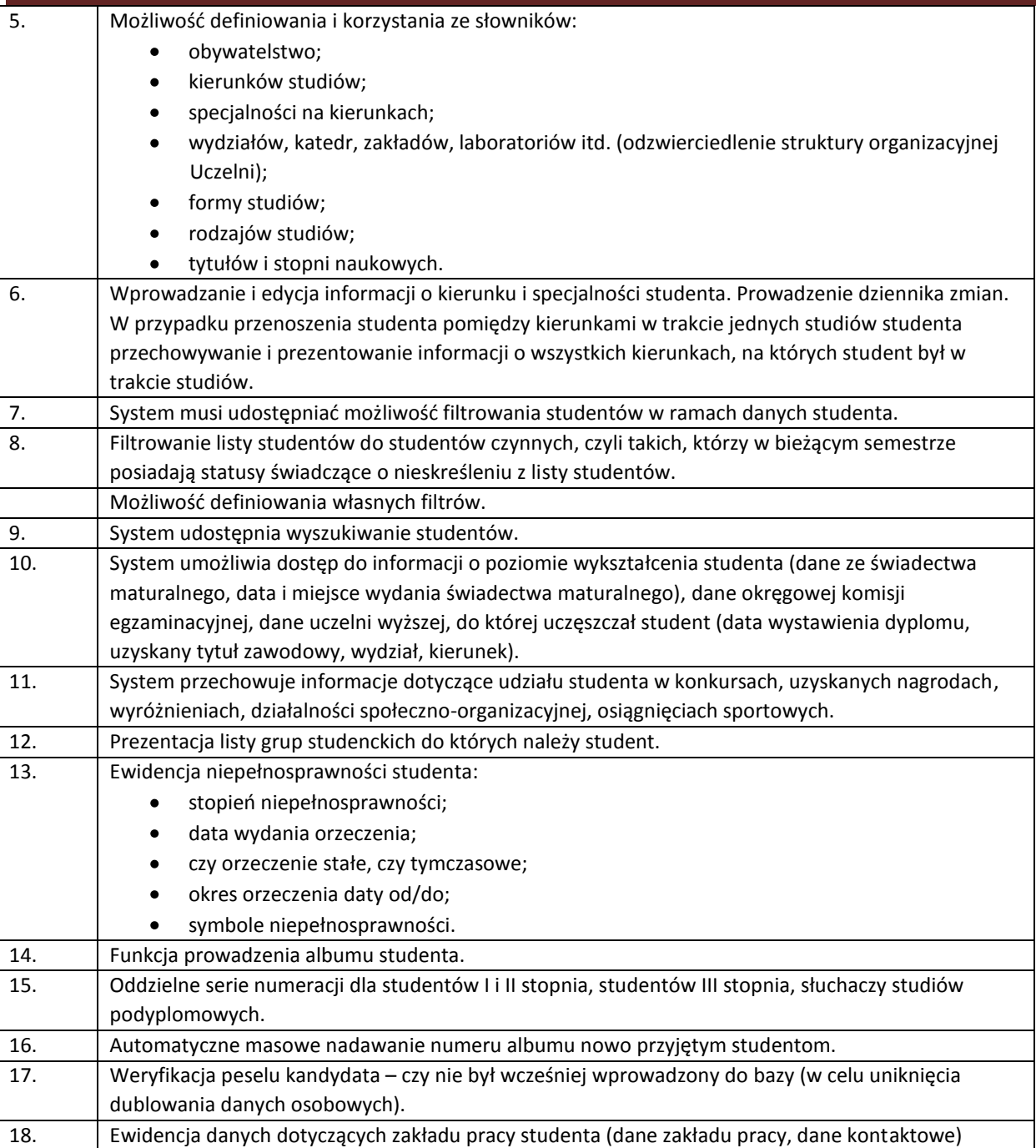

## 1.2Obsługa grup studenckich

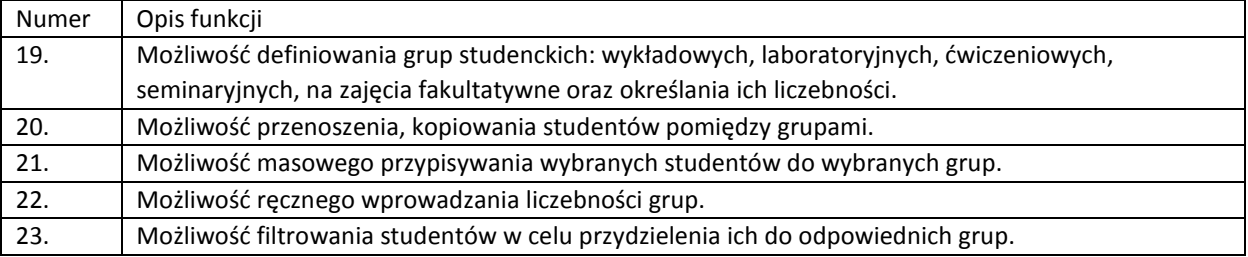

Obsługa przebiegu studiów

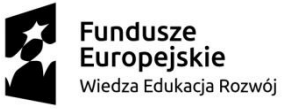

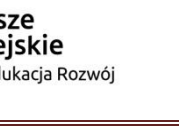

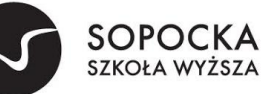

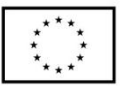

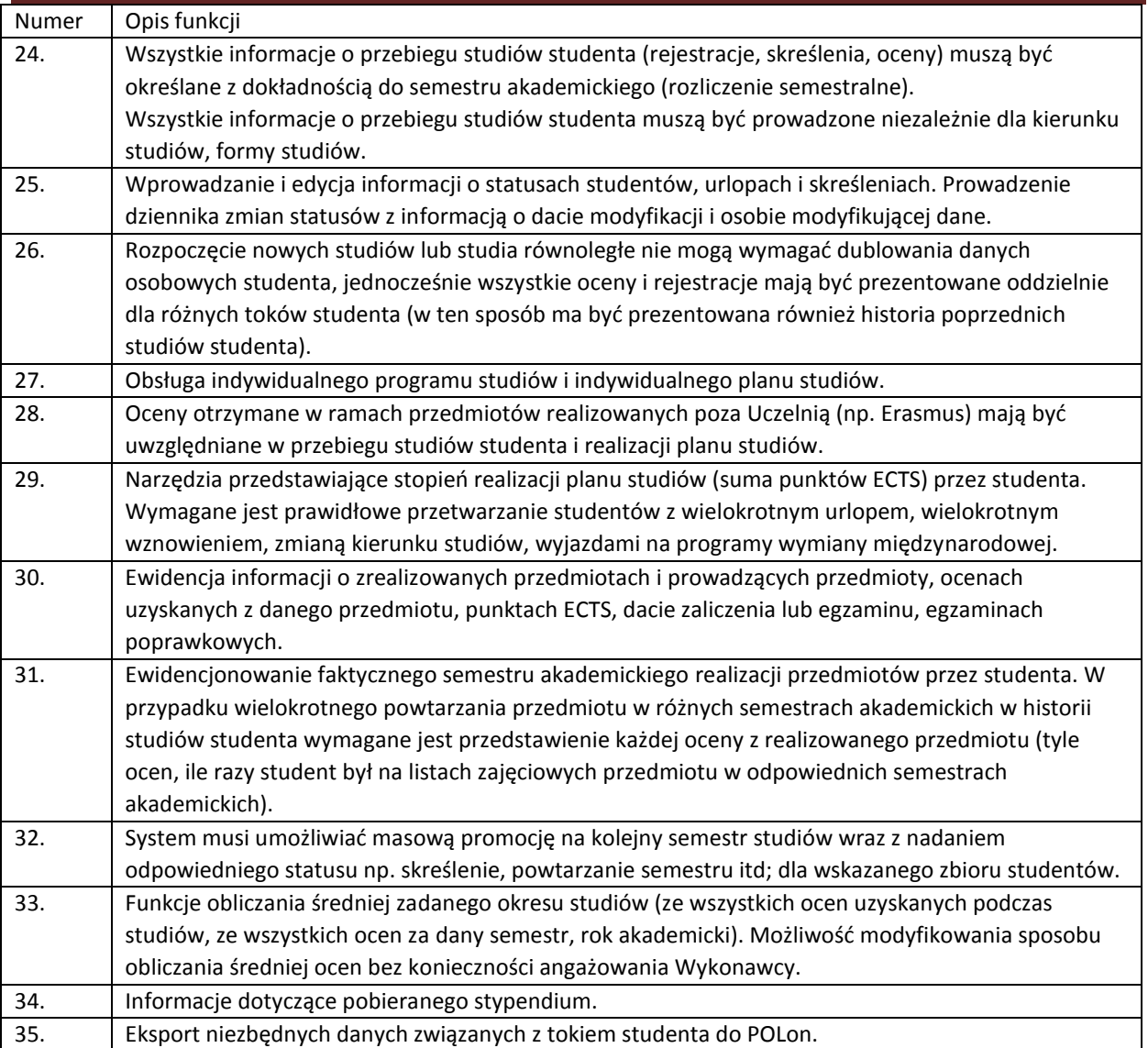

#### 1.3Obsługa wiadomości

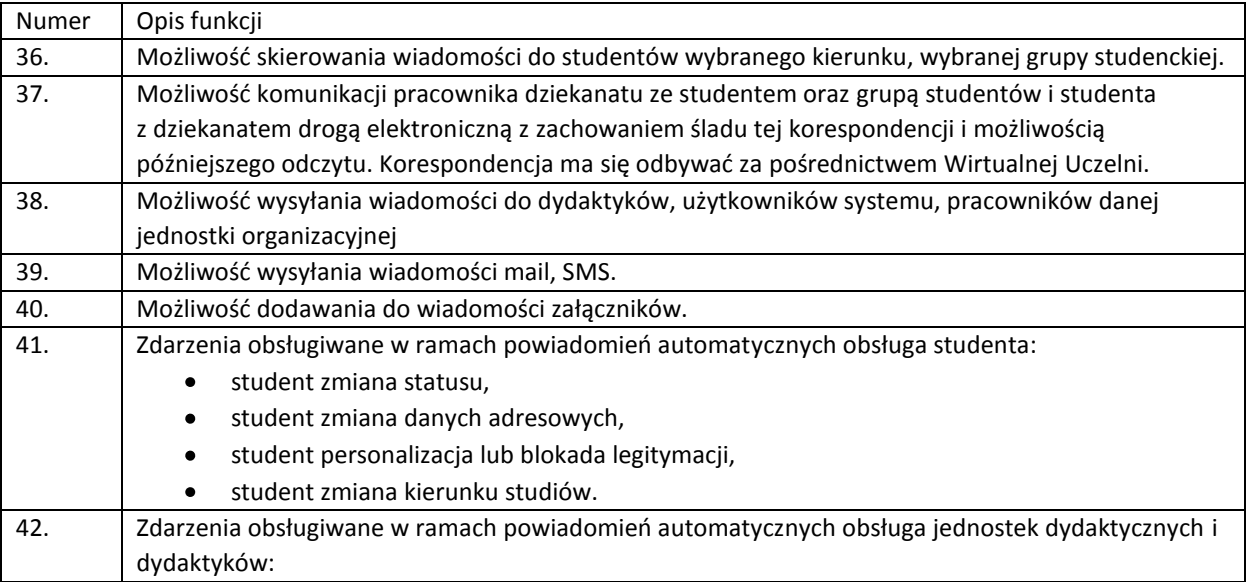

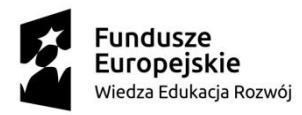

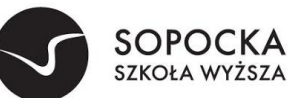

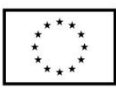

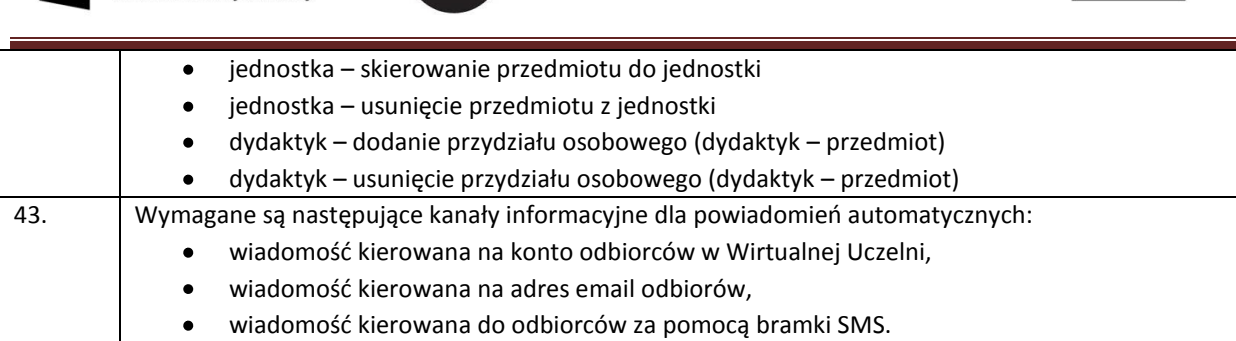

#### 1.4Obsługa praktyk

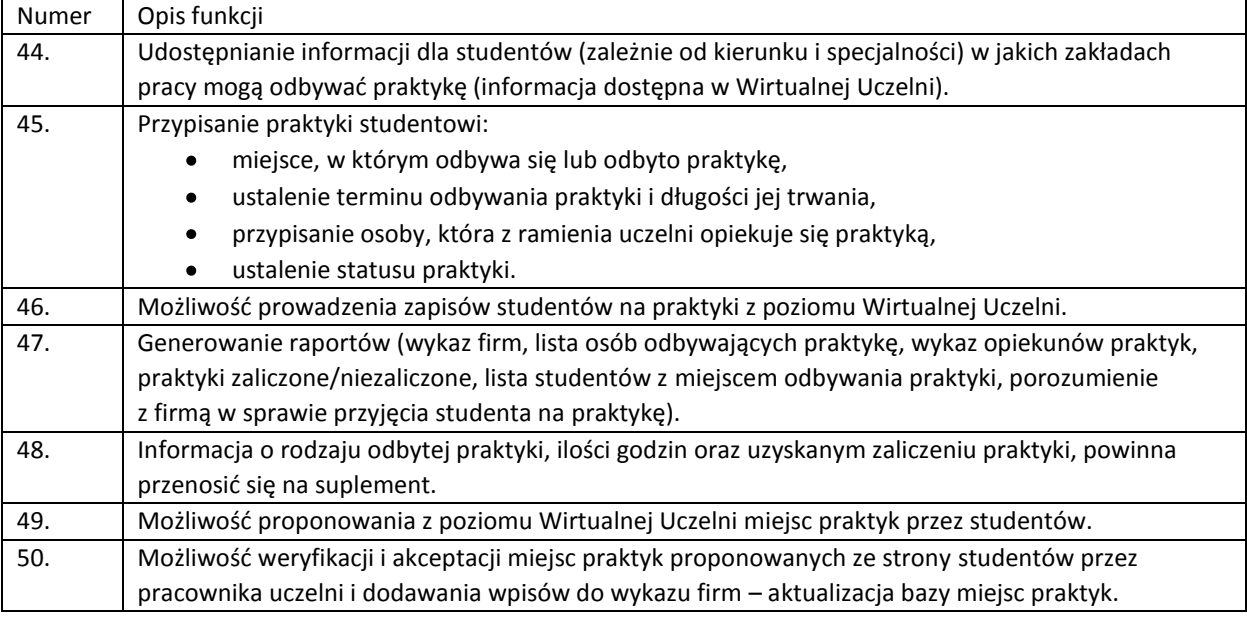

#### 1.5Obsługa dokumentów przebiegu studiów

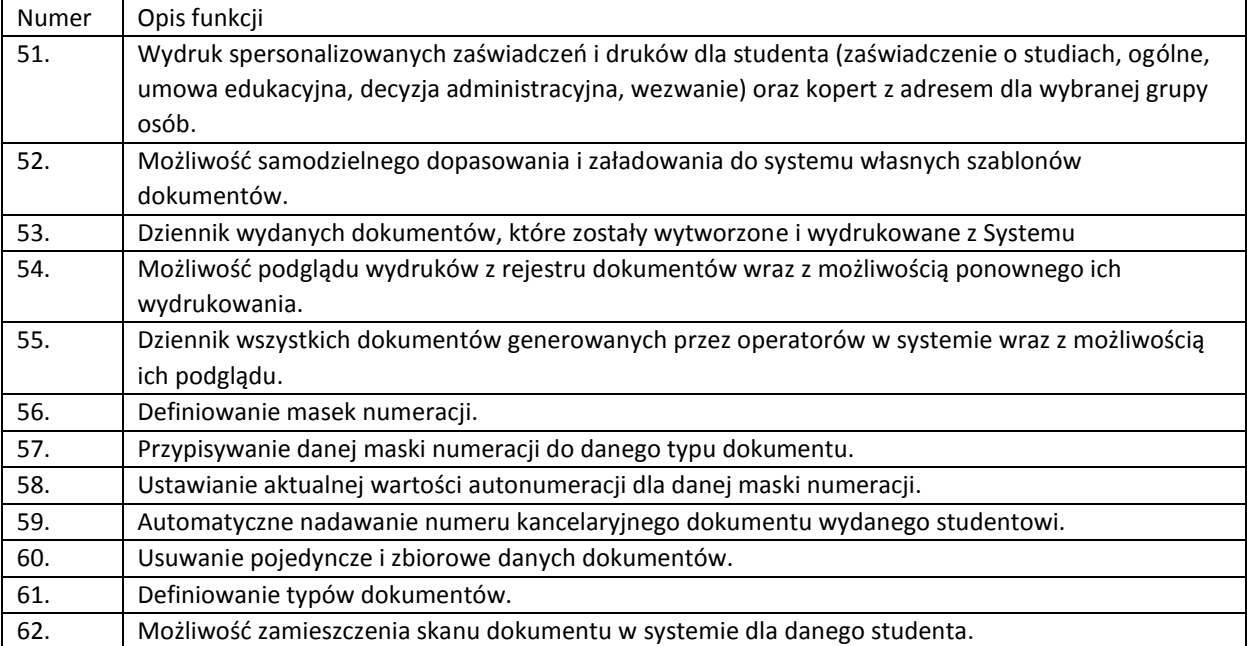

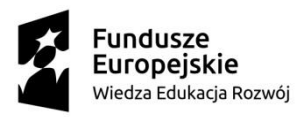

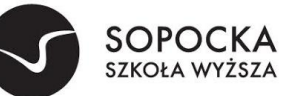

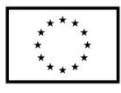

## 1.6Obsługa pomocy socjalnej

 $\overline{a}$ 

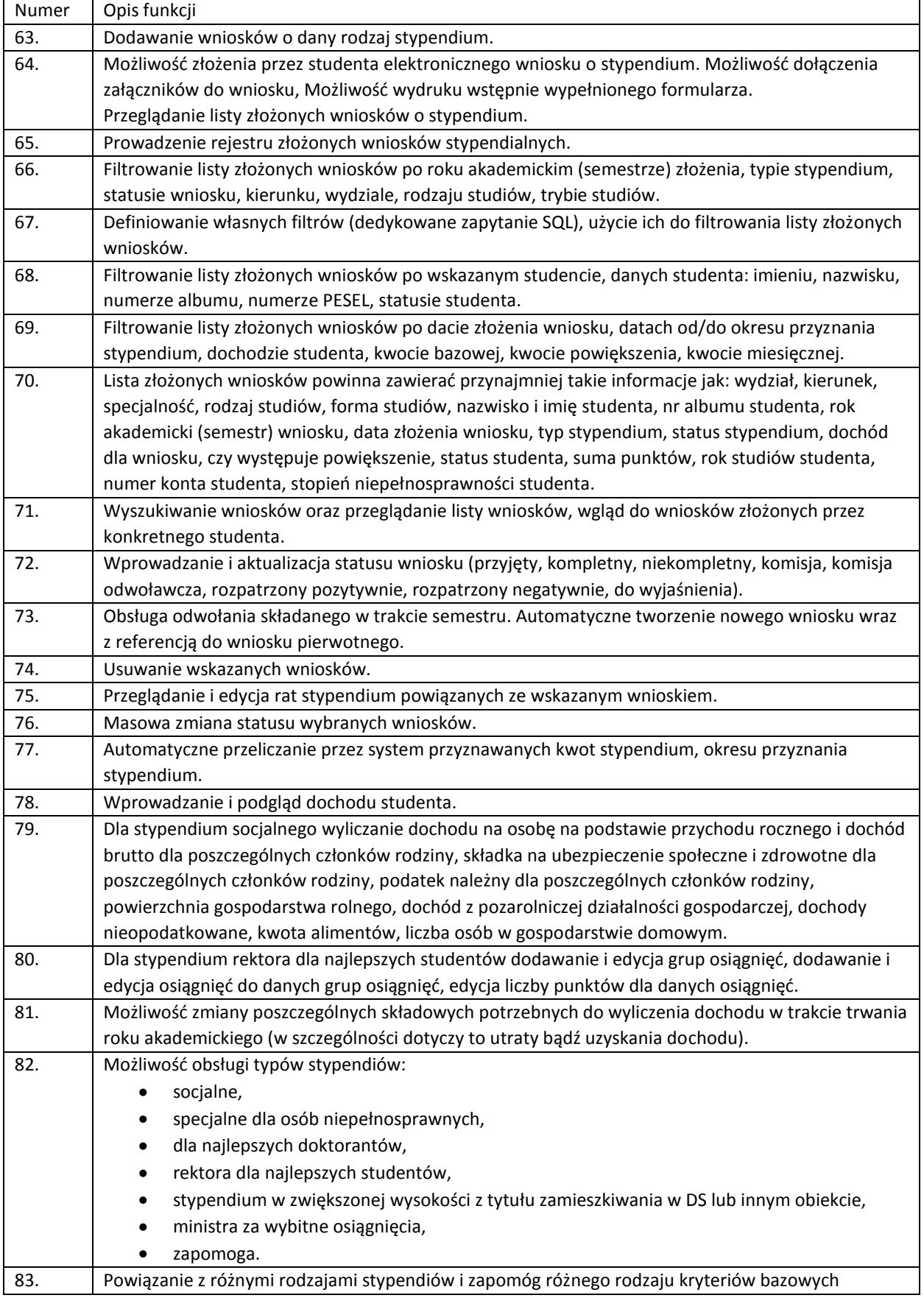

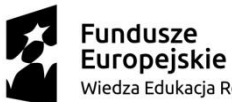

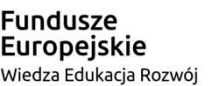

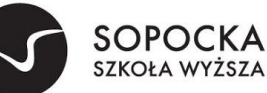

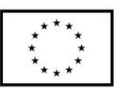

branych pod uwagę przy przydzielaniu stypendium i podziału środków takich jak: w przypadku stypendium socialnego – dochód na osobe. przy stypendium Rektora – średnia ocen, osiągnięcia naukowe, sportowe i artystyczne, przy stypendium socjalnym dla osób niepełnosprawnych – stopień niepełnosprawności oraz data orzeczenia stopnia niepełnosprawności (na stałe, do określonego terminu). Możliwość modyfikacji progów oraz wartości kwotowych wsparcia. 84. Uwzględnienie różnic w kwotach stypendiów dla studentów i doktorantów. 85. Definiowanie listy statusów studenta, dla których możliwa jest wypłata pomocy. Statusy umożliwiające wypłatę pomocy są określane globalnie, bez kontekstu rodzaju stypendium. 86. Możliwość przeniesienia raty stypendium na kolejny lub wybrany miesiąc. 87. Możliwość zmiany wysokości stypendium w indywidualnych przypadkach. 88. Przyznawanie i anulowanie stypendiów w trakcie roku akademickiego. 89. Program ma weryfikować poprawność wprowadzonego numeru konta. 90. System zapewnia obsługę komisji stypendialnych: ewidencja składu osobowego komisji, wydruki protokołów dla komisji. 91. Możliwość dostępu do informacji z poprzednich lat akademickich na temat dochodu netto, średniej ocen. 92. Tworzenie, edytowanie i wydruk miesięcznych list wypłat, uwzględniających wydział oraz kierunek lub specjalność, typ studiów, typ wypłaty (kasa, przelew), zawierających imię i nazwisko studenta, rodzaje i wysokość pobieranych stypendiów. Każda lista jest numerowana. Możliwość zatwierdzania przez użytkownika (adnotacja o zatwierdzeniu z identyfikatorem użytkownika, który ją utworzył i zatwierdził, datą utworzenia i zatwierdzenia). 93. Wskazywanie numeru konta, z którego będzie wypłacane stypendium dla generowanej listy wypłat. 94. Eksportowanie wskazanej listy wypłat do pliku bankowego. 95. Definiowanie numeracji dla decyzji dla poszczególnych typów stypendium. 96. Prowadzenie rejestru zatwierdzonych list wypłat w danym miesiącu. 97. Generowanie i wydruk wezwań i decyzji o przyznaniu/nieprzyznaniu pomocy materialnej wraz z ich numerowaniem oraz kopert z adresem dla wybranej grupy osób. 98. Wydruk zaświadczeń o korzystaniu z pomocy materialnej. 99. Funkcja generowania wydruku wybranego procenta najlepszych studentów lub absolwentów na danym kierunku. 100. Funkcja automatycznego generowania sprawozdawczości na potrzeby Głównego Urzędu Statystycznego (Sprawozdanie S-11). 101. Eksport informacji o przyznanym stypendium w sprawozdawczości POLon. 102. Możliwość skopiowania zestawu parametrów dla typów stypendiów na kolejny rok akademicki.

#### 1.7Obsługa ELS

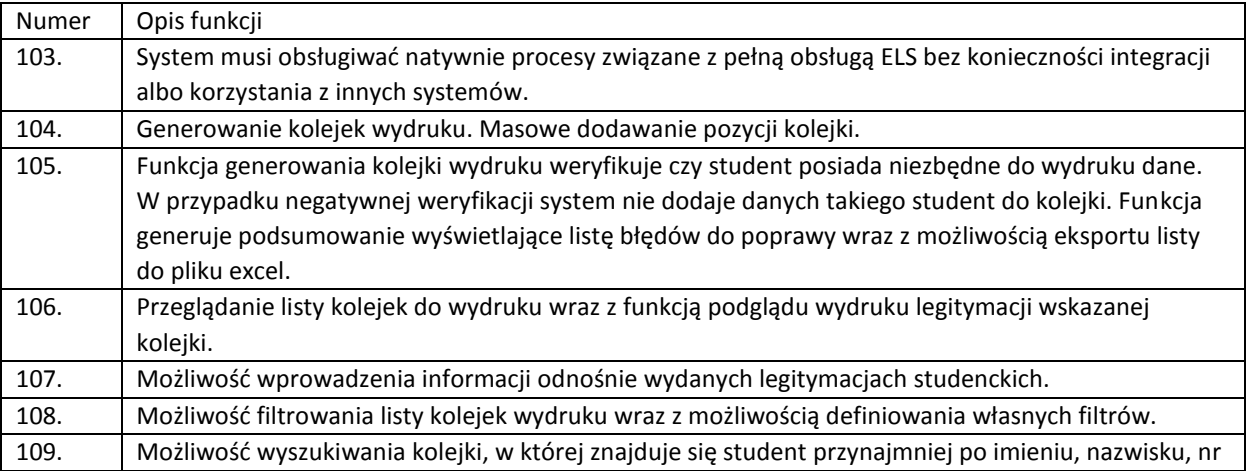

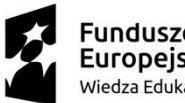

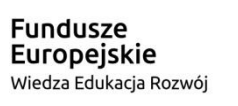

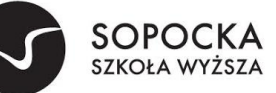

**Unia Europejska**<br>Europejski Fundusz Społeczny

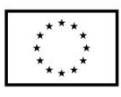

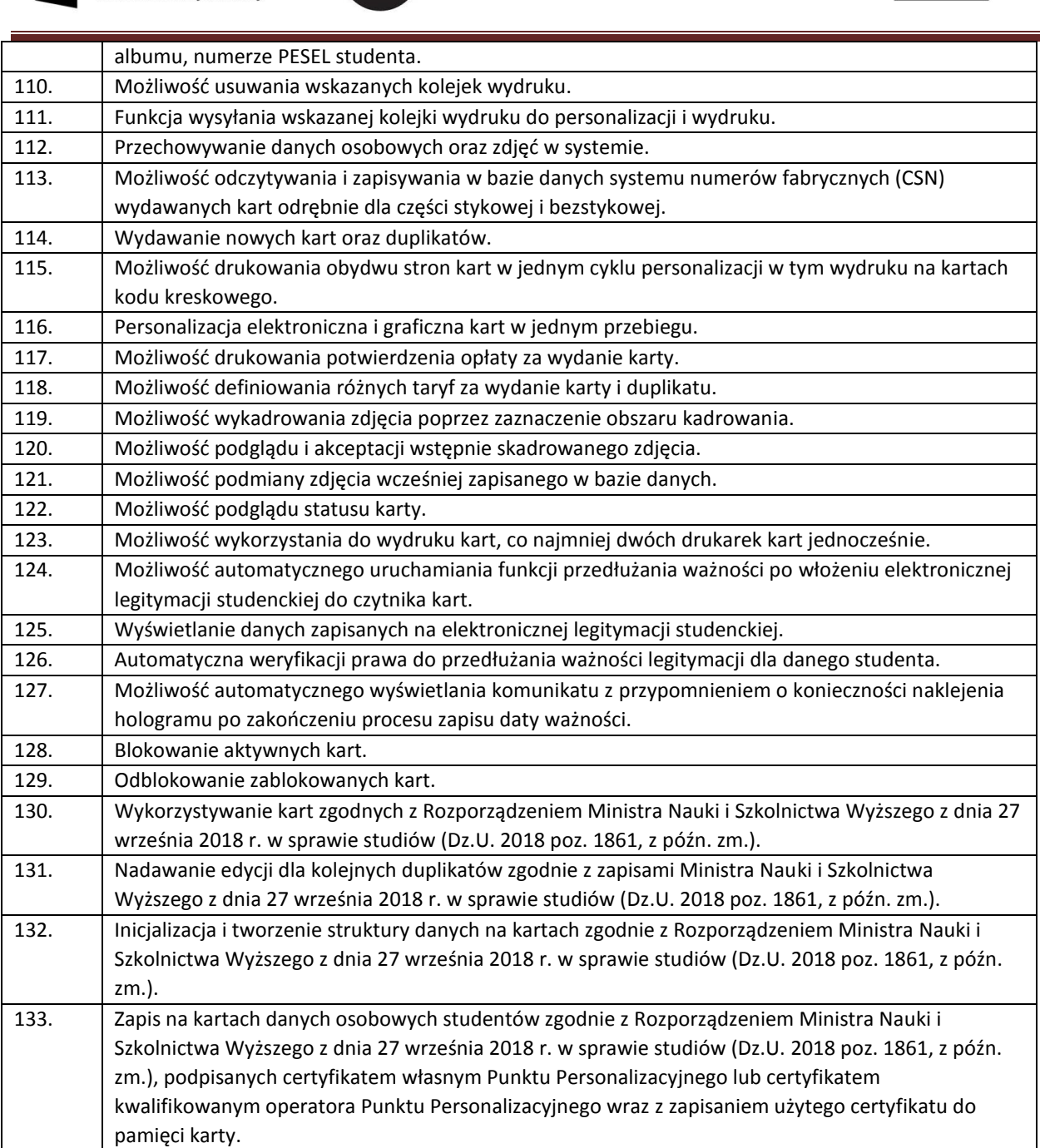

#### 1.8Rozliczenie finansowe studenta

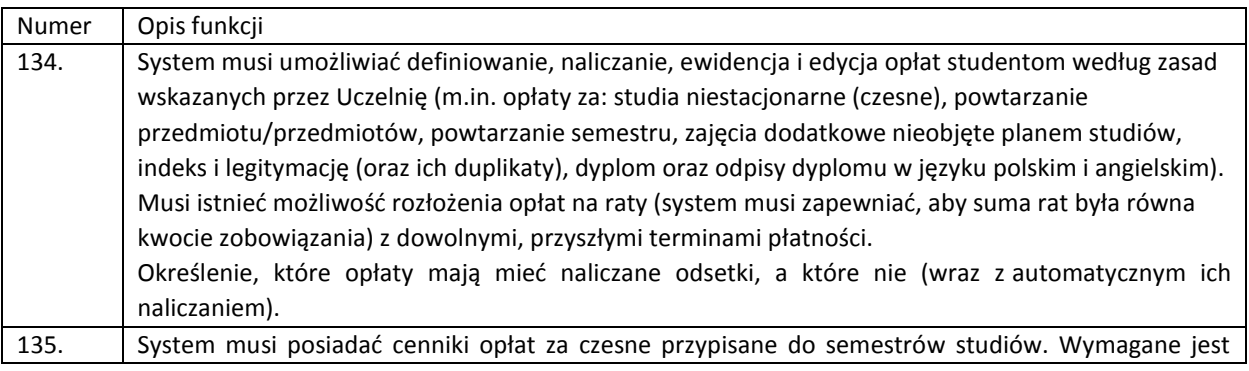

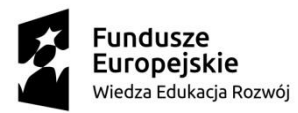

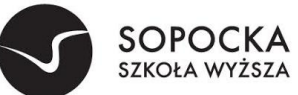

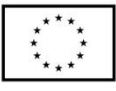

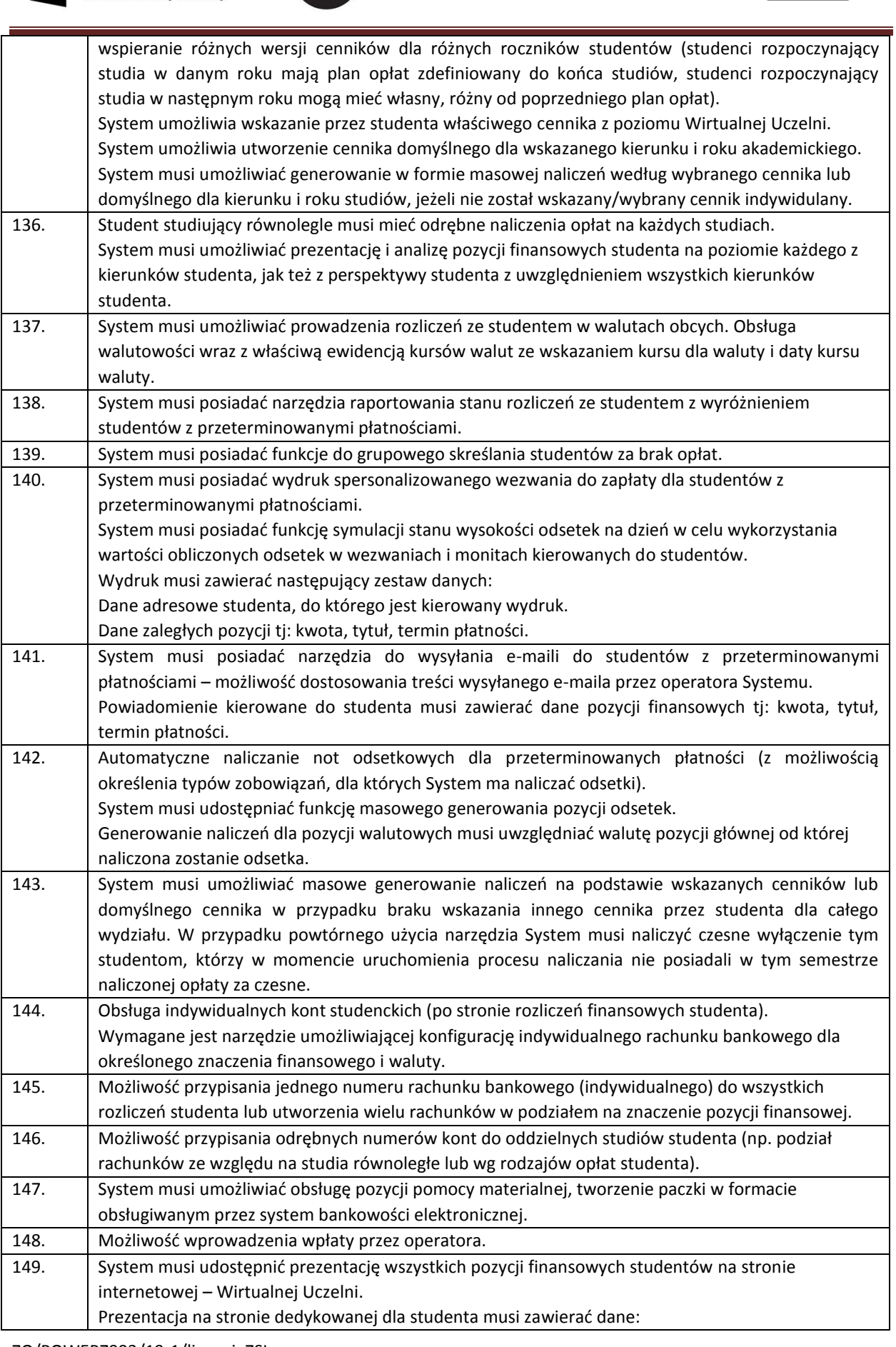

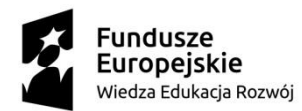

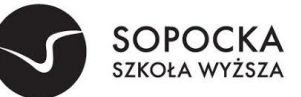

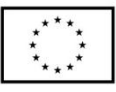

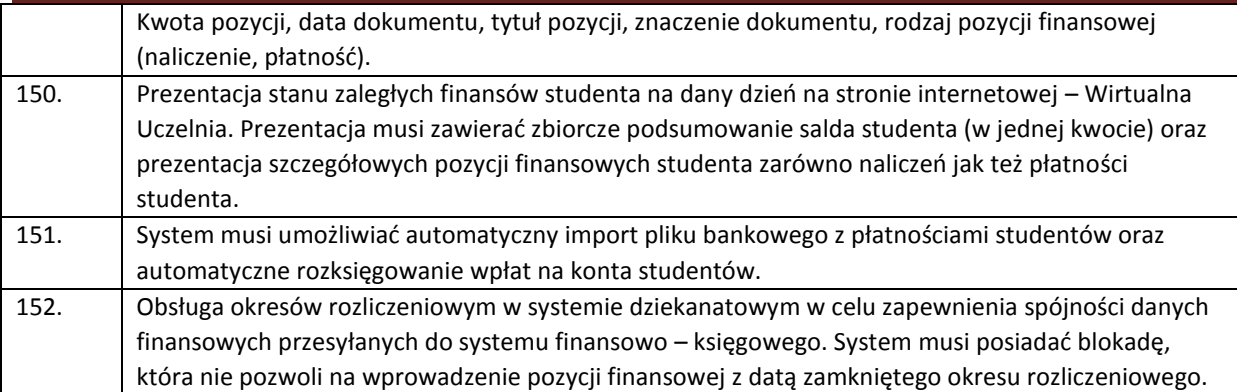

# 2 Obsługa sesji egzaminacyjnych i prac dyplomowych (DZIEKANAT)

 $\overline{a}$ 

# 2.1Obsługa sesji

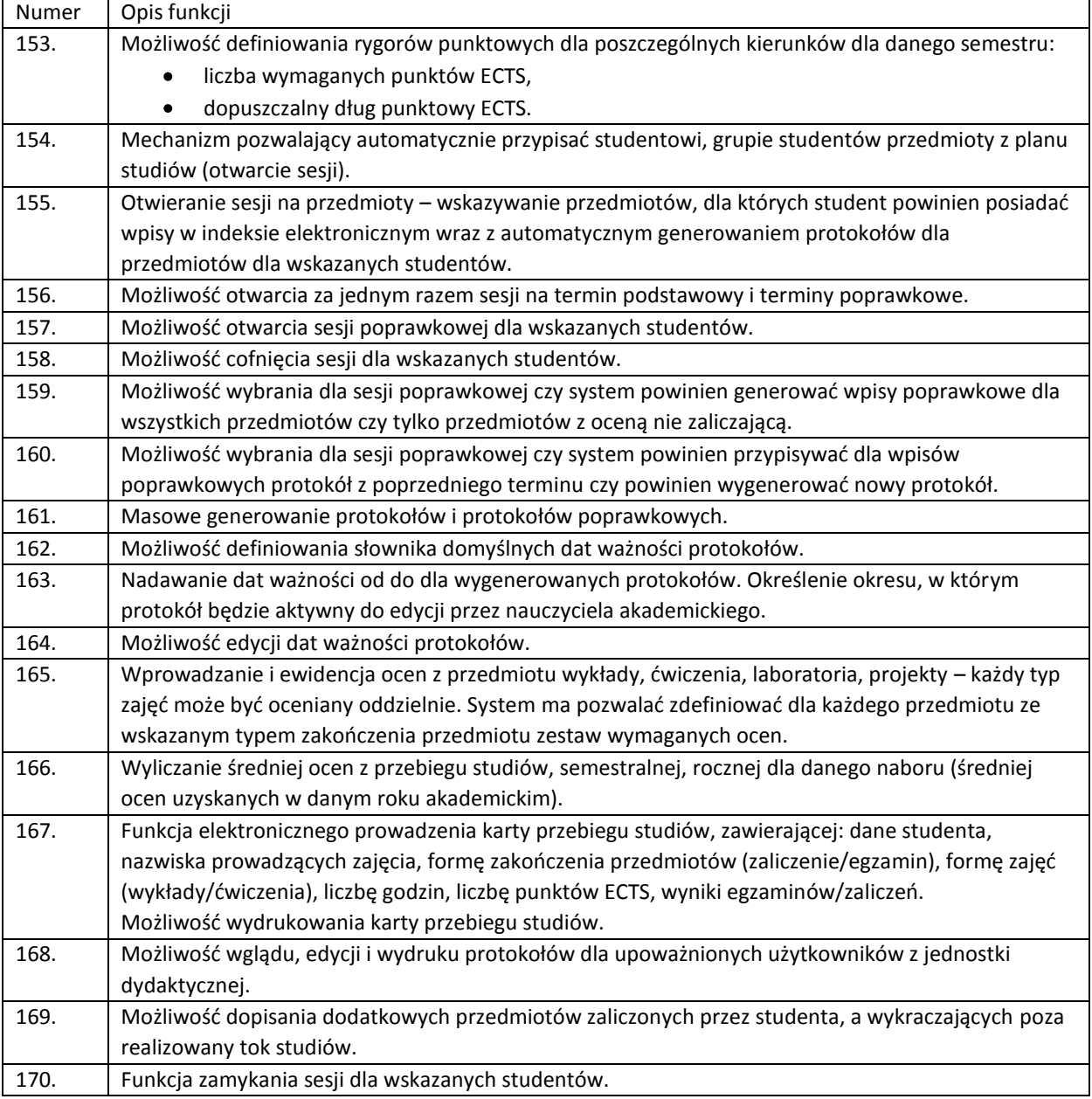

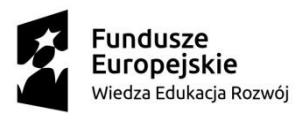

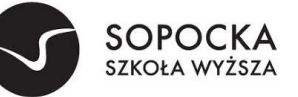

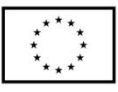

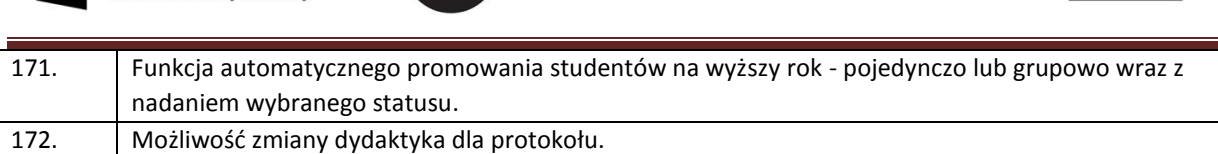

# 2.2Obsługa prac dyplomowych

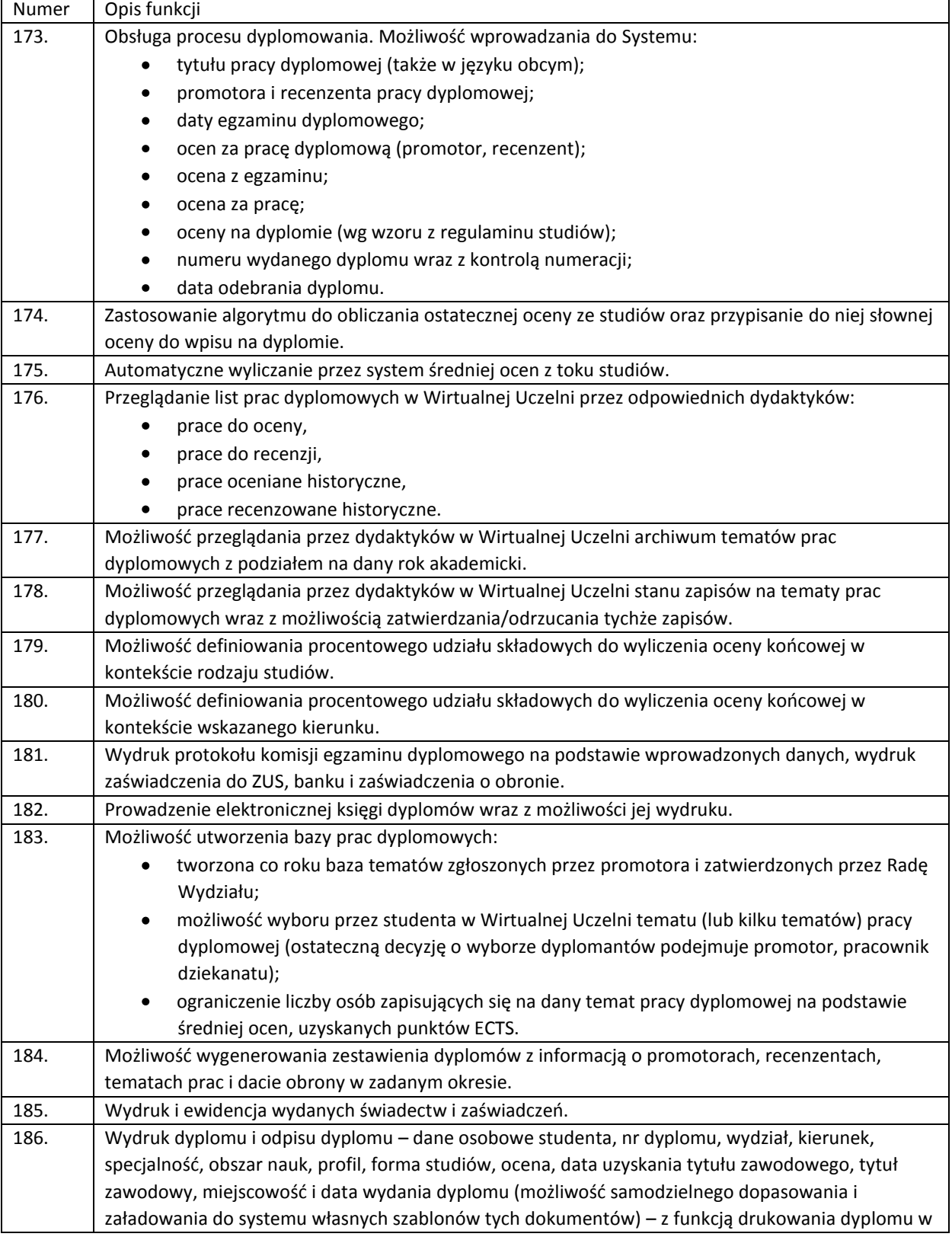

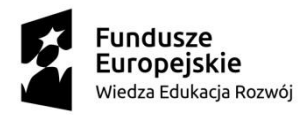

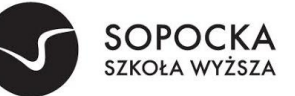

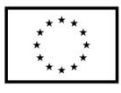

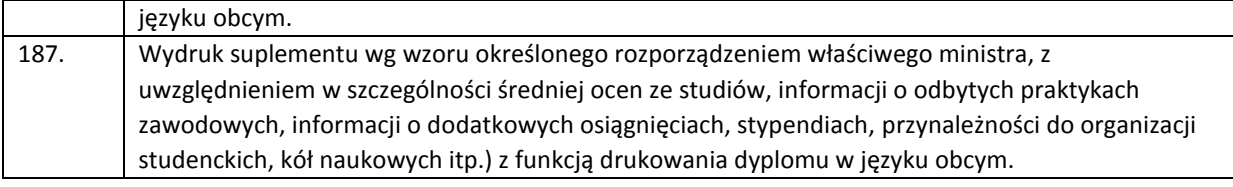

## 3 Obsługa procesu dydaktycznego (DZIEKANAT)

 $\overline{a}$ 

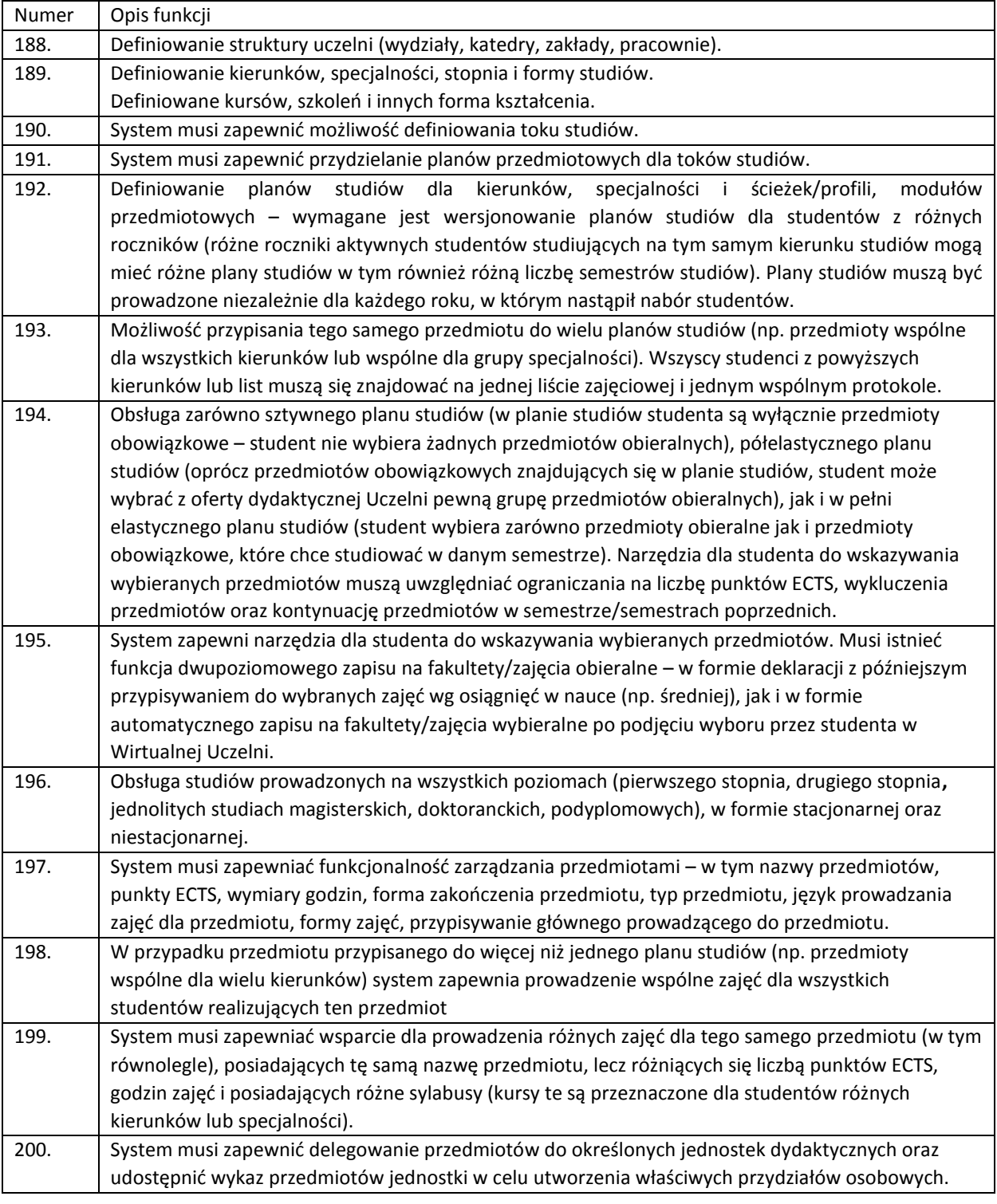

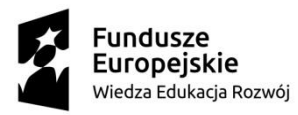

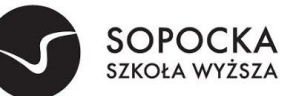

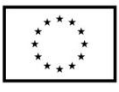

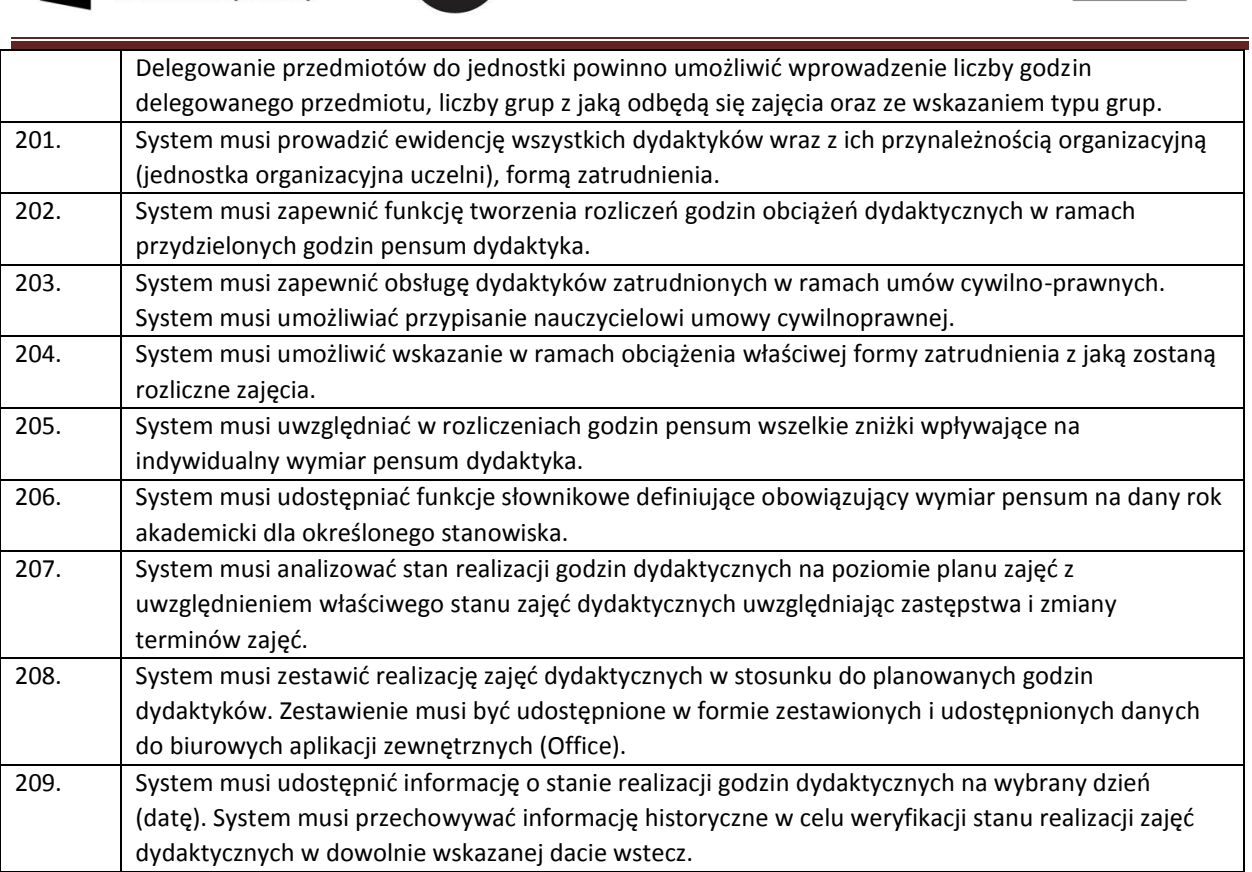

## 4 Planowanie zajęć (DZIEKANAT)

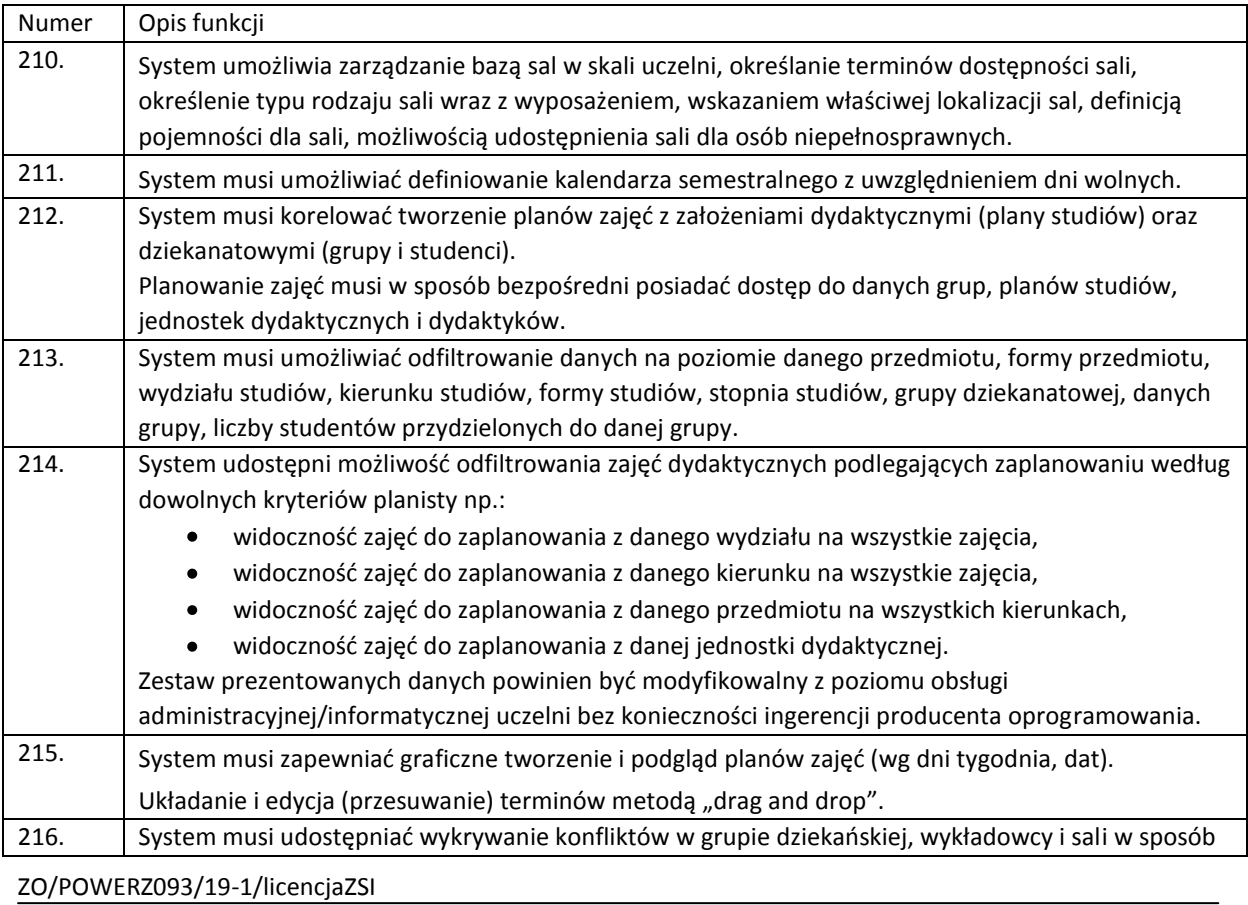

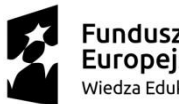

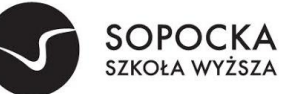

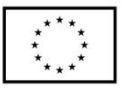

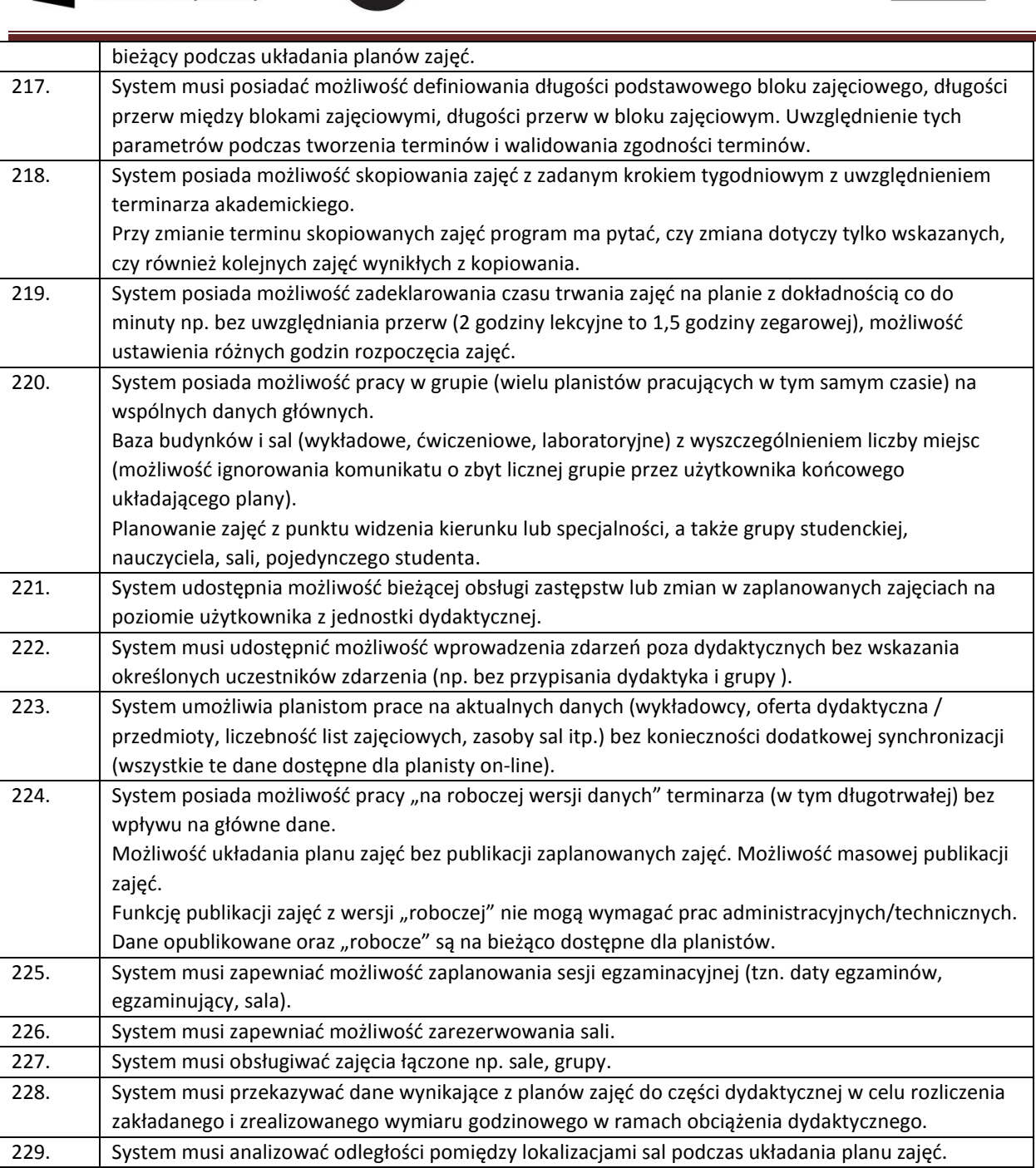

## 5 Krajowe Ramy Kwalifikacji (DZIEKANAT)

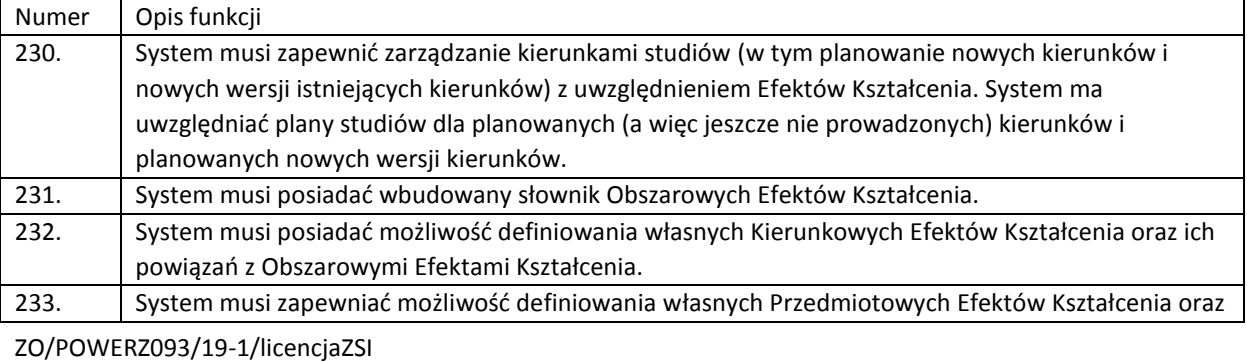

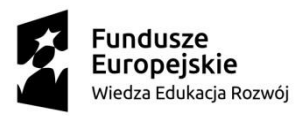

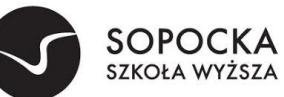

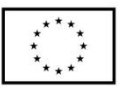

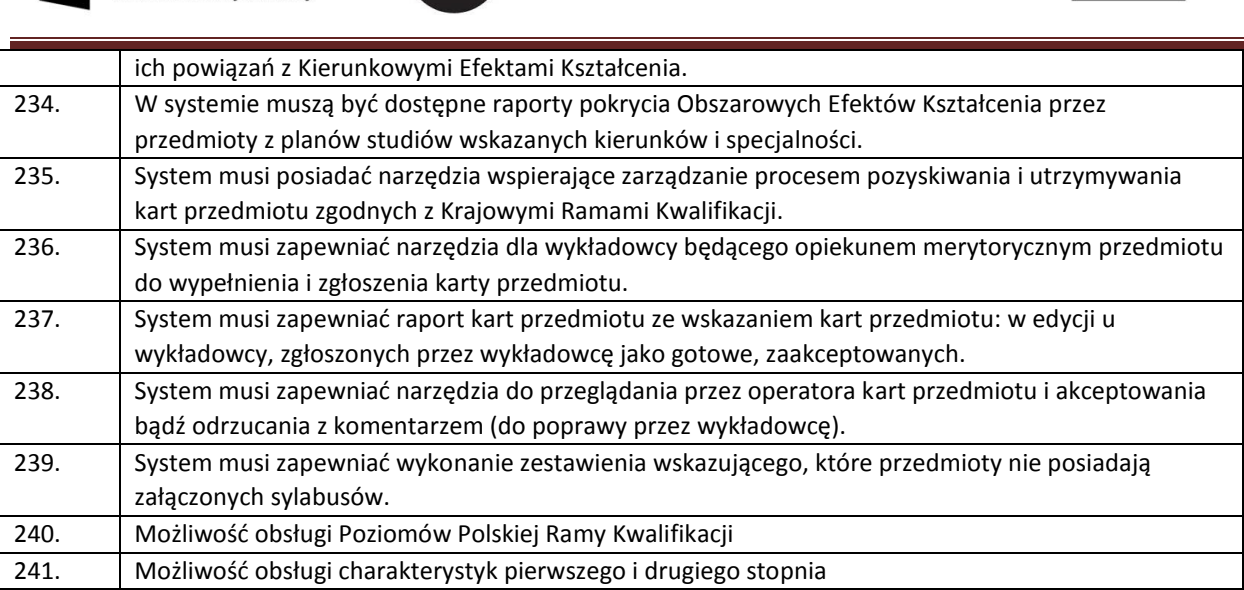

#### 6 Student (WIRTUALNA UCZELNIA)

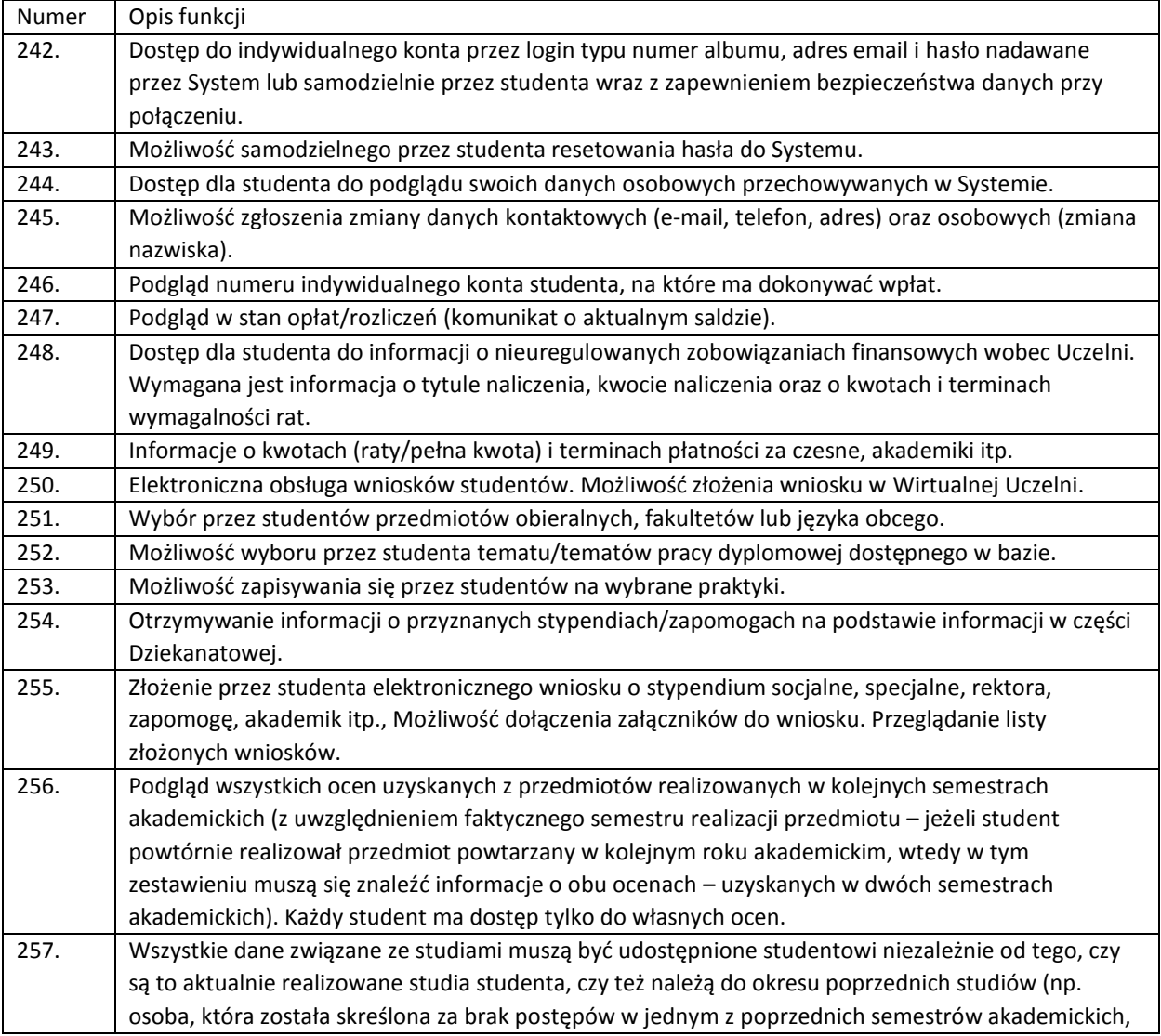

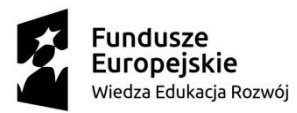

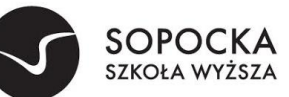

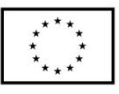

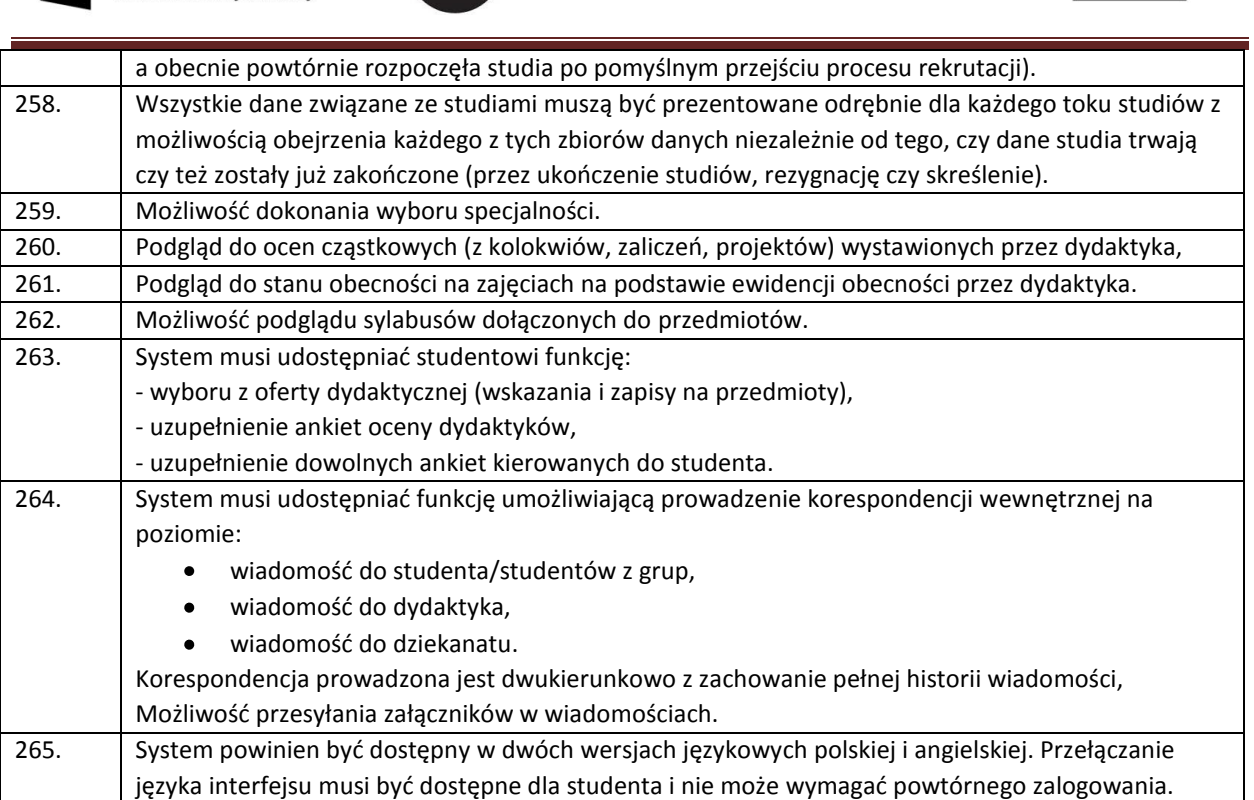

#### 7 Internetowa rekrutacja kandydatów (WIRTUALNA UCZELNIA)

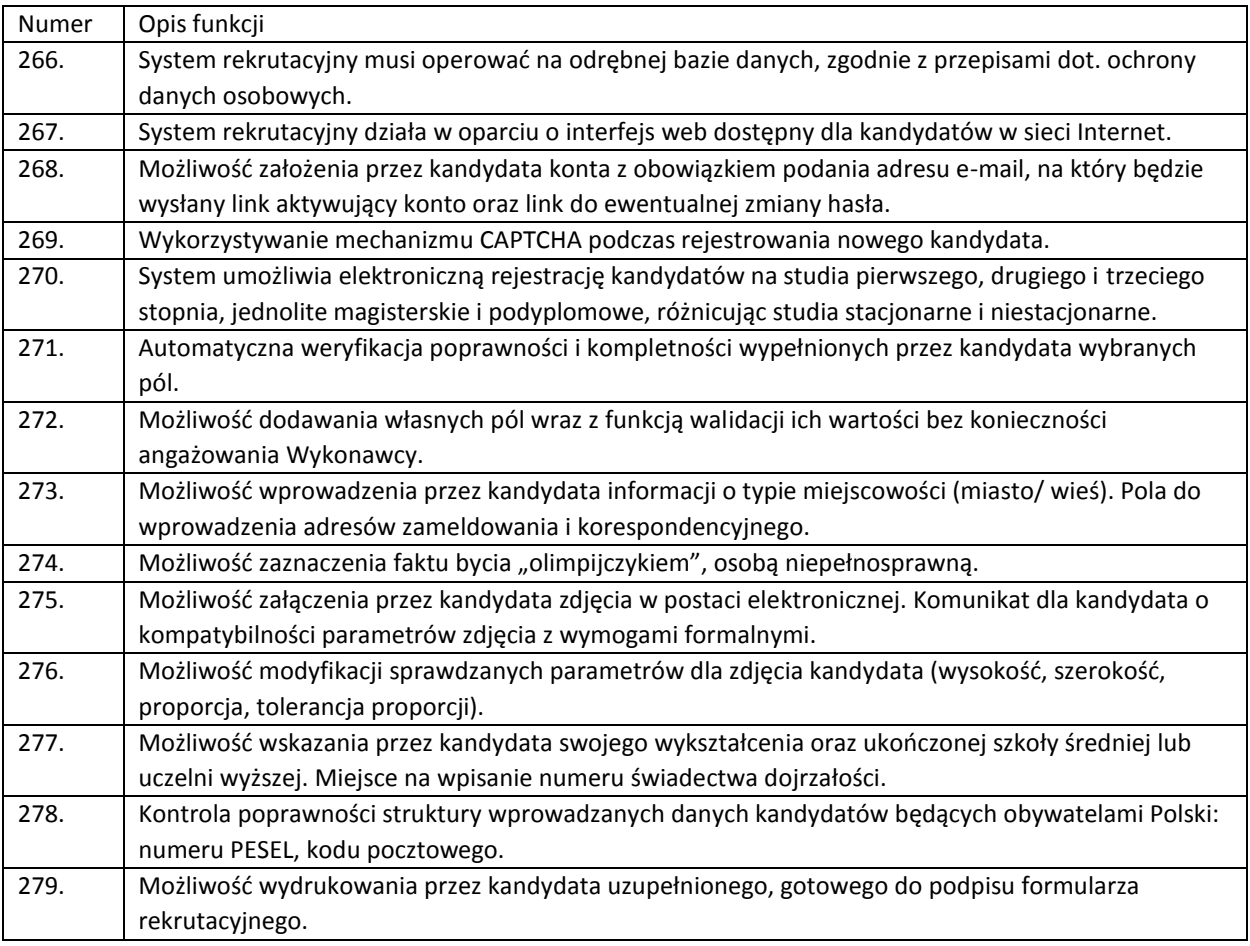

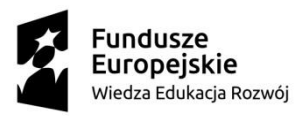

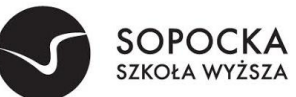

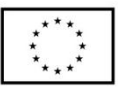

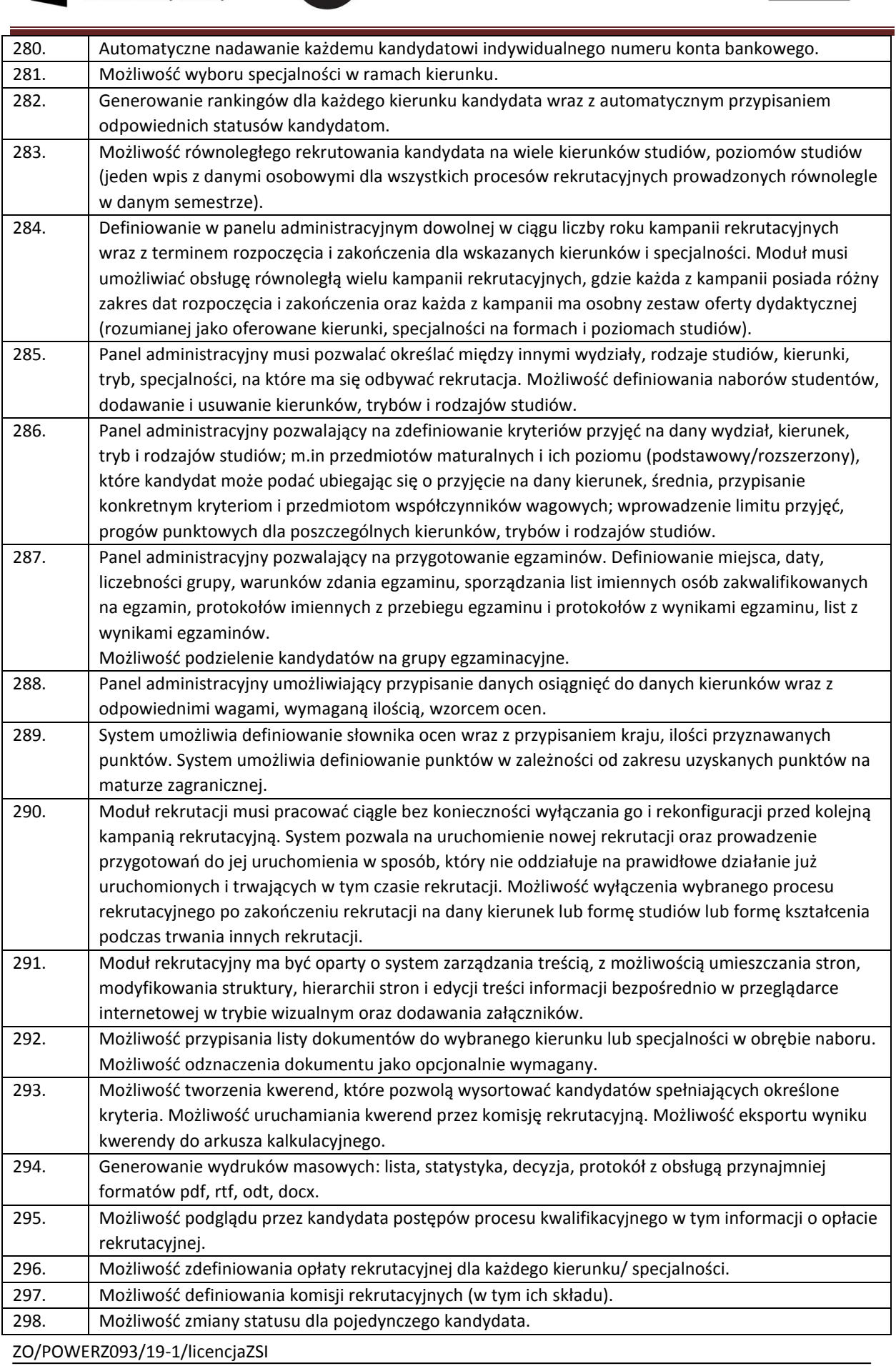

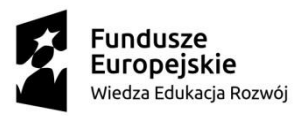

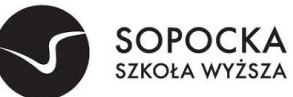

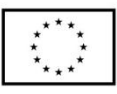

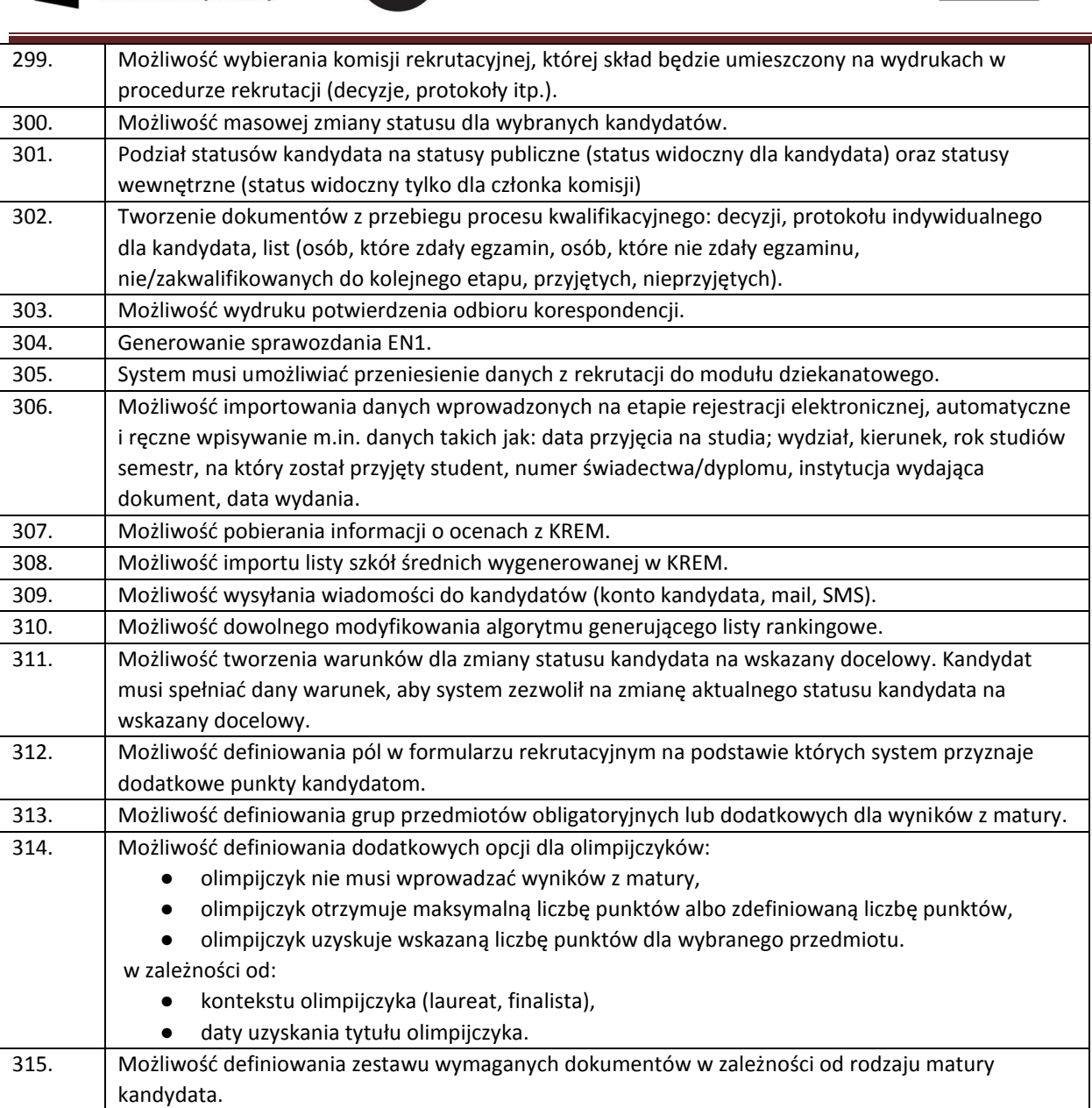

# 8 Wykładowca (WIRTUALNA UCZELNIA)

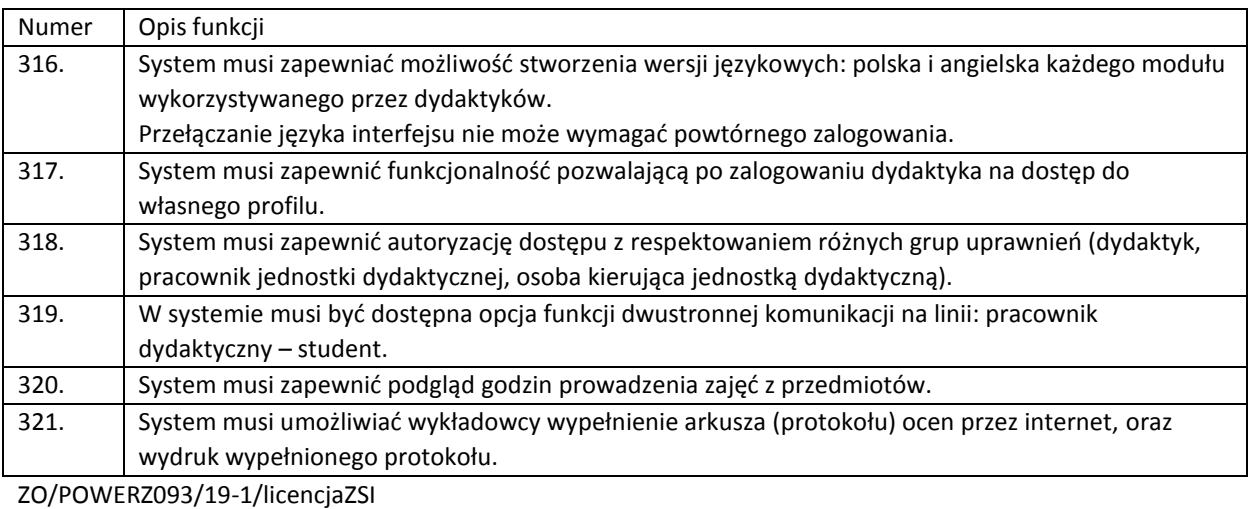

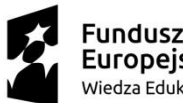

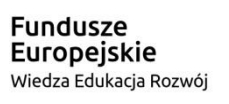

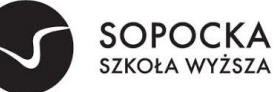

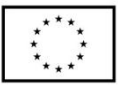

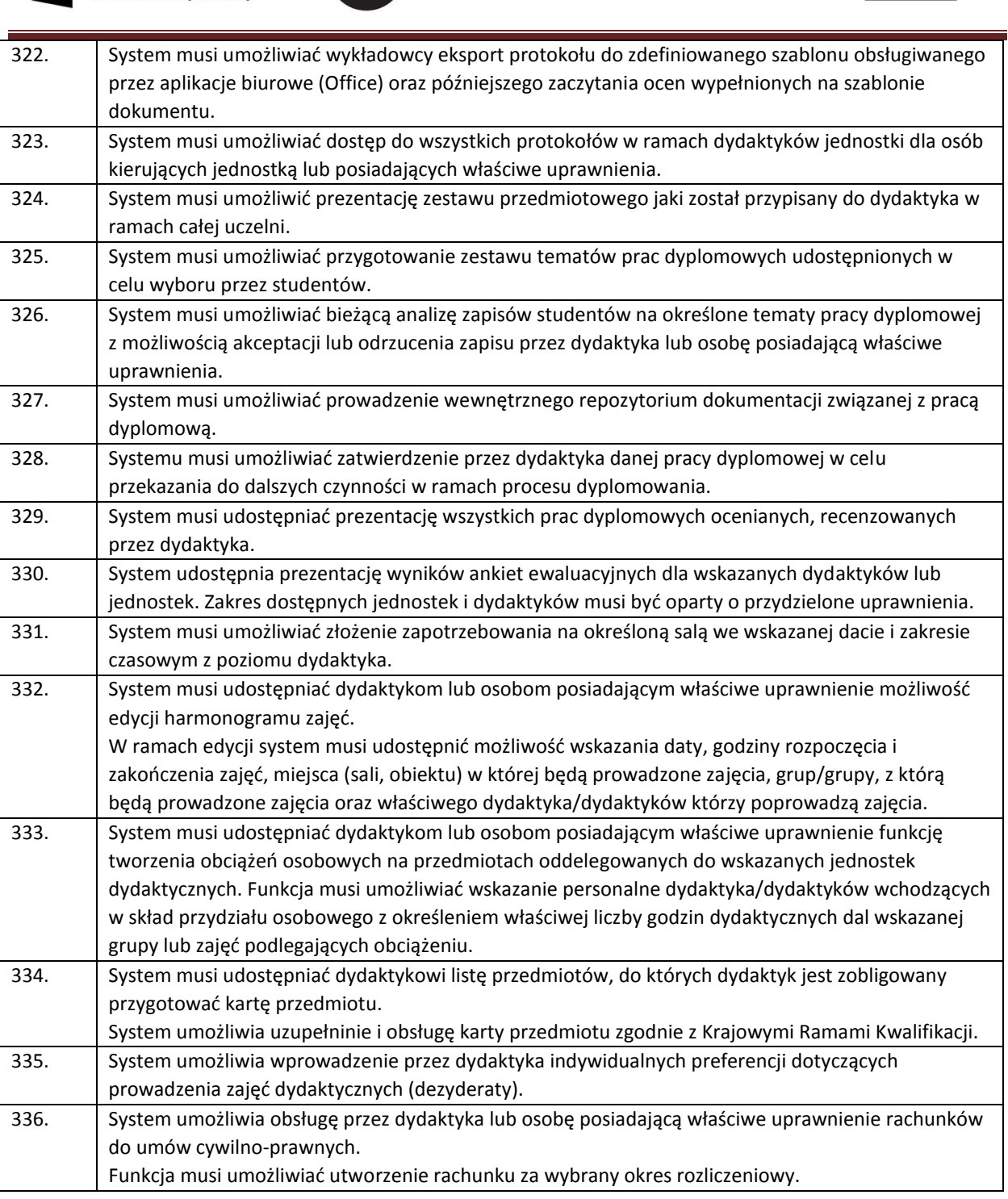

# 9 Zapisy na zajęcia (WIRTUALNA UCZELNIA)

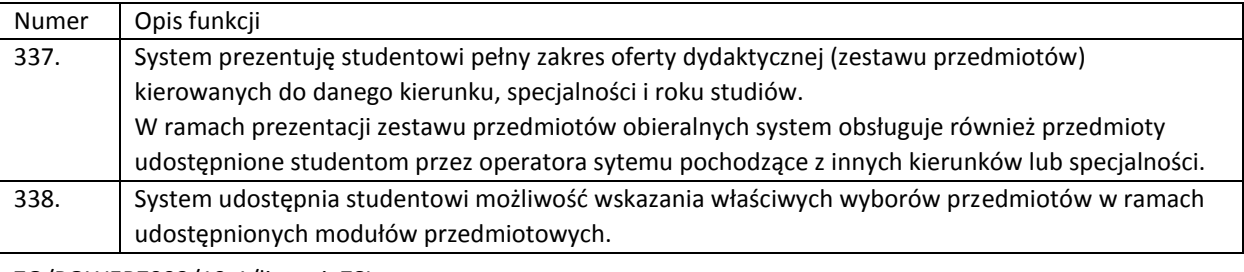

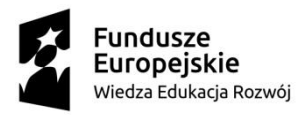

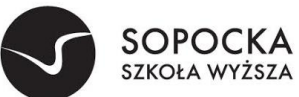

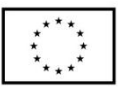

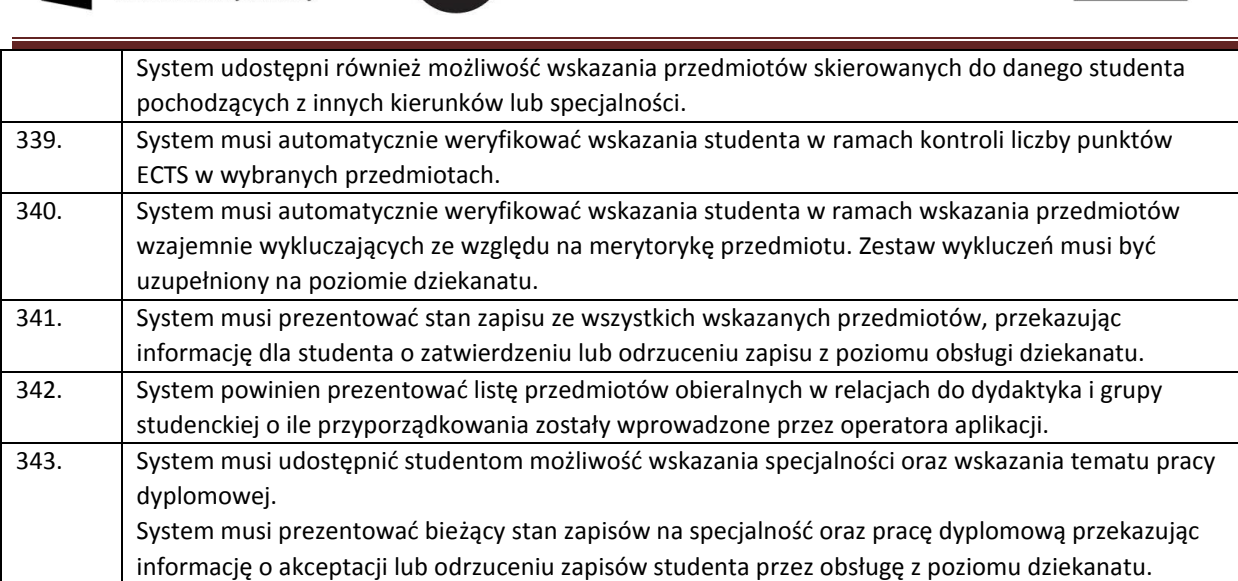

## 10 Ankietowanie (WIRTUALNA UCZELNIA)

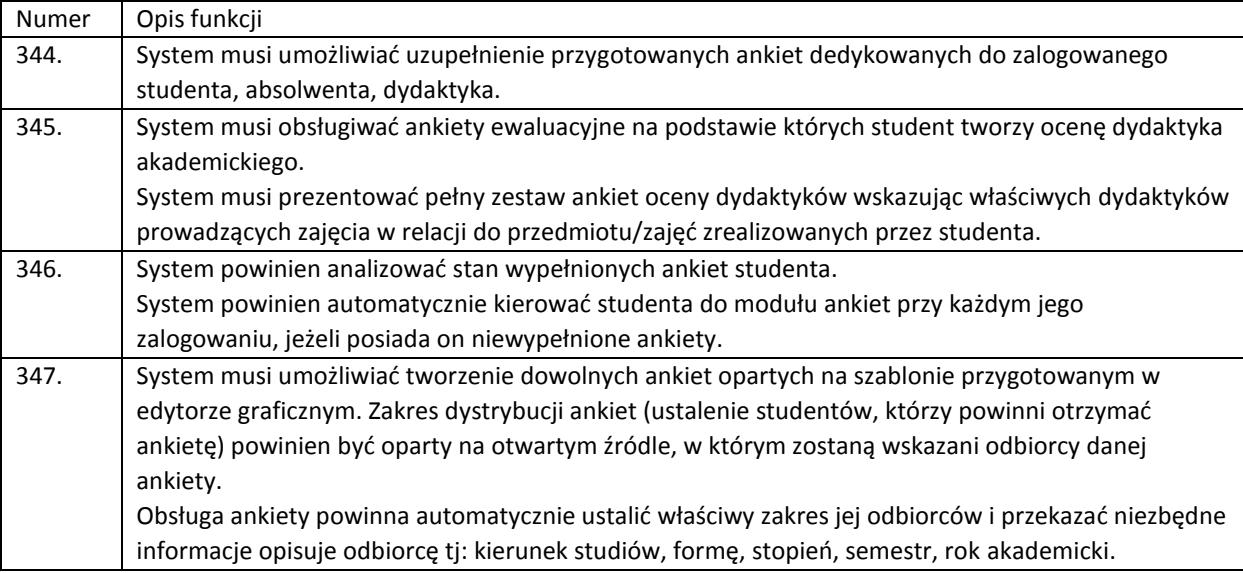

#### 11 ERASMUS – wymiana międzynarodowa

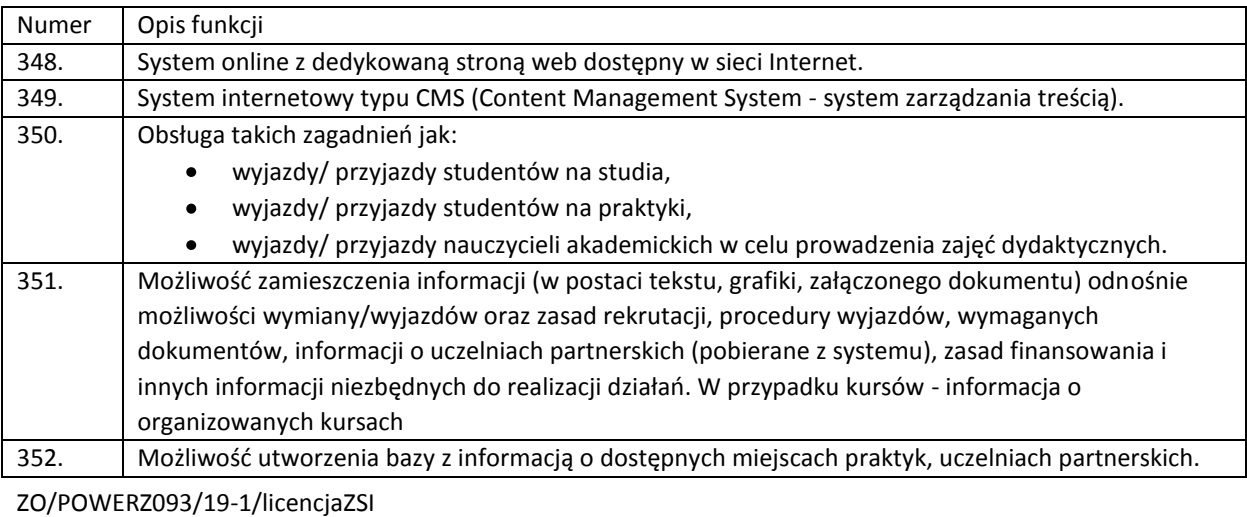

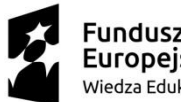

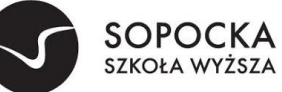

Unia Europejska Europejski Fundusz Społeczny

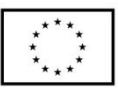

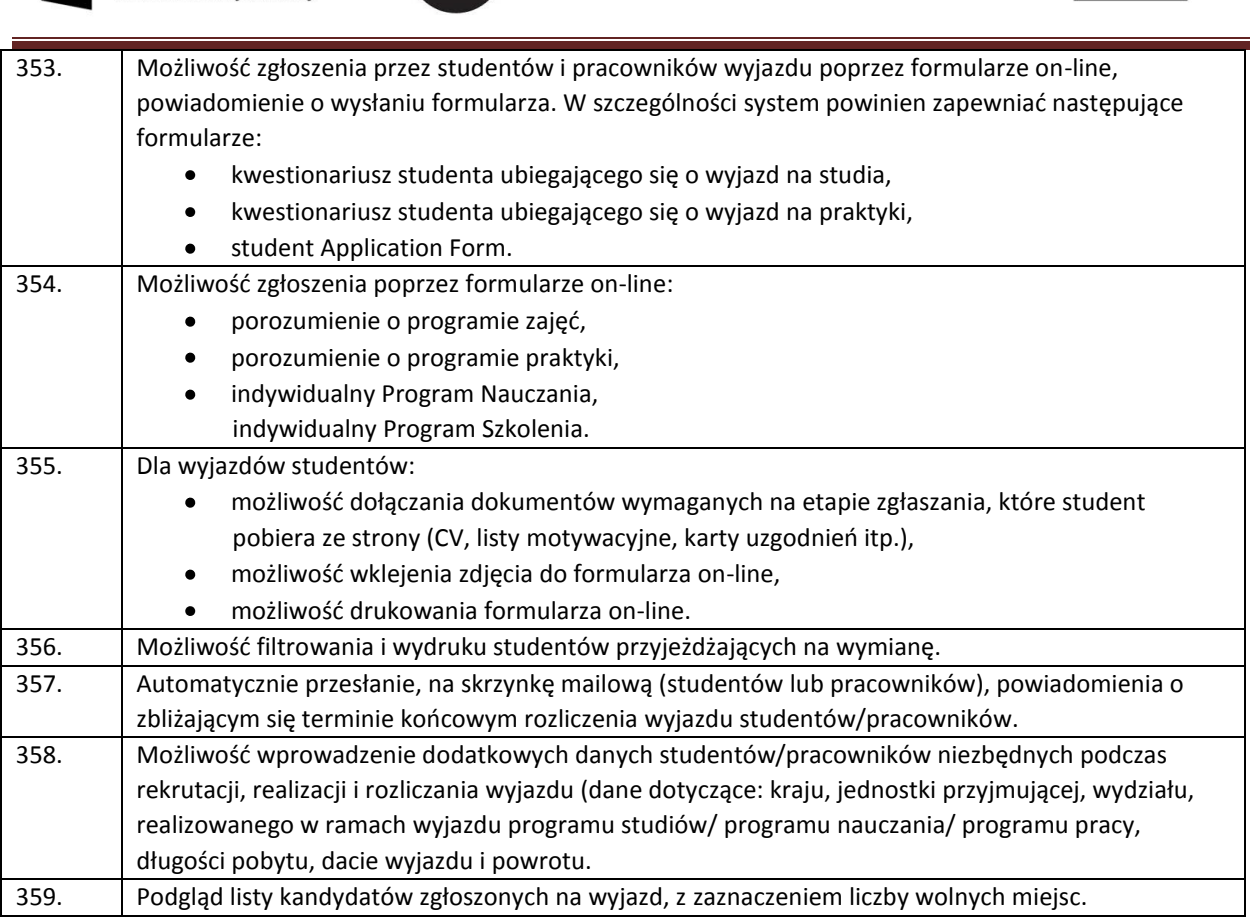

#### 12 Biuro Karier (WIRTUALNA UCZELNIA)

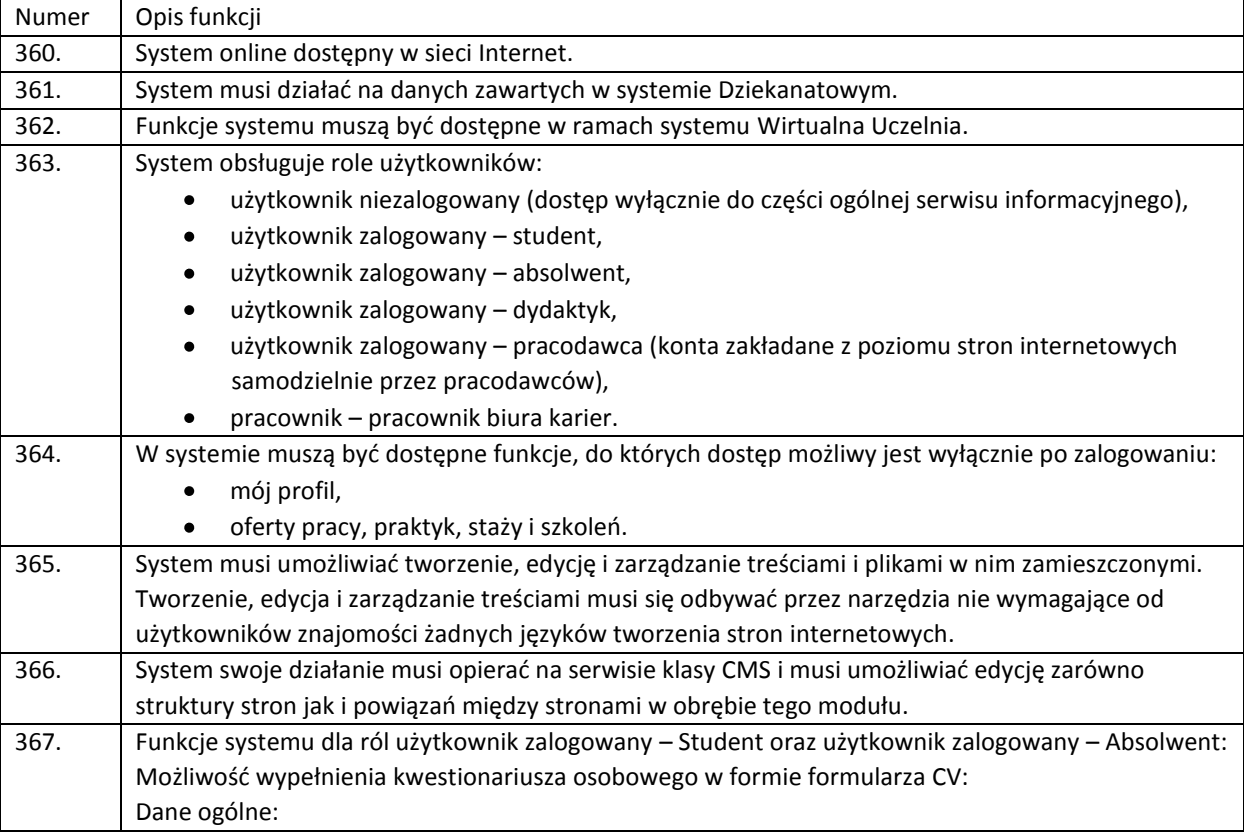

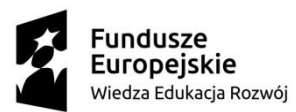

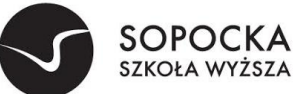

Unia Europejska Europejski Fundusz Społeczny

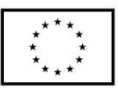

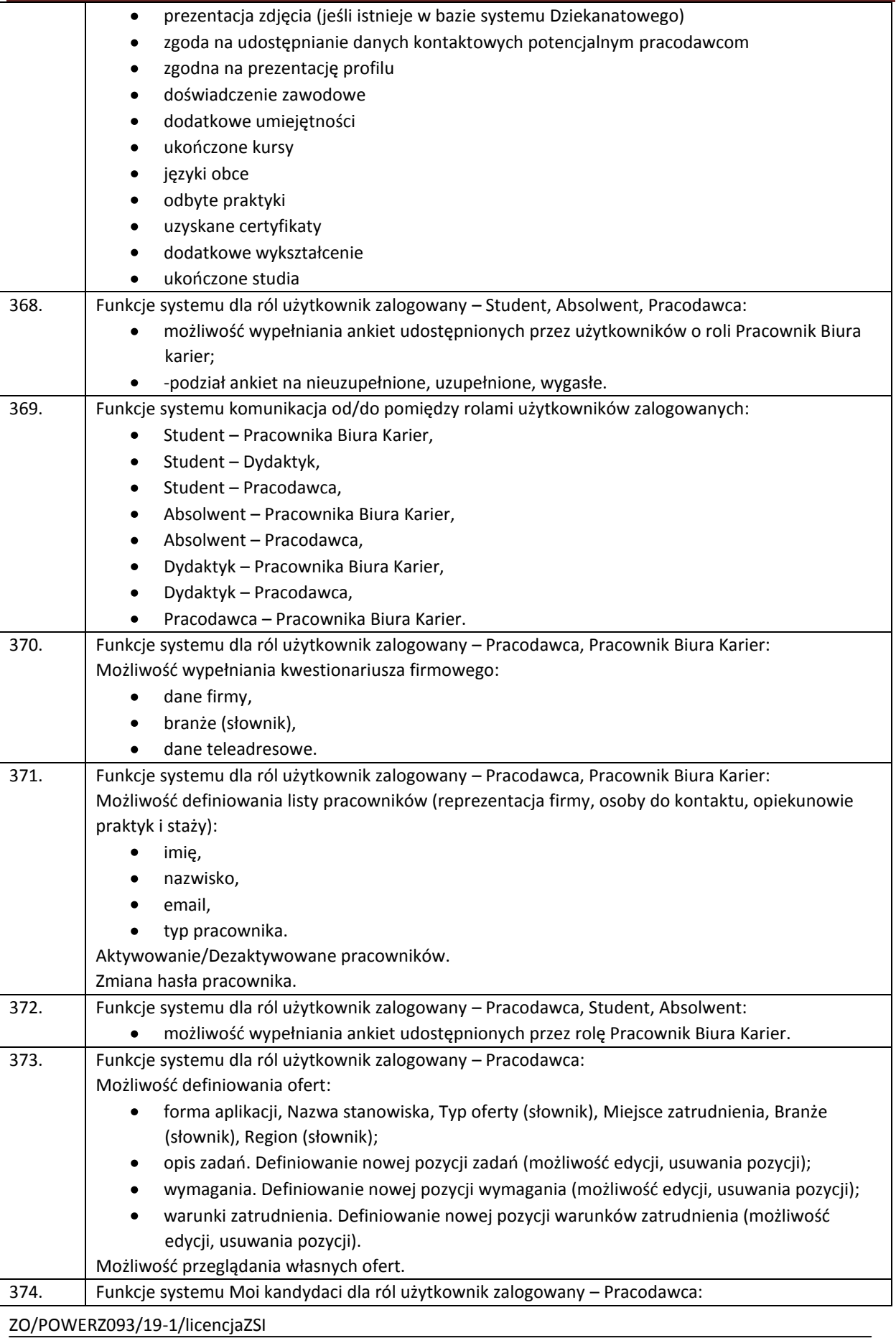

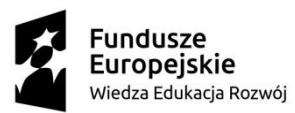

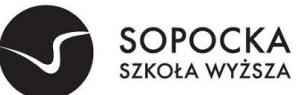

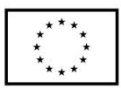

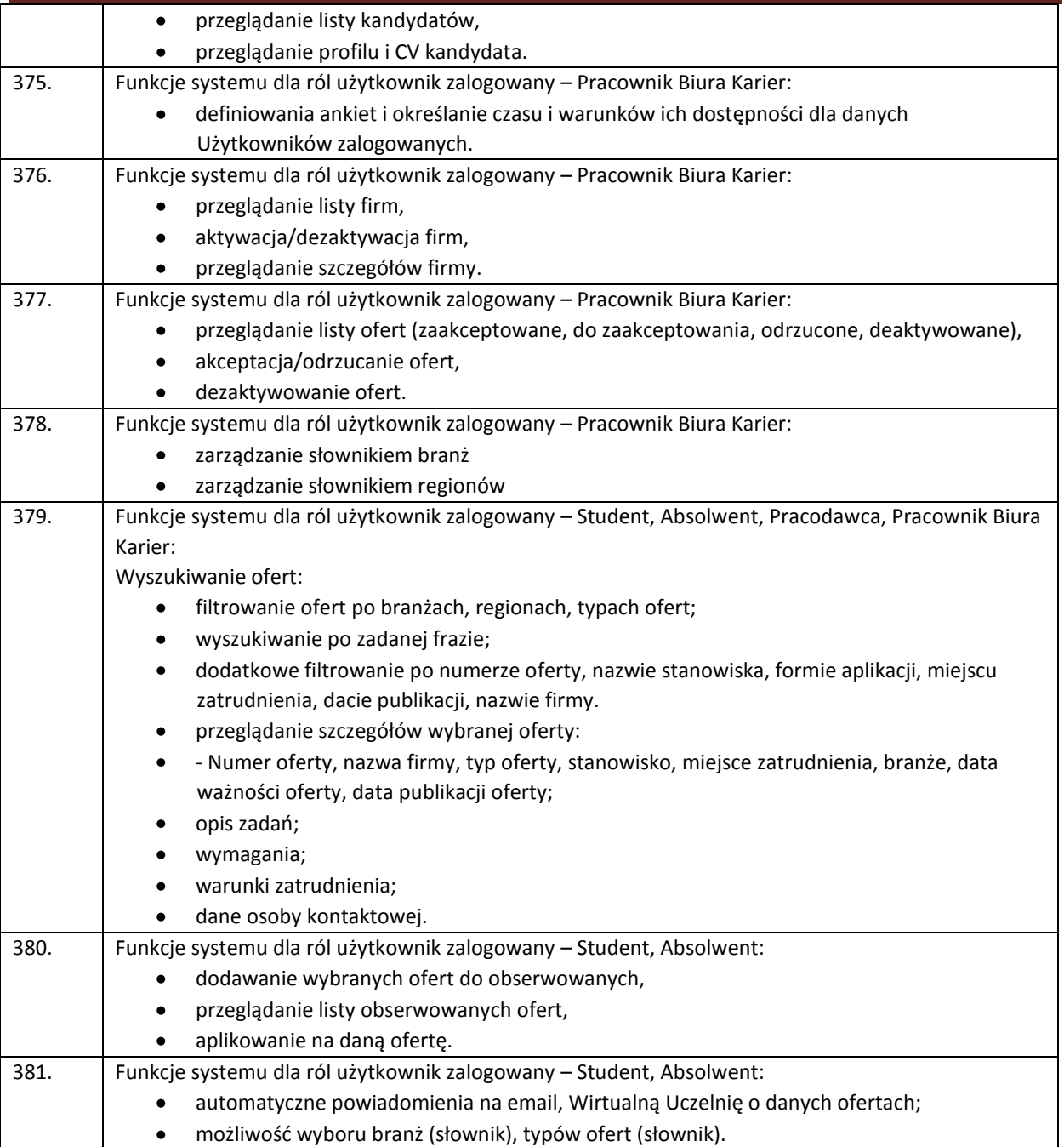

# 13 Badanie losów absolwenta (WIRTUALNA UCZELNIA)

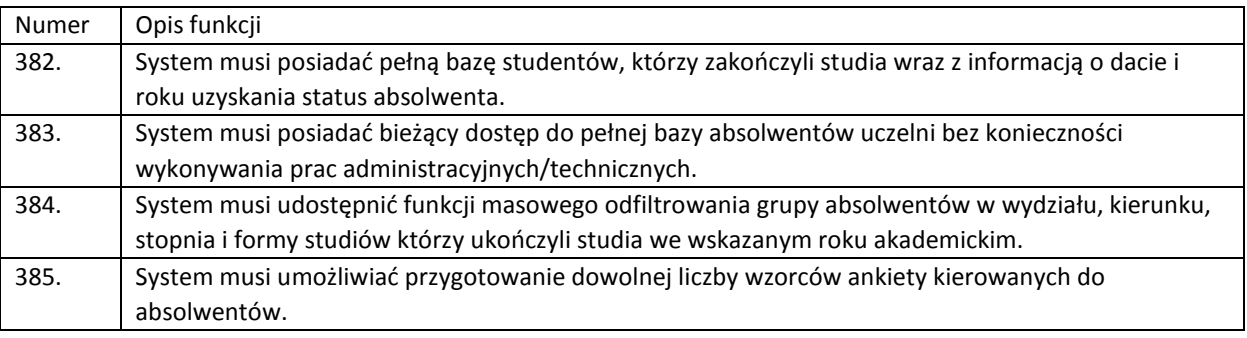
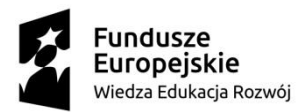

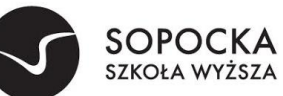

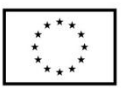

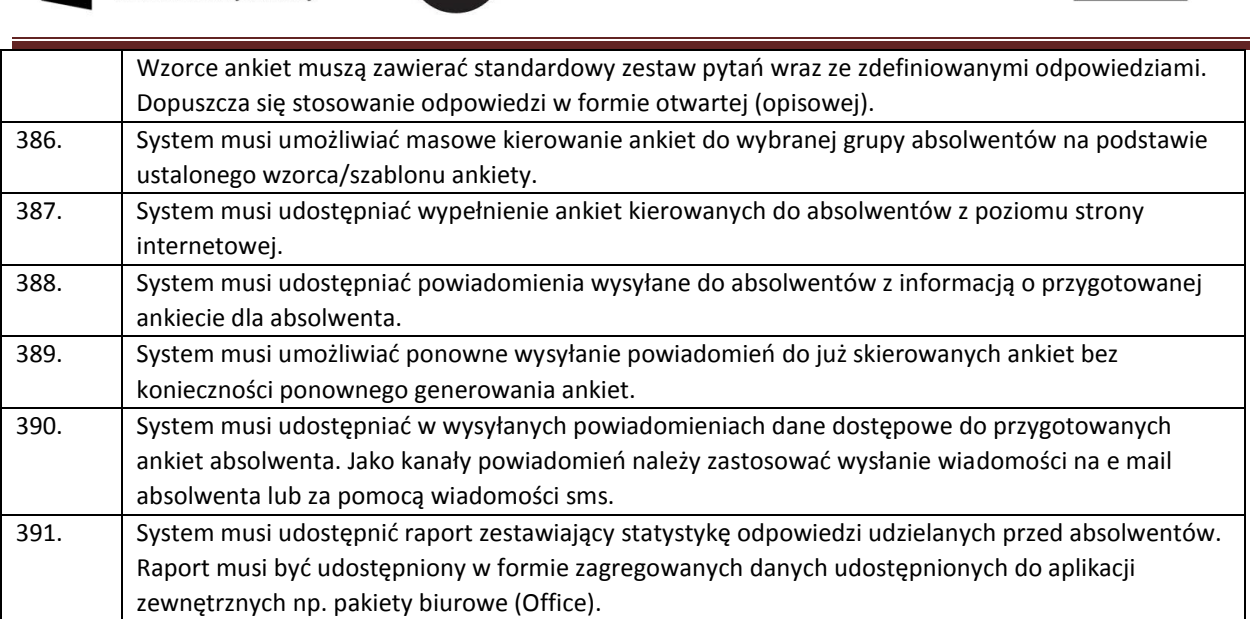

# 14 Administracja zarządzanie treścią strony. (WIRTUALNA UCZELNIA)

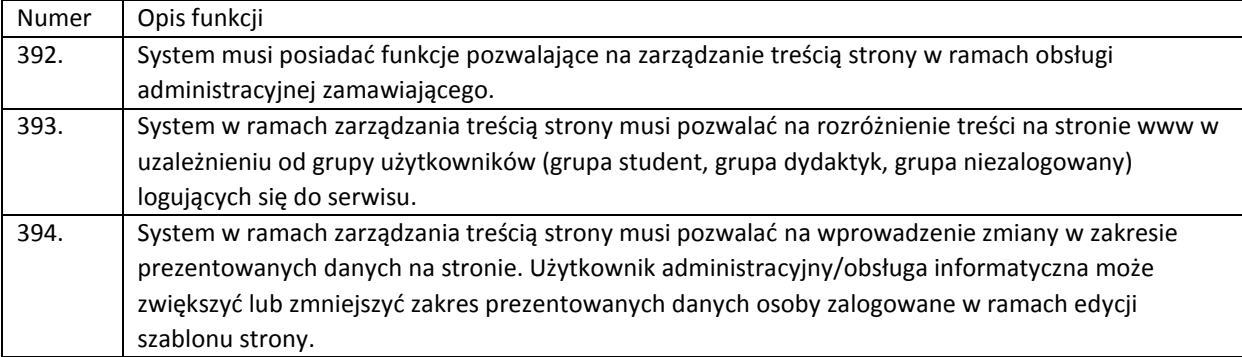

# 15 Administracja użytkownikami i grupami użytkowników

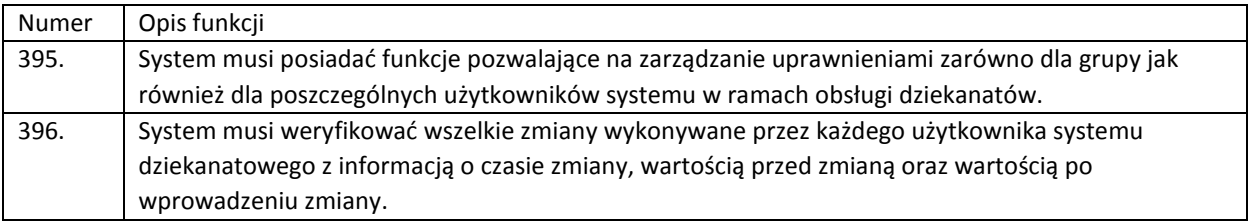

### 16 Dorobek Naukowy

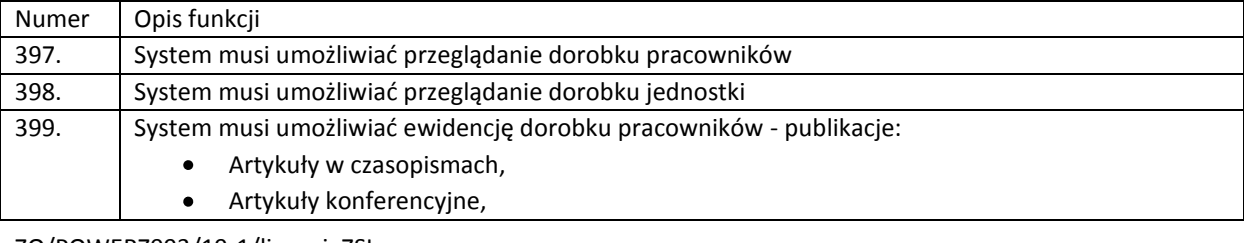

ZO/POWERZ093/19-1/licencjaZSI

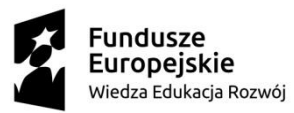

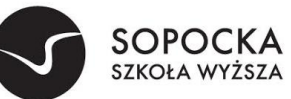

 $\overline{a}$ 

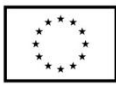

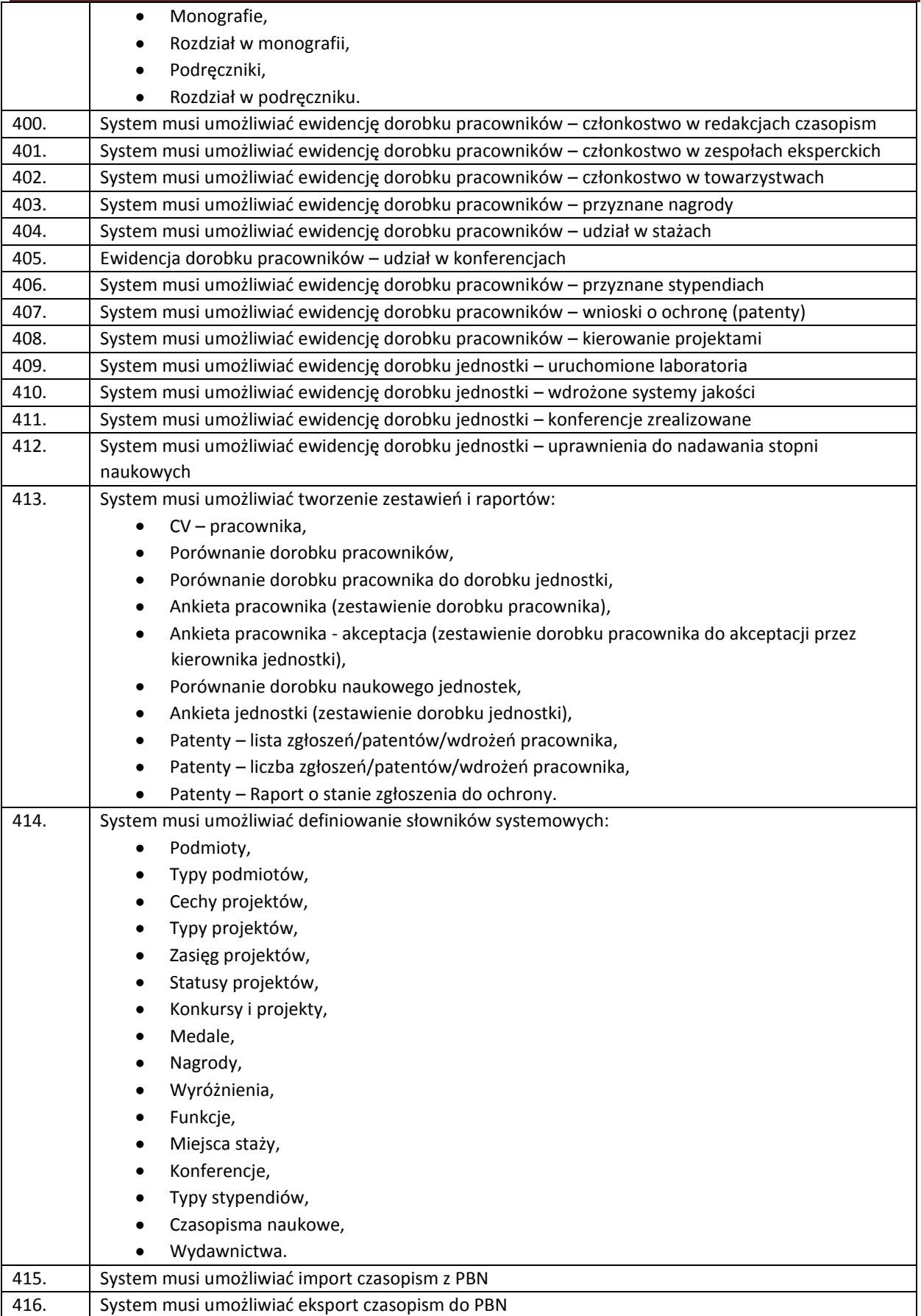

ZO/POWERZ093/19-1/licencjaZSI

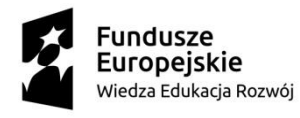

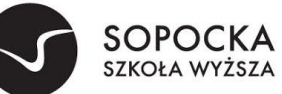

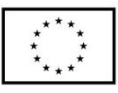

## **17.Aplikacje mobilne ZSI**

 $\overline{a}$ 

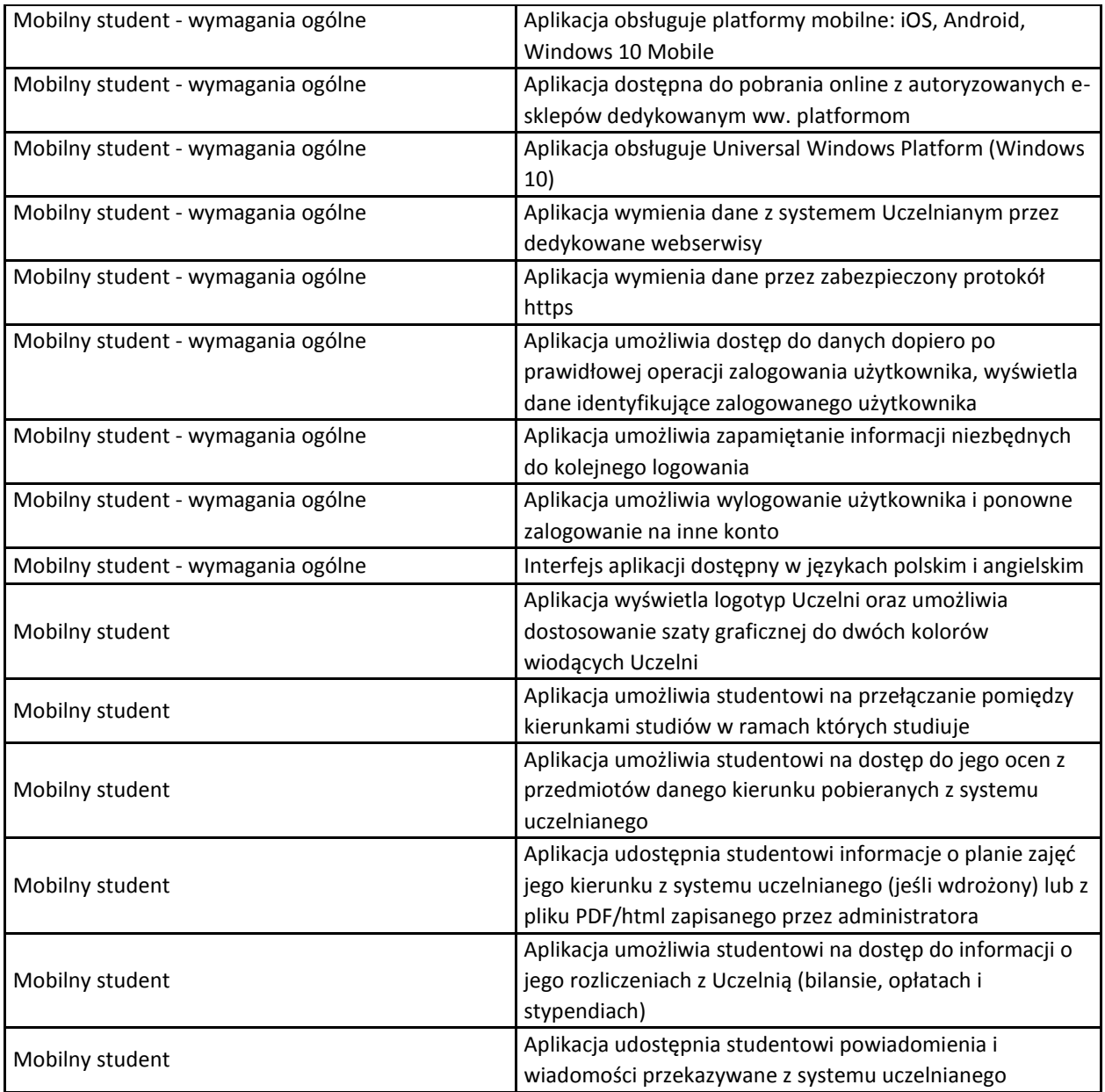

# **18.Wymagania funkcjonalne opisujące zakres integracji systemu ERP- System obsługi toku studiów w ramach ZSI**

Poniżej wymagania funkcjonalne opisujące zakres integracji ERP-System obsługi toku studiów- dziekanatowy

- Wyklucza się wymianę za pośrednictwem plików. Integracja musi odbywać się na poziomie wymiany danych pomiędzy bazami danych w trybie online poprzez szynę danych ESB.
- Wymiana danych pomiędzy systemami powinna działać w oparciu o szynę ESB  $\bullet$
- $\bullet$ Z systemu dziekanatowego, system ERP musi pobierać dane słownikowe co najmniej w zakresie:
	- o Wydział
	- o Kierunek
	- o Specjalność
	- o Rodzaj studiów
	- o Tryb studiów
	- o Stanowisko dydaktyczne

ZO/POWERZ093/19-1/licencjaZSI

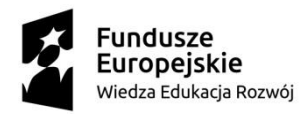

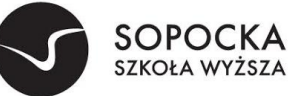

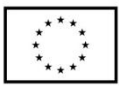

o Funkcja dydaktyka

 $\overline{a}$ 

- o Tytuł naukowy
- o Stopień naukowy
- o Tytuł zawodowy
- o Tryb nadania
- o Dziedzina
- o Dyscyplina
- o Typ pensum
- o Wymiar czasu pracy
- o Przynależność do jednostki
- o Rodzaj umowy
- Słowniki wskazane powyżej muszą być automatycznie aktualizowane po wprowadzenie zmian lub dodaniu nowych pozycji w słowniku w systemie dziekanatowym.
- Możliwość definiowania różnych typów dekretów służących do rozróżnienia dekretacji pochodzącej z systemu dziekanatowego
- System dziekanatowy musi pobierać z systemu ERP słownik stawek VAT oraz typów dekretów
- Możliwość zatwierdzenia w systemie dziekanatowym pozycji finansowych do dekretacji w module Finansowo-księgowym
- Możliwość odtwierdzenia w systemie dziekanatowym pozycji finansowych która jeszcze nie została zadekretowana w module finansowo-księgowym
- Możliwość dodania w systemie dziekanatowym pozycji stornującej błędnie naliczoną opłatę i przesłanie  $\bullet$ jej do systemu finansowo-księgowego.
- Możliwość wskazania w systemie dziekanatowym pozycji finansowych które mają zostać wysłane do dekretacji w module finansowo-księgowym
- Blokada możliwości zmian w systemie dziekanatowym w pozycjach finansowych które zostały  $\bullet$ zadekretowane w systemie finansowo-księgowym
- Dostęp z poziomu systemu dziekanatowego do listy transakcji przeprowadzonych z systemem finansowo-księgowym
- Możliwość przesyłania z systemu dziekanatowego do systemu finansowo-księgowego danych o  $\bullet$ naliczeniach (należności i zobowiązania) oraz o płatnościach (płatności studentów i płatności własne).
- Mechanizm wymiany danych musi być wyposażony w obsługę błędów.
- Przekazywanie danych o naliczeniach opłat do ERP
- Przekazywanie danych dotyczących stypendiów do ERP  $\bullet$
- Automatyczne generowanie przelewów stypendialnych do banku w systemie dziekanatowym  $\bullet$
- Import pracowników dydaktycznych z obszaru kadrowego ERP do systemu dziekanatowego
- $\bullet$ Aktualizacja danych o pracownikach w systemie dziekanatowym na podstawie danych wprowadzonych w obszarze kadrowym ERP
- Synchronizacja słowników jednostek obcych w oparciu o obowiązujący słownik systemu POL-on
- Możliwość przekazywania pomiędzy systemami kadrowo-płacowym i dziekanatowym informacji o zatrudnieniu i historii zatrudnienia, tytułach i stopniach zawodowych oraz naukowych, danych do wygenerowania plików do POLON
- Możliwość przekazania do systemu kadrowo-płacowego podsumowania rozliczeń godzin dydaktycznych wraz z informacjami o typie pensum, stawkach, kierunkach, wydziałach dla pozycji rozliczeń które otrzymały status rozliczone
- Możliwość przesłania informacji o nieobecnościach z systemu Kadry-Płace do systemu dziekanatowego i zapis tych informacji na planie zajęć, tak aby uniemożliwić rozliczenie czasu pracy w okresie, w którym pracownik był nieobecny

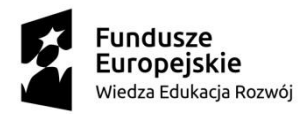

 $\overline{a}$ 

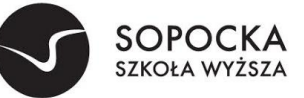

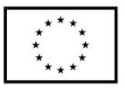

- Przekazywanie z systemu dziekanatowego do kadrowo-płacowego wskaźników z planów zajęć, służących  $\bullet$ do określenia planowanego sposobu zaliczenia kosztów pracy pracowników dydaktycznych, w rozbiciu na typy studiów, kierunki, wydziały i inne wynikające z definicji planu kont.
- Przekazywanie z systemu dziekanatowego do płacowego, danych do rachunków umów cywilno- $\bullet$ prawnych, zawierających rozliczenie wypłaty za prowadzenie zajęć.